# A Gauss Implementation of Option Pricing and Hedging The OPTION library

Thierry Roncalli

University of Evry

This version: September 5, 2008

# **Contents**

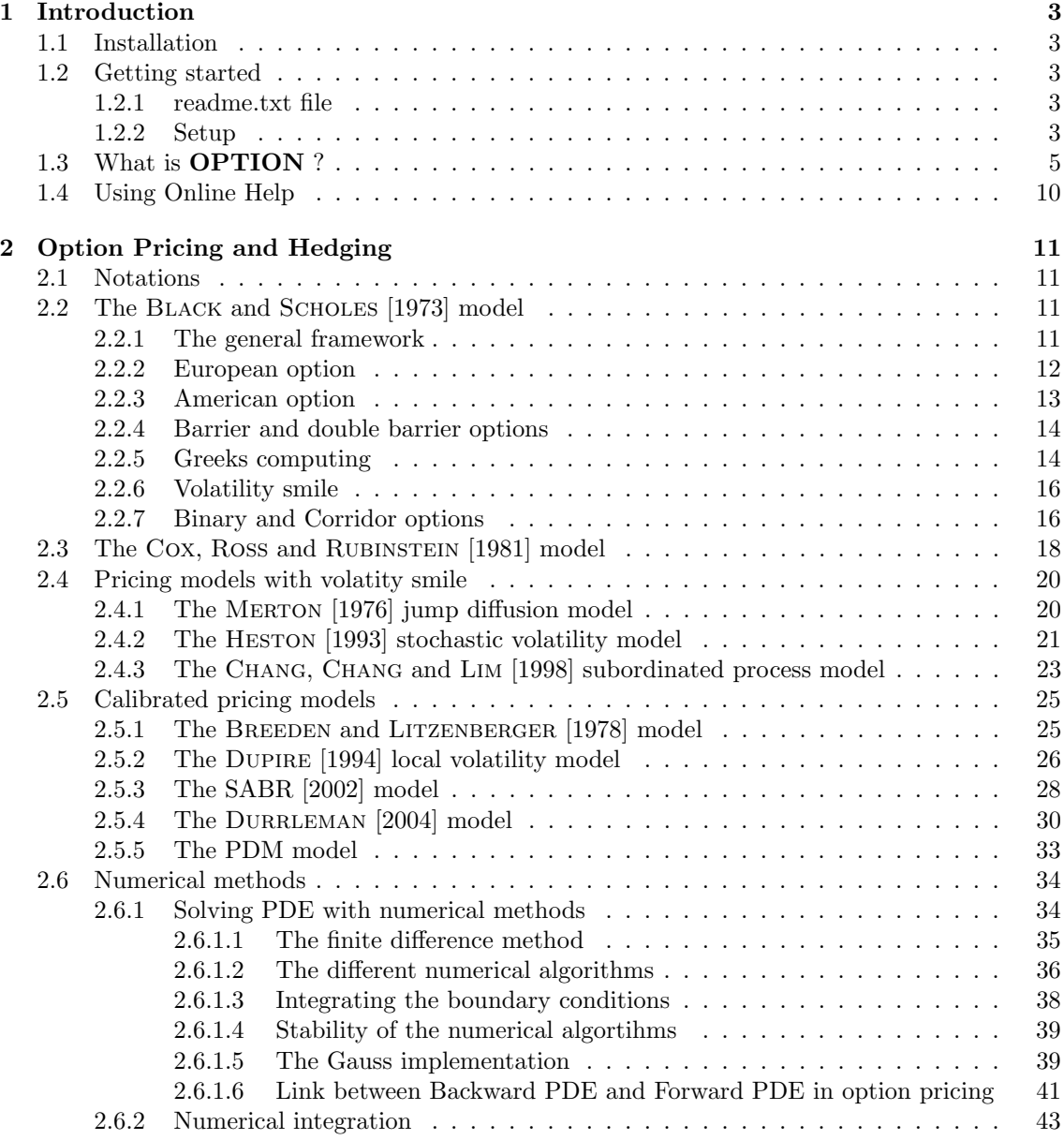

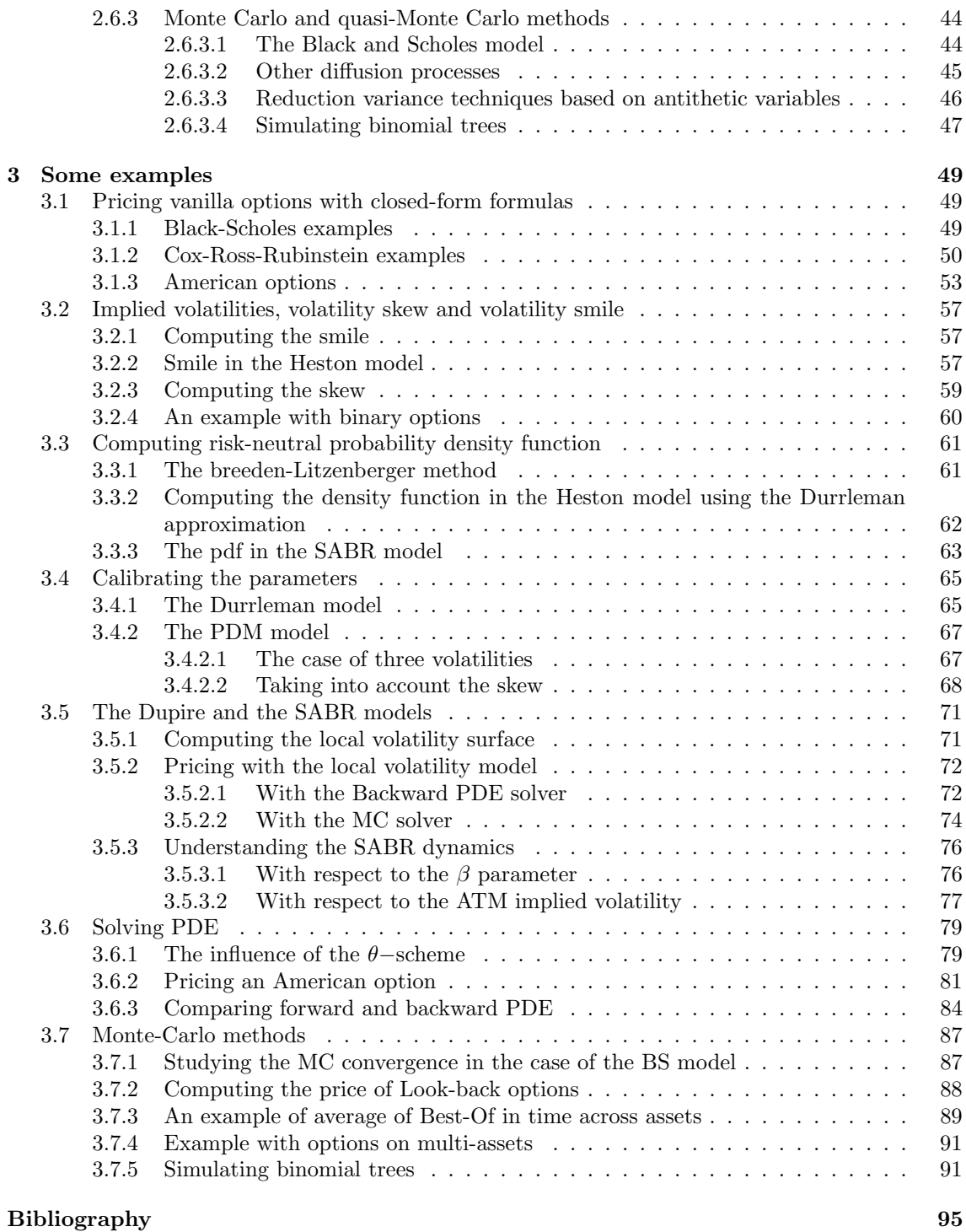

1

# Chapter 1

# Introduction

## 1.1 Installation

- 1. The file option.zip is a zipped archive file. Copy this file under the root directory of Gauss, for example  $D:\G{\rightarrow} G$ .
- 2. Unzip the file. Directories will then be created and files will be copied over them:

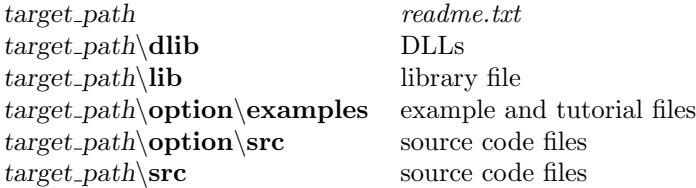

3. If your root of Gauss is  $D:\G\nA \text{USS60}$ , the installation is finished, otherwise you have to modify the paths of the library using notepad or the LibTool. Another way to update the library is to run Gauss, log on to the *option*  $src$  directory, delete the path with the command lib option -n and add the path to the library with the command lib option -a.

### 1.2 Getting started

Gauss 6.0.57+ for Windows is required to use the OPTION routines.

#### 1.2.1 readme.txt file

The file *readme.txt* contains last minute information on the **OPTION** procedures. Please read it before using them.

#### 1.2.2 Setup

In order to use these procedures, the **OPTION** library must be active. This is done by including OPTION in the LIBRARY statement at the top of your program:

#### library option;

To reset global variables in subsequent executions of the program and in order to load DLLs, the following instruction should be used:

### optionSet;

# 1.3 What is OPTION ?

OPTION is a Gauss library for option pricing and hedging. It includes several models and concerns different option types.

OPTION contains the procedures whose list is given below.

- Black and Scholes model
	- $-$  American<sub>BS</sub>
	- AmericanBS Delta
	- AmericanBS Gamma
	- AmericanBS ImpVol
	- AmericanBS Omega
	- AmericanBS Theta
	- AmericanBS Vega
	- $-$  BinaryBS
	- BinaryBS Delta
	- BinaryBS Gamma
	- BinaryBS Vega
	- CorridorBS
	- $-$  EuropeanBS
	- EuropeanBS Delta
	- EuropeanBS Gamma
	- EuropeanBS impVol
	- EuropeanBS Omega
	- EuropeanBS Theta
	- EuropeanBS Vega
	- $-$  EuropeanPayOff
- Black and Scholes smiled model
	- $-$  BinarySmiled
	- BinarySmiled Delta
	- BinarySmiled Gamma
	- BinarySmiled Vega
	- CorridorSmiled
- Merton/Bates model
	- $-$  AmericanMerton
	- AmericanMerton Delta

#### 6 CHAPTER 1. INTRODUCTION

- EuropeanMerton
- EuropeanMerton Delta
- Rubinstein and Reiner model of Barrier options
	- EuropeanBS DIC
	- EuropeanBS DIP
	- EuropeanBS DOC
	- EuropeanBS DOP
	- $-$  EuropeanBS\_UIC
	- EuropeanBS UIP
	- EuropeanBS UOC
	- EuropeanBS UOP
	- EuropeanBS KIC
	- EuropeanBS KIP
	- EuropeanBS KOC
	- EuropeanBS KOP
- Cox, Ross and Rubinstein model
	- $-$  AmericanCRR
	- AmericanCRR Delta
	- AmericanCRR Gamma
	- AmericanCRR impVol
	- AmericanCRR Omega
	- AmericanCRR Theta
	- AmericanCRR Vega
	- $-$  AsianFixedStrikeCRR
	- AsianFixedStrikeCRR Delta
	- AsianFixedStrikeCRR Gamma
	- AsianFixedStrikeCRR impVol
	- AsianFixedStrikeCRR Omega
	- AsianFixedStrikeCRR Theta
	- AsianFixedStrikeCRR Vega
	- $-$  AsianFloatingStrikeCRR
	- AsianFloatingStrikeCRR Delta
	- AsianFloatingStrikeCRR Gamma
	- AsianFloatingStrikeCRR impVol
	- AsianFloatingStrikeCRR Omega
	- AsianFloatingStrikeCRR Theta

#### 1.3. WHAT IS OPTION?

- $-$  AsianFloatingStrikeCRR\_Vega
- EuropeanCRR
- EuropeanCRR Delta
- EuropeanCRR Gamma
- EuropeanCRR impVol
- EuropeanCRR Omega
- EuropeanCRR Theta
- EuropeanCRR Vega
- $-$  KnockInDownCRR
- KnockInDownCRR Delta
- KnockInDownCRR Gamma
- KnockInDownCRR impVol
- KnockInDownCRR Omega
- KnockInDownCRR Theta
- KnockInDownCRR Vega
- $-$  KnockInUpCRR
- KnockInUpCRR Delta
- KnockInUpCRR Gamma
- KnockInUpCRR impVol
- KnockInUpCRR Omega
- KnockInUpCRR Theta
- KnockInUpCRR Vega
- $-$  KnockOutDownCRR
- KnockOutDownCRR Delta
- KnockOutDownCRR Gamma
- KnockOutDownCRR impVol
- KnockOutDownCRR Omega
- KnockOutDownCRR Theta
- KnockOutDownCRR Vega
- $-$  KnockOutUpCRR
- KnockOutUpCRR Delta
- KnockOutUpCRR Gamma
- KnockOutUpCRR impVol
- KnockOutUpCRR Omega
- KnockOutUpCRR Theta
- KnockOutUpCRR Vega
- LookBackCRR
- LookBackCRR Delta
- LookBackCRR Gamma
- LookBackCRR impVol
- LookBackCRR Omega
- LookBackCRR Theta
- LookBackCRR Vega
- $-$  PlotTree
- $-$  PrintTree
- $-$ Simulate\_CRR
- Heston model
	- $-$  BinaryHeston
	- CorridorHeston
	- $-$  EuropeanHeston
	- EuropeanHeston ImpVol
	- EuropeanHeston Skew
- Chang, Chang and Lim model
	- AmericanCCL
	- $-$  EuropeanCCL
- Dupire local volatility model
	- ImpVol to LocalVol
	- LocalVol Backward PDE Solve
	- LocalVol Init
	- LocalVol Forward PDE Solve
	- LocalVol Simulate SDE
- Breeden and Litzenberger model to compute density from smile
	- EuropeanBS Density
	- Smile to Density
	- SplineSmile to Density
- SABR model
	- ImpVol LN 2 Normal
	- ImpVol Normal 2 LN
	- $-$  SABR\_ATM
	- SABR Calibrate

#### 1.3. WHAT IS OPTION ? 9

- SABR Calibrate ATM
- SABR Delta
- SABR ImpVol
- SABR ImpVol Black
- SABR ImpVol Black 2
- SABR ImpVol Normal
- SABR ImpVol Normal 2
- SABR ImpVol ATM
- SABR PDF
- $-$  SABR<sub>-Vega</sub>
- $\bullet~$  Durrleman model
	- VD Calibration
	- VD HestonDensity
	- VD HestonSmile
	- VD Smile
	- VD Smile to Density
- PDM model
	- PDM Calibrate
	- PDM ImpVol
	- PDM Skew
	- PDM Skew2ImpVol
- $\bullet\,$  Yield curve models
	- BDFS
	- CIR
	- LongstaffSchwartz
	- Vasicek
- Procedures for simulating diffusion processes
	- array3d get x
	- $-$  array 3d\_get\_y
	- array3d get z
	- LocalVol Simulate SDE
	- mGBM getDate
	- mGBM getSimul
	- mGBM getAsset
	- qmc Simulate GBM

#### 10 CHAPTER 1. INTRODUCTION

- qmc Simulate GBM av
- qmc Simulate JDF
- qmc Simulate JDF av
- qmc Simulate mSDE
- qmc Simulate mSDE av
- qmc Simulate OU
- qmc Simulate OU av
- qmc Simulate SDE
- qmc Simulate SDE av
- qmc Simulate SDE milstein
- qmc Simulate SDE2
- qmc Simulate SDE2 av
- rndSet
- Simulate CRR
- $-$  simulate\_GBM
- $-$  simulate\_GBM2
- $-$  simulate\_mGBM
- Procedures for solving PDE
	- PartialBarrier PDE
	- PDE
	- PDE GetMesh
	- PDE ReadFile
	- PDE Solve
- Procedures for computing numerical integration
	- gaussHermite
	- gaussJacobi
	- gaussLaguerre
	- gaussLegendre
	- intCompute1D
	- quadHermite1
	- quadHermite2
	- quadLaguerre1
	- quadLegendre1
	- quadLegendre2
	- quadLegendre3
	- Simpson1

# 1.4 Using Online Help

OPTION library supports Windows Online Help. Before using the browser, you have to verify that the OPTION library is activated by the library command.

# Chapter 2

# Option Pricing and Hedging

### 2.1 Notations

We denote by  $S(t)$  the price of the asset.  $S(0)$  or  $S_0$  is the initial price or the current price. Generally, we use a geometric brownian motion for the dynamics of the asset price:

$$
\begin{cases} dS(t) = \mu S(t) dt + \sigma S(t) dW(t) \\ S(t_0) = S_0 \end{cases}
$$

 $\sigma$  is called the volatility. We notice r the instantaneous interest rate.

Let K be the strike of an European option. The payout of a call option is  $(S(T) - K)_+$  whereas it is  $(K - S(T))_{+}$  for a put option. T is the settlement date of the option. We define  $\tau = T - t$ as the residual maturity.

# 2.2 The Black and Scholes [1973] model

#### 2.2.1 The general framework

Let  $C(t, S(t))$  be the price of a call option of maturity  $\tau$  (or settlemant date T) and strike K. Let  $(\Omega, \mathcal{F}, \mathbb{P})$  be the probability space. We assume that the price S (t) of the underlying asset is a diffusion process with the following SDE representation:

$$
\begin{cases} dS(t) = \mu S(t) dt + \sigma S(t) dW(t) \\ S(t_0) = S_0 \end{cases}
$$

We may show that the fundamental pricing equation take the form:

$$
\begin{cases} \frac{1}{2}\sigma^2 S^2 C_{SS} + (\mu - \lambda \sigma) C_S + C_t - rC = 0\\ C(T, S) = (S - K)_+ \end{cases}
$$

The function  $\lambda$  is interpreted as the risk price of the Wiener process  $W(t)$ . For an asset with a  $\cos t$ -of-carry equal to b, we may show that:

$$
\lambda = \frac{\mu - b}{\sigma}
$$

To obtain the solution, we may apply the Girsanov theorem with  $\phi(t) = -\lambda$ . We denote by  $\mathbb Q$  the new probability distribution. We have:

$$
\begin{cases} dS(t) = bS(t) dt + \sigma S(t) dW^{Q}(t) \\ S(t_0) = S_0 \end{cases}
$$

with  $W^{Q}(t)$  a brownian motion under the probability Q. We may then apply the Feynman-Kac theorem to obtain the martingale solution:

$$
C(t_0, S_0) = \exp[-r(T - t_0)] \cdot E^{\mathbb{Q}}[\max(0, S(T) - K) | \mathcal{F}_{t_0}]
$$

#### 2.2.2 European option

The price of an European option is given by the following formulas:

$$
C_{\text{EU}}^{\text{BS}} = S_0 e^{(b-r)\tau} \Phi(d_1) - K e^{-r\tau} \Phi(d_2)
$$
  
\n
$$
P_{\text{EU}}^{\text{BS}} = -S_0 e^{(b-r)\tau} \Phi(-d_1) + K e^{-r\tau} \Phi(-d_2)
$$

with

$$
d_1 = \frac{1}{\sigma\sqrt{\tau}} \left( \ln\left(\frac{S_0}{K}\right) + b\tau \right) + \frac{1}{2}\sigma\sqrt{\tau}
$$
  

$$
d_2 = d_1 - \sigma\sqrt{\tau}
$$

The syntax of the corresponding procedure EuropeanBS is

$$
C/P = \text{EuropeanBS}(S0, K, tau, sigma, b, r);
$$

The online help is the following:

```
/*
**> EuropeanBS
**
** Purpose: Premimum of an European option (Black and Scholes [1973]).
**
** Format: C/P = EuropeanBS(S0,K,sigma,tau,b,r);
**
** Input: S0 - matrix E*E, underlying prices S0
** K - matrix E*E, Strike prices K
           sigma - matrix E*E, volatility sigma
** tau - matrix E*E, maturity tau
** b - matrix E*E, cost-of-carry b
              r - matrix E*E, interest rate r
**
** Output: C/P - matrix E*E, Option premium
**
** Globals: _option_type - string
** "call" for a call option (default)
** "put" for a put option
**
** Remarks:
**
*/
```
#### 2.2.3 American option

The price of the American option is computed using the quadratic approximation of Barone-ADESI and WHALEY [1987]. Let  $M$ ,  $N$  and  $L$  be three scalars:

$$
M = 2r/\sigma^2
$$
  
\n
$$
N = 2b/\sigma^2
$$
  
\n
$$
L = 1 - \exp(-r\tau)
$$

For the call option, we have  $1$ 

$$
C_{\text{AM}}^{\text{BS}} = \begin{cases} C_{\text{EU}}^{\text{BS}}(S_0) + A_1 \left(\frac{S_0}{S^*}\right)^{q_1} & \text{if } S_0 < S^*\\ S_0 - K & \text{if } S_0 \geqslant S^* \end{cases}
$$

with

$$
A_1 = \left[1 - e^{(b-r)\tau} \Phi\left(d_1\left(S^{\star}\right)\right)\right] \frac{S^{\star}}{q_1}
$$

and

$$
q_1 = \frac{1}{2} \left( -(N-1) - \sqrt{(N-1)^2 + 4\frac{M}{L}} \right)
$$

We obtain the value  $S^*$  by solving the following non-linear equation:

$$
S^{\star} - K = C_{\text{EU}}^{\text{BS}}\left(S^{\star}\right) + \left[1 - e^{(b-r)\tau}\Phi\left(d_1\left(S^{\star}\right)\right)\right] \frac{S^{\star}}{q_1}
$$

For the put option, we have

$$
P_{\text{AM}}^{\text{BS}} = \begin{cases} P_{\text{EU}}^{\text{BS}}(S_0) + A_2 \left(\frac{S_0}{S^*}\right)^{q_2} & \text{if } S_0 > S^*\\ K - S_0 & \text{if } S_0 \leq S^* \end{cases}
$$

with

$$
A_2 = -\left[1 - e^{(b-r)\tau} \Phi\left(-d_1\left(S^{\star}\right)\right)\right] \frac{S^{\star}}{q_2}
$$

and

$$
q_2 = \frac{1}{2} \left( -(N-1) + \sqrt{(N-1)^2 + 4\frac{M}{L}} \right)
$$

We obtain the value  $S^*$  by solving the following non-linear equation:

$$
K - S^* = P_{\text{EU}}^{\text{BS}}(S^*) - \left[1 - e^{(b-r)\tau} \Phi(-d_1(S^*))\right] \frac{S^*}{q_2}
$$

Remark 1 The non-linear equations are solved by a bi-section algorithm.

The syntax of the corresponding procedure AmericanBS is

$$
C/P = \text{AmericanBS}(S0, K, tau, sigma, b, r);
$$

The online help is the following:

<sup>&</sup>lt;sup>1</sup>If  $b \ge r$ , the price of the American call option is equal to the price of the European call option.

```
/*
**> AmericannBS
**
** Purpose: Premimum of an American option (Black and Scholes [1973]).
**
** Format: C/P = AmericanBS(S0,K,sigma,tau,b,r);
**
** Input: S0 - matrix E*E, underlying prices S0
** K - matrix E*E, Strike prices K
** sigma - matrix E*E, volatility sigma
** tau - matrix E*E, maturity tau
** b - matrix E*E, cost-of-carry b
               r - matrix E*E, interest rate r
**
** Output: C/P - matrix E*E, Option premium
**
** Globals: _option_type - string
** "call" for a call option (default)<br>** "unit" for a put option"put" for a put option
**
** Remarks:
**
*/
```
#### 2.2.4 Barrier and double barrier options

We use the formulas obtained by RUBINSTEIN and REINER [1991] for the pricing of Barrier options. For the Down  $\&$  In call DIC option, we have

```
C/P = EuropeanBS_DIC(SO, K, sigma, tau, b, r, tau_D, L, R);
```
We use the same syntax for Down  $\&$  In put **DIP** (EuropeanBS DIP), Down  $\&$  Out call DOC (EuropeanBS DOC), Down & Out put DOP (EuropeanBS DOP), Up & In Call UIC (EuropeanBS UIC), Up & In put UIP (EuropeanBS UIP), Up & Out call UOC (EuropeanBS UOC) and Up & Out put  $\text{UOP}$  (EuropeanBS\_UOP). The parameters S0, K, sigma, tau, b and r are the same parameters used in the EuropeanBS procedure. However, you remark three additional parameters :  $\tau_D$  is the settlement maturity (whereas  $\tau$  is the residual strike maturity), L is the barrier level and  $R$  is the rebate.

For double barriers, we have

```
C/P = EuropeanBS_KIC(SO, K, sigma, tau, b, r, tau_D, L, H);
```
 $L$  and  $H$  are the lower and upper barrier and there is no rebate. We use the same syntax for Knock-In put KIP (EuropeanBS KIP), Knock-Out call KOC (EuropeanBS KOC) and Knock-Out Put (EuropeanBS KOP).

#### 2.2.5 Greeks computing

We have introduced some procedures to compute the hedging coefficients. For the Black and Scholes model, we have :

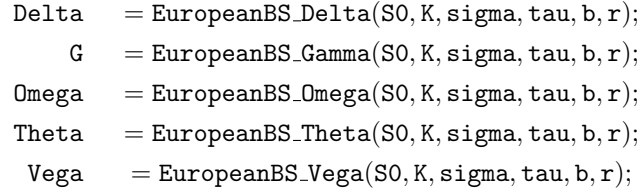

#### 2.2. THE BLACK AND SCHOLES [1973] MODEL 15

Remark that we don't have implemented the greeks for all the model. However, it is very easy to compute them numerically using the procedures  $\mathsf{Loption\_gradp}$  and  $\mathsf{Loption\_hessp}$ . Let us consider an example with the LookBackCRR procedure. The first thing to do is to create a generic procedure with only one argument which may be  $S_0$  (for the Delta and Gamma coefficients),  $\tau$ (for the Theta coefficient) and  $\sigma$  (for the Vega coefficient).

```
proc (1) = <math>LookBackCRR(XXX);local S0,sigma,tau,b,r,N,CallPut;
  S0 = \text{option}_S0;sigma = _option_sigma;
  tau = _option_tau;
  b = \underline{\hspace{1mm}} option_b;
  r = _option_r;
  N = _option_N;
  if _option_greeks == 1;
    CallPut = LookBackCRR(XXX, sigma, tau, b, r, N);elseif _option_greeks == 2;
  elseif _option_greeks == 3;
    CallPut = LookBackCRR(S0, XXX, tau, b, r, N);elseif _option_greeks == 4;
    CallPut = LookBackCRR(S0, sigma, XXX, b, r, N);elseif _option_greeks == 5;
    CallPut = LookBackCRR(S0, sigma, tau, XXX, r, N);
  elseif _option_greeks == 6;
    CallPut = LookBackCRR(S0, sigma, tau, b, XXX, N);
  endif;
  retp(CallPut);
endp;
```
For the Delta coefficient, we have also:

```
proc (1) = LookBackCRR_Delta(S0,sigma,tau,b,r,N);
  local Delta,XXX;
  _option_S0 = S0; _option_sigma = sigma; _option_tau = tau;
  {\rm \bf \texttt{option\_b = b; \ \ }\texttt{option\_r = r; \ \ }\texttt{option\_N = N;}}_option_greeks = 1;
  \overline{XXX} = SO:
  Delta = _Option_gradp(&_LookBackCRR,XXX);
```
retp(Delta); endp;

For the Gamma coefficient, we have:

```
proc (1) = LookBackCRR_Gamma(S0,sigma,tau,b,r,N);
  local Gamma_,XXX;
  _option_S0 = S0; _option_sigma = sigma; _option_tau = tau;
  \text{\_}option_b = b; \text{\_}option_r = r; \text{\_}option_N = N;_option_greeks = 1;
  XXX = SO;Gamma_ = _Option_hessp(&_LookBackCRR,XXX);
  retp(Gamma_);
endp;
```
The only difference is that we use the  $\mathsf{LOption}$  hessp procedure instead of  $\mathsf{LOption}$  gradp procedure. For the Theta coefficient, we have:

```
proc (1) = LookBackCRR_Theta(S0, sigma, tau, b, r, N);
  local Theta,XXX;
  \_option_S0 = S0; \_option\_sigma = sigma; \_option\_tau = tau;
  \text{option_b = b; } \text{option_r = r; } \text{option_N = N; }_option_greeks = 4;
  XXX = tau;Theta = Dption_gradp(\&_LookBackCRR,XXX);
  retp(Theta);
endp;
```
For the Vega coefficient, we have:

```
proc (1) = LookBackCRR_Vega(S0,sigma,tau,b,r,N);
  local Vega,XXX;
  _option_S0 = S0; _option_sigma = sigma; _option_tau = tau;
  \_option_b = b; \_, option_r = r; \_, option_N = N;_option_greeks = 3;
  XXX = sigma;
  Vega = _Option_gradp(&_LookBackCRR,XXX);
  retp(Vega);
endp;
```
Finally, the implementation of the Omega coefficient is the following:

```
proc (1) = LookBackCRR_Omega(S0,sigma,tau,b,r,N);
 local Omega;
 Omega = S0 .* LookBackCRR_Delta(S0,sigma,tau,b,r,N) ./
          LookBackCRR(S0,sigma,tau,b,r,N);
 retp(Omega);
endp;
```
#### 2.2.6 Volatility smile

To obtain the implied volatility from option market prices, we use the EuropeanBS ImpVol procedure.

#### 2.2.7 Binary and Corridor options

Let  $S(t)$  be the stock price at time t. Following RUBINSTEIN and REINER [1991], the pay-off of the cash-or-nothing digital option is:

$$
G\left(S\right) = \mathbf{1}_{\left[S > K\right]}
$$

for a call option of strike K. The price at time  $t_0$  of the digital option with a date of maturity T is also given by the following formula:

$$
\mathbf{BC}(t_0, S(t_0)) = \mathbb{E}\left[1_{\left[S(T)>K\right]} \exp \int_{t_0}^T r(t) \, \mathrm{d}t \mid \mathcal{F}_{t_0}\right]
$$

with  $\mathcal{F}_t$  the associated filtration of the risk neutral probability measure Q and  $r(t)$  the riskless interest rate. In the case of the BS model, we obtain:

$$
\mathbf{BC}(t_0, S(t_0)) = e^{-r\tau} \Phi(d_2)
$$

with

$$
d_2 = d_1 - \sigma \sqrt{\tau}
$$
  

$$
d_1 = \frac{\ln \frac{S_0}{K} + b\tau}{\sigma \sqrt{\tau}} + \frac{1}{2} \sigma \sqrt{\tau}
$$

The online help of the BinaryBS is the following:

```
/*
**> BinaryBS
**
** Purpose: Pricing of Digital options (Black and Scholes [1973]).
**
** Format: C/P = BinaryBS(S0,K,sigma,tau,b,r);
**
** Input: S0 - matrix E*E, underlying prices S0
** K - matrix E*E, Strike prices K
** sigma - matrix E*E, volatility sigma
** tau - matrix E*E, maturity tau
** b - matrix E*E, cost-of-carry b
** r - matrix E*E, interest rate r
**
** Output: C/P - matrix E*E, Option premium
**
** Globals: _option_type - string
** The set of the call of the call option (default) with the set of the set of the set of the set of the set of the set of the set of the set of the set of the set of the set of the set of the set of the set of the set of 
                                "put" for a put option
**
** Remarks:
**
*/
```
In the case of volatility smile, we have the following formula:

$$
\mathbf{BC}_{sm}(t_0, S(t_0)) = \mathbf{BC}(t_0, S(t_0)) - pv(t_0, S(t_0))
$$

with  $v(t_0, S(t_0))$  the Vega of the vanilla option  $\mathbf{C}(t_0, S(t_0))$  and p the skew parameter:

$$
p = \frac{\partial \Sigma(T, K)}{\partial K}
$$

The online help of the BinaryBS is the following:

```
/*
**> BinarySmiled
**
** Purpose: Pricing of Digital options (Smiled model with Vega correction).
**
** Format: C/P = BinarySmiled(S0,K,sigma,tau,b,r,p);
**
** Input: S0 - matrix E*E, underlying prices S0
** K - matrix E*E, Strike prices K
** sigma - matrix E*E, volatility sigma
             tau - matrix E*E, maturity tau
```

```
** b - matrix E*E, cost-of-carry b
** r - matrix E * E, interest rate r<br>** p - matrix E * E, parameter $p$ o
                          p - matrix E*E, parameter $p$ of the skew = d(ImpVol)/d(K)
**<br>** Output:
                    C/P - matrix E*E, Option premium
**
** Globals: _option_type - string
** The set of the call of the call option (default)<br>** The set of the set of the set of the set of the set of the set of the set of the set of the set of the set o<br>set of the set of the set of the set of the set of the set
                                           "put" for a put option
**
** Remarks:
**
*/
```
We define the corridor option as a serie of double binaries options. The pay-off is

$$
G(S(T)) = \sum_{i=1}^{N} \mathbf{1}_{[S(t_i) \in [L, H]]}
$$

where  $(t_i)_{1 \leq i \leq N}$  are the fixing dates. We may prices the corridor using the formula

$$
\mathbf{CC}\left(t_{0}, S\left(t_{0}\right)\right) = e^{-r\tau} \sum_{i=1}^{N} \left[\boldsymbol{\varrho}\left(S_{0}, L, \sigma, \tau_{i}, b, r\right) - \boldsymbol{\varrho}\left(S_{0}, H, \sigma, \tau_{i}, b, r\right)\right]
$$

with  $\boldsymbol{\varrho}(S_0, K, \sigma, \tau, b, r) = e^{r\tau} \mathbf{BC}(t_0, S(t_0))$  the actualized binary option price of maturity  $\tau$  and with a strike equal to  $K$ . In the case of volatility smile, we have

$$
\mathbf{CC}_{sm}\left(t_0, S\left(t_0\right)\right) = e^{-r\tau} \sum_{i=1}^{N} \left[\xi\left(S_0, L, \sigma_L, \tau_i, b, r, p_L\right) - \xi\left(S_0, H, \sigma_H, \tau_i, b, r, p_H\right)\right]
$$

with  $\boldsymbol{\xi}(S_0, K, \sigma, \tau, b, r, p)$  the actualized smiled binary option price. We have:

 $C/P =$  CorridorBS(S0, L, H, sigma, tau, b, r, t);

and

$$
\texttt{C/P = CorridorSmiled}(\texttt{SO},\texttt{L},\texttt{H},\texttt{sigmaL},\texttt{sigmaH},\texttt{tau},\texttt{b},\texttt{r},\texttt{t},\texttt{pL},\texttt{pH});
$$

# 2.3 The Cox, Ross and Rubinstein [1981] model

The CRR model is a discrete approximation of the BS model. The SDE is replaced by a Markov chain with two states: ½

$$
S_{t+1} = \begin{cases} u \times S_t & \text{with probability} \quad p \\ d \times S_t & \text{with probability} \quad 1 - p \end{cases}
$$

We have:

$$
p = \frac{\exp(r\tau/n) - d}{u - d}
$$

with

$$
u = \exp\left(\sigma \sqrt{\frac{\tau}{n}}\right)
$$
  

$$
d = \exp\left(-\sigma \sqrt{\frac{\tau}{n}}\right)
$$

 $n$  is the number of discretized points (or the number of arbitrage possibilities). We may not build the tree of the underlying and the final values of the payoff. For the European option, we have:

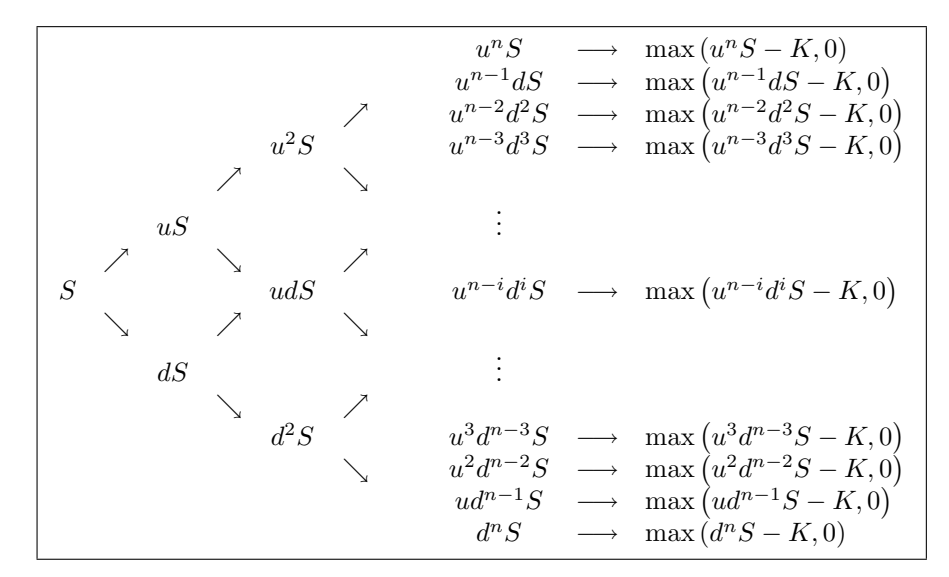

The corresponding tree for the probaibilities is:

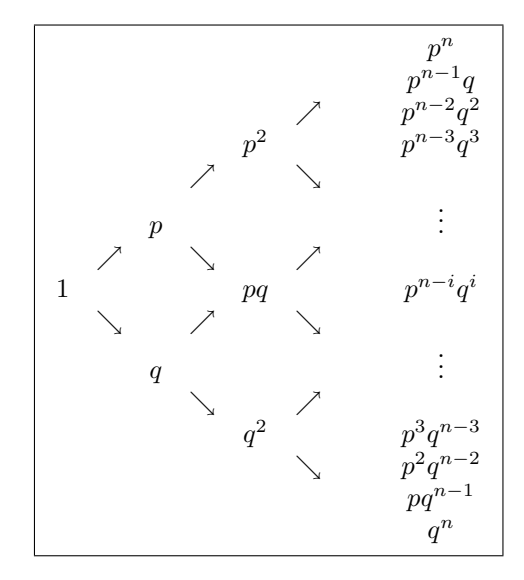

We may now build the tree of the option prices at each node. For example, we have:

$$
\max(u^n S - K, 0)
$$
  
 
$$
\exp(-r\tau/n) (p \times \max(u^n S - K, 0) + (1 - p) \times \max(u^{n-1} dS - K, 0))
$$
  
 
$$
\sum_{n=0}^{\infty} (u^{n-1} dS - K, 0)
$$

The syntax of the corresponding procedure EuropeanCRR is

 ${C/P, Tree} = EuropeanCRR(SO,K,sigma,tau,b,r,n);$ 

For the American option, we have

$$
{C/P, Tree} = AmericanCRR(SO, K, sigma, tau, b, r, n);
$$

In order to represent the trees, we may use the PrintTree or PlotTree procedures.

Remark 2 The OPTION library contains other procedures to compute prices with the CRR model for various payoff functions (Asian, Barrier and Lookback). See the list in the previous chapter.

# 2.4 Pricing models with volatity smile

#### 2.4.1 The Merton [1976] jump diffusion model

The model of Merton is based on the following risk-neutral process:

$$
\begin{cases}\n\mathrm{d}S(t) = (b - \lambda k) S(t) \, \mathrm{d}t + \sigma S(t) \, \mathrm{d}W(t) + \tilde{k} \, \mathrm{d}N(t) \\
S(t_0) = S_0\n\end{cases}
$$

with W (t) a Wiener process and N (t) a Poisson process with intensity  $\lambda$ .  $1 + \tilde{k}$  is a lognormal random variable: ´  $\overline{a}$  $\mathbf{r}$ 

$$
\ln\left(1+\tilde{k}\right) \sim N\left(\ln(1+k)-\frac{1}{2}\delta^2,\delta^2\right)
$$

The price of the European option is given by:

$$
C_{\text{EU}}^{\text{Merton}} = \sum_{n=0}^{\infty} e^{-\lambda \tau} \frac{(\lambda \tau)^n}{n!} C_{\text{EU}}^{\text{BS}}(S_0, K, \sigma_n, \tau, b_n, r)
$$

$$
P_{\text{EU}}^{\text{Merton}} = \sum_{n=0}^{\infty} e^{-\lambda \tau} \frac{(\lambda \tau)^n}{n!} P_{\text{EU}}^{\text{BS}}(S_0, K, \sigma_n, \tau, b_n, r)
$$

with

$$
\sigma_n = \sqrt{\sigma^2 + n\frac{\delta^2}{\tau}}
$$
  

$$
b_n = b - \lambda k + n\frac{\ln(1+k)}{\tau}
$$

The syntax of the EuropeanMerton procedure is

 $C/P = EuropeanMerton(S0, K, sigma, tau, b, r, k, delta, lambda);$ 

The online help is the following:

```
/*
**> EuropeanMerton
**
** Purpose: Premimum of an European option (Merton [1976]).
**
** Format: C/P = EuropeanMerton(S0,K,sigma,tau,b,r,kbarStar,deltaStar,lambdaStar);
**
```

```
** Input: S0 - matrix E*E, underlying prices S0
** K - matrix E*E, Strike prices K
** sigma - matrix E*E, volatility sigma
** tau - matrix E*E, maturity tau<br>
** b - matrix E*E, cost-of-carr
** b - matrix E*E, cost-of-carry b
                r - matrix E*E, interest rate r
** kbarStar - matrix E*E, parameter $\bar{k}^{\star}$
** deltaStar - matrix E*E, parameter $\delta^{\star}$<br>** lambdaStar - matrix E*E, parameter $\lambda^{\star}$
       lambdaStar - matrix E*E, parameter \lambda^{\star}**
** Output: C/P - matrix E*E, Option premium
**
** Globals: _option_type - string
** "call" for a call option (default)
** "put" for a put option
**
** Remarks:
**
*/
```
For the American option, we use the BATES [1991] method based on the quadratic approximation of BARONE-ADESI and WHALEY [1987]. The syntax of the AmericanMerton procedure is

```
C/P = AmericanMerton(S0,K,sigma,tau,b,r,k,delta,lambda);
```
#### 2.4.2 The Heston [1993] stochastic volatility model

Heston assumes that the spot price of the underlying asset follows the SV diffusion:

$$
\begin{cases}\ndS(t) = \mu S(t) dt + \sqrt{V(t)}S(t) dW_1(t) \\
dV(t) = \kappa [\theta - V(t)] dt + \sigma_V \sqrt{V(t)} dW_2(t)\n\end{cases}
$$

with

$$
\left\{\begin{array}{rcl} S\left(t_{0}\right) & = & S_{0} \\ V\left(t_{0}\right) & = & V_{0} \end{array}\right.
$$

 $W(t) = \begin{bmatrix} W_1(t) & W_2(t) \end{bmatrix}^{\top}$  is a two-dimensionnal Wiener process with

$$
E\left[W(t) W(t)^{\top}\right] = \left[\begin{array}{cc} 1 & \rho \\ \rho & 1 \end{array}\right] \cdot t
$$

Heston sets the price  $\lambda_2(t, S(t), V(t))$  of the risk associated to the second Wiener  $W_2(t)$  (or the volatility  $V(t)$  as follows:

$$
\lambda_{2}\left(t,S\left(t\right),V\left(t\right)\right)=\frac{\lambda}{\sigma_{V}}\sqrt{V\left(t\right)}
$$

In this case, we could show that the dynamics of the joint process  $\{S(t), V(t)\}\$ under the riskneutral probability Q is:

$$
\begin{cases}\n\mathrm{d}S(t) = bS(t) \, \mathrm{d}t + \sqrt{V(t)}S(t) \, \mathrm{d}W_1^{\mathbb{Q}}(t) \\
\mathrm{d}V(t) = (\kappa [\theta - V(t)] - \lambda V(t)) \, \mathrm{d}t + \sigma_V \sqrt{V(t)} \, \mathrm{d}W_2^{\mathbb{Q}}(t)\n\end{cases}
$$

with  $W'(t) = \begin{bmatrix} W'_1(t) & W'_2(t) \end{bmatrix}^{\top}$  a two-dimensionnal Wiener process under Q. Heston gives a closed-form solution of this problem. We have:

$$
C_{\text{EU}}^{\text{Heston}} = S_0 e^{(b-r)\tau} P_1 - K e^{-r\tau} P_2
$$
  
\n
$$
P_{\text{EU}}^{\text{Heston}} = S_0 e^{(b-r)\tau} (P_1 - 1) - K e^{-r\tau} (P_2 - 1)
$$

For  $j = 1, 2$ , we have:

$$
P_j = \frac{1}{2} + \frac{1}{\pi} \int_0^\infty \text{Re}\left[\frac{e^{-i\phi \ln K} f_j(x, V_0, \tau, \phi)}{i\phi}\right] d\phi
$$

with

$$
f_j(x, V_0, \tau, \phi) = \exp(C_j(\tau, \phi) + D_j(\tau, \phi) V_0 + i\phi x)
$$
  
\n
$$
C_j(\tau, \phi) = bi\phi\tau + \frac{a_j}{\sigma_V^2} \left[ (b_j - i\rho\sigma_V\phi + d_j)\tau - 2\ln\left(\frac{1 - g_j e^{d_j\tau}}{1 - g_j}\right) \right]
$$
  
\n
$$
D_j(\tau, \phi) = \frac{1}{\sigma_V^2} (b_j - i\rho\sigma_V\phi + d_j) \left(\frac{1 - e^{d_j\tau}}{1 - g_j e^{d_j\tau}}\right)
$$
  
\n
$$
g_j = \frac{b_j - i\rho\sigma_V\phi + d_j}{b_j - i\rho\sigma_V\phi - d_j}
$$
  
\n
$$
d_j = \sqrt{(i\rho\sigma_V\phi - b_j)^2 - \sigma_V(2iu_j\phi - \phi^2)}
$$

The parameters  $a_j$ ,  $b_j$  et  $u_j$  are respectively:

$$
a_1 = \kappa \theta \qquad a_2 = \kappa \theta
$$
  

$$
b_1 = \kappa + \lambda - \rho \sigma_V \qquad b_2 = \kappa + \lambda
$$
  

$$
u_1 = \frac{1}{2} \qquad u_2 = -\frac{1}{2}
$$

The previous formulas are those obtained by Heston himself in its original paper. There are others formulas obtained by others authors. To compute the option prices, we use the EuropeanHeston procedure:

$$
{C,P} = EuropeanHeston(S0,K,tau,b,r,sigma0,kappa,theta,sigmaV,rho,lambda);
$$

The online help is the following:

```
/*
**> EuropeanHeston
**
** Purpose: Premimum of an European option (Heston [1993]).
**
** Format: {C,P} = EuropeanHeston(S0,K,tau,r,sigma0,kappa,theta,sigmaV,rho,lambda);
**
** Input: S0 - vector N*1, underlying prices S0<br>** K - vector N*1, Strike prices K
                 K - vector N*1, Strike prices K
** tau - vector N*1, maturity tau
** r - vector N*1, interest rate r<br>** sigma0 - vector N*1, volatility V0
** sigma0 - vector N*1, volatility V0
** kappa - vector N*1, $\kappa$ parameter
** theta - vector N*1, $\theta$ parameter<br>** sigmaV - vector N*1, $\sigma_V$ paramet
** sigmaV - vector N*1, $\sigma_V$ parameter
** rho - vector N*1, $\rho$ parameter<br>** lambda - vector N*1, $\lambda$ parame
            lambda - vector N*1, $\lambda$ parameter
**
** Output: C - vector N*1, Premium of the Call option
** P - vector N*1, Premium of the Put option
**
** Globals: _quad_mtd - scalar, m\U{e9}thod to compute the knots and the weights (default = 1)
```
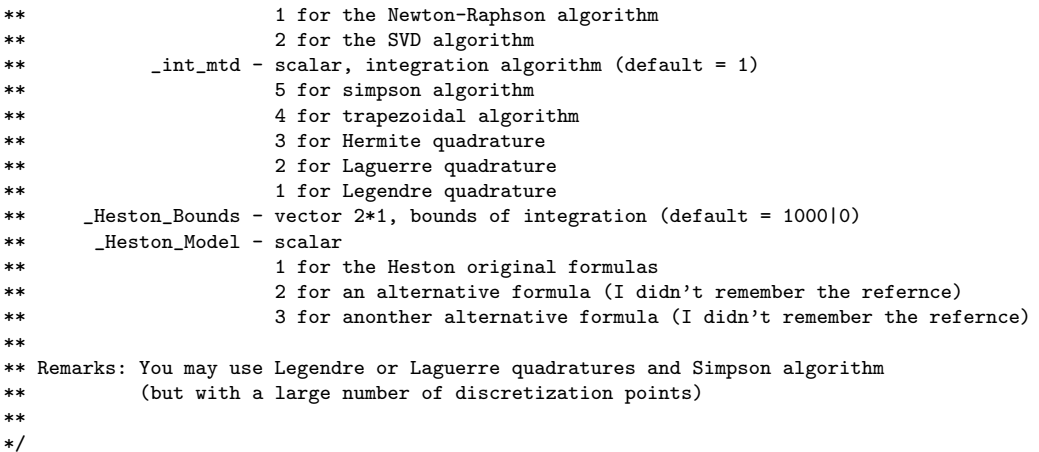

Two other procedures are very useful to compute implied volatility and skew values: EuropeanHeston ImpVol and EuropeanHeston Skew.

The formula of the cash-or-nothing digital option is given by the following expression

$$
\mathbf{BC}(t_0, S_0, V_0) = e^{-r\tau} P_2
$$

The corresponding procedures are BinaryHeston and CorridorHeston with the following syntax:

 $C/P = \text{BinaryHeston}(S0, K, ...);$ 

and

$$
C/P = \mathtt{CorridorHeston}(S0,L,H,...,t);
$$

### 2.4.3 The Chang, Chang and Lim [1998] subordinated process model

Chang, Chang and Lim assumes that the subordinated process is a jump process given by the following equations:

$$
dS(t) = \mu(t) dt + \sigma(t) dW(t)
$$

with

$$
\mu(t) dt = \mu dN(t)
$$
  

$$
\sigma^2(t) dt = \sigma^2 dN(t)
$$

 $N(t)$  is a Poisson process with intensity  $\lambda$ .

The price of an European Option corresponds to:

$$
C_{\text{EU}}^{\text{CCL}} = \sum_{n=0}^{\infty} e^{-\lambda \tau} \frac{(\lambda \tau)^n}{n!} C_{\text{EU}}^{\text{BS}}(S_0, K, \sigma, n, b, r)
$$

$$
P_{\text{EU}}^{\text{CCL}} = \sum_{n=0}^{\infty} e^{-\lambda \tau} \frac{(\lambda \tau)^n}{n!} P_{\text{EU}}^{\text{BS}}(S_0, K, \sigma, n, b, r)
$$

The syntax of the procedure EuropeanCCL is

$$
C/P = EuropeanCCL(S0, K, tau, sigma, b, r, lambda);
$$

**Remark 3** The parameters  $\sigma$  and n are the information-time volatility and maturity index.

Let  $H$  be the scalar given by:

$$
H = 2r / \left[ \sigma^2 \left( 1 - e^{(b-r)\tau} \right) \right]
$$

.For an American call option, we have:

$$
C_{\text{AM}}^{\text{CCL}} = \sum_{n=0}^{\infty} e^{-\lambda \tau} \frac{(\lambda \tau)^n}{n!} C_n(S_0, K, \sigma, n, b, r)
$$

with

$$
C_n(S0, K, \sigma, n, b, r) = \begin{cases} C_{\text{EU}}^{\text{BS}}(S_0, K, \sigma, n, b, r) + A_1 \left(\frac{S_0}{S^*}\right)^{q_1} & \text{if } S_0 < S^*\\ S_0 - K & \text{if } S_0 \geqslant S^* \end{cases}
$$

We have:

$$
A_1 = \left[1 - e^{(b-r)\tau} \Phi\left(d_1\left(S^{\star}\right)\right)\right] \frac{S^{\star}}{q_1}
$$

and

$$
q_1 = \frac{1}{2} \left( 1 + \sqrt{1 + 4H} \right)
$$

We obtain the value  $S^*$  by solving the following non-linear equation:

$$
S^* - K = C_{\text{EU}}^{\text{BS}}(S_0, K, \sigma, n, b, r) + \left[1 - e^{(b-r)\tau} \Phi(d_1(S^*))\right] \frac{S^*}{q_1}
$$

For the put option, we have:

$$
P_{\text{AM}}^{\text{CCL}} = \sum_{n=0}^{\infty} e^{-\lambda \tau} \frac{(\lambda \tau)^n}{n!} P_n(S_0, K, \sigma, n, b, r)
$$

In this case, we have:

$$
P_n(S_0, K, \sigma, n, b, r) = \begin{cases} P_{\text{EU}}^{\text{BS}}(S_0, K, \sigma, n, b, r) + A_2 \left(\frac{S_0}{S^*}\right)^{q_2} & \text{if } S_0 > S^*\\ K - S_0 & \text{if } S_0 \leqslant S^* \end{cases}
$$

with

$$
A_2 = -\left[1-e^{(b-r)\tau}\Phi\left(-d_1\left(S^{\star}\right)\right)\right]\frac{S^{\star}}{q_2}
$$

and

$$
q_2 = \frac{1}{2} \left( 1 - \sqrt{1 + 4H} \right)
$$

We obtain the value  $S^*$  by solving the following non-linear equation:

$$
K - S^{\star} = P_{\text{EU}}^{\text{BS}}\left(S_0, K, \sigma, n, b, r\right) - \left[1 - e^{(b-r)\tau} \Phi\left(-d_1\left(S^{\star}\right)\right)\right] \frac{S^{\star}}{q_2}
$$

The syntax of the procedure AmericanCCL is

C/P = AmericanCCL(S0,K,tau,sigma,b,r,lambda);

# 2.5 Calibrated pricing models

### 2.5.1 The Breeden and Litzenberger [1978] model

Following Breeden and Litzberger (1978), we know that the risk neutral density is related to the price of vanillas. For example, we have at time t:

$$
\Pr\left\{S_T \le K\right\} = 1 + e^{r(T-t)} \partial_K C_t(T, K)
$$

where  $C_t(T, K)$  denotes the price of European call option with maturity T and strike K.

In practice, we work with implied volatilities and Black-Scholes model. Let  $\Sigma_t(T, K)$  be the BS implied volatility and  $C^*$  the BS price with spot volatility  $\Sigma$ . We have:

$$
\partial_K C_t^{\star}(T, K, \Sigma) = -e^{-r(T-t)} \Phi(d_2)
$$

where:

$$
d_2 = \frac{1}{\Sigma\sqrt{T-t}}\ln\left(\frac{S_t e^{r(T-t)}}{K}\right) - \frac{1}{2\Sigma\sqrt{T-t}}
$$

In the case of constant volatility, computing  $Pr\{S_T \leq K\}$  is straightforward. In othercases, we have:

$$
\begin{aligned} \Pr \left\{ S_T \le K \right\} &= 1 + e^{r(T-t)} \partial_K C_t \left( T, K \right) \\ &= 1 + e^{r(T-t)} \partial_K C_t^\star \left( T, K, \Sigma_t \left( T, K \right) \right) \\ &= 1 + e^{r(T-t)} \left( \partial_K C_t^\star \left( T, K, \Sigma_t \right) + \partial_\Sigma C_t^\star \left( T, K, \Sigma_t \right) \partial_\Sigma \Sigma_t \left( T, K \right) \right) \end{aligned}
$$

with

$$
\partial_{\Sigma} C_t^{\star} (T, K, \Sigma) = S_0 \sqrt{T - t} \phi \left( d_2 + \frac{1}{2} \Sigma \sqrt{T - t} \right)
$$

If we are interested in the density function, we have:

$$
\partial_K \Pr \{ S_T \le K \} = e^{r(T-t)} \partial_{KK}^2 C_t (T, K)
$$

For the BS case, it comes that:

$$
\partial_{KK}^2 C_t^{\star}(T, K, \Sigma) = e^{-r(T-t)} \frac{\phi(d_2)}{K\Sigma\sqrt{T-t}}
$$

In othercases, the formula is generalized as follows:

$$
e^{-r(T-t)} \partial_{KK}^2 \Pr \{ S_T \le K \} = \partial_{KK}^2 C_t^* (T, K, \Sigma_t) + 2 \partial_{K\Sigma}^2 C_t^* (T, K, \Sigma_t) \partial_{\Sigma} \Sigma_t (T, K) +
$$
  

$$
\partial_{\Sigma} C_t^* (T, K, \Sigma_t) \partial_{K\Sigma}^2 \Sigma_t (T, K) + \partial_{\Sigma\Sigma}^2 C_t^* (T, K, \Sigma_t) (\partial_{\Sigma} \Sigma_t (T, K))^2
$$

with

$$
\partial_{K\Sigma}^2 C_t^{\star}(T, K, \Sigma) = \frac{S_0 d_1 \phi(d_1)}{\Sigma K}
$$

and

$$
\partial_{\Sigma\Sigma}^2 C_t^{\star}(T, K, \Sigma) = \frac{S_0 d_1 d_2 \sqrt{T - t} \phi(d_1)}{\Sigma}
$$

The difficulty is then to specify the  $\Sigma_t(T, K)$  function which have to be continuous for every K.

The Gauss procedure Smile to Density computes the cumulative and the probability density functions. Its syntax is

$$
{\{ \texttt{Sigma}, \texttt{cdf}, \texttt{pdf} \} = \texttt{Smile_to\_Density}(\texttt{SO}, \texttt{K}, \texttt{smile}, \texttt{tau}, \texttt{r}) \}}
$$

The argument smile is a procedure which computes  $\Sigma_t$ . Two special cases are considered : EuropeanBS Density for the Black-Scholes model

$$
{\lbrace cdf, pdf \rbrace = \text{EuropeanBS\_Density}(S0, K, sigma, tau, r);}
$$

and SplineSmile\_to\_Density when  $\Sigma_t$  is a spline function with respect to K.

 ${sigma, cdf, pdf} = SplineSmile_to_Density(S0, K, tau, r, ImpVolStrike, ImpVol_Vo1-volantility);$ 

#### 2.5.2 The Dupire [1994] local volatility model

We consider the local volatility model:

$$
dS(t) = \mu S(t) dt + \sigma(t, S) S(t) dW(t)
$$

DUPIRE [1994] shows that we may calibrate  $\sigma(t, S)$  from the implied volatility surface  $\Sigma(T, K)$ . For an European call option with maturity  $T$  and strike  $K$ , the price is given by the following formula: h ¯ i

$$
C(T, K) = e^{-rT} \mathbb{E}_{\mathbb{Q}} \left[ \left( S(T) - K \right)^{+} \middle| \mathcal{F}_{0} \right]
$$

with  $\oslash$  the risk-neutral probability measure. BREEDEN and LITZENBERGER [1978] proved that the knowledge of  $C(T, K)$  is equivalent to the knowledge of the probability distribution  $\mathbb{Q}$ . In particular, we have:

$$
\mathbb{Q}(x) = \Pr\left\{S\left(T\right) \le x\right\} = 1 + e^{rT} \partial_K C\left(T, x\right)
$$

and

$$
\mathrm{d}\mathbb{Q}\left(x\right) = e^{rT} \partial_K^2 C\left(T, x\right)
$$

The idea of DUPIRE [1994] is to consider the valorisation equation of  $C(T, K)$  and to deduce the local volatility function:

$$
\sigma(T,K) = \sqrt{2 \frac{bK \partial_K C(T,K) + \partial_T C(T,K) - (b-r) C(T,K)}{K^2 \partial_K^2 C(T,K)}}
$$

with *b* the cost-of-carry parameter.

We notice  $\Sigma(T, K)$  the implied volatility surface, that is the market prices  $\hat{C}(T,K)$  verify the formula  $\hat{C}(T,K) = S_0 e^{(b-r)T} \Phi(d_1) - K e^{-rT} \Phi(d_2)$  with  $d_1 =$  $\Sigma^{-1}(T,K)$  verity the formula  $C(I,K) = S_0e^{(X-I)}\Phi(a_1) - Ke^{-i\Phi(a_2)}$  with  $a_1 = \Sigma^{-1}(T,K)T^{-1/2}$  (ln  $(K^{-1}S_0) + bT$ ) +  $\frac{1}{2}\Sigma(T,K)T^{1/2}$  and  $d_2 = d_1 - \Sigma(T,K)\sqrt{T}$ . Let BS  $(S_0, K, \Sigma, T, b, r)$  be the Black-Scholes formula. We have:

 $\partial_K BS(S_0, K, \Sigma(T, K), T, b, r) = \partial_K \partial BS(S_0, K, \Sigma, T, b, r) + \partial_K \Sigma(T, K) \partial_\Sigma BS(S_0, K, \Sigma, T, b, r)$  $\partial_T \text{BS}(S_0, K, \Sigma(T, K), T, b, r) = \partial_T \text{BS}(S_0, K, \Sigma, T, b, r) + \partial_T \Sigma(T, K) \partial_{\Sigma} \text{BS}(S_0, K, \Sigma, T, b, r)$ 

and

$$
\partial_K^2 \text{BS}(S_0, K, \Sigma(T, K), T, b, r) = \partial_K^2 \text{BS}(S_0, K, \Sigma, T, b, r) \n+2\partial_K \Sigma(T, K) \partial_{\Sigma,K}^2 \text{BS}(S_0, K, \Sigma, T, b, r) \n+ \partial_K^2 \Sigma(T, K) \partial_{\Sigma} \text{BS}(S_0, K, \Sigma, T, b, r) \n+ (\partial_K \Sigma(T, K))^2 \partial_{\Sigma}^2 \text{BS}(S_0, K, \Sigma, T, b, r)
$$

#### 2.5. CALIBRATED PRICING MODELS 27

The derivatives are<sup>2</sup>:

$$
\partial_K \text{BS} = -e^{-rT} \Phi(d_2)
$$
\n
$$
\partial_{\Sigma} \text{BS} = S_0 e^{(b-r)T} \sqrt{T} \phi(d_1)
$$
\n
$$
\partial_K^2 \text{BS} = e^{-rT} \frac{\phi(d_2)}{K\Sigma\sqrt{T}}
$$
\n
$$
\partial_{\Sigma}^2 \text{BS} = e^{-rT} \frac{K\sqrt{T}\phi(d_2) d_1 d_2}{\Sigma}
$$
\n
$$
\partial_{\Sigma,K}^2 \text{BS} = e^{-rT} \frac{d_1 \phi(d_2)}{\Sigma}
$$
\n
$$
\partial_T \text{BS} = (b-r) S_0 e^{(b-r)T} \Phi(d_1) + Ke^{-rT} \left( r\Phi(d_2) + \frac{\Sigma\phi(d_2)}{2\sqrt{T}} \right)
$$

Using the factor  $e^{-rT} \frac{K\phi(d_2)}{2\Sigma\sqrt{T}}$ , it comes that the local volatility surface is equal to:

$$
\sigma^2(T,K) = \frac{1 + 2bKT\Sigma^{-1}(T,K)\,\partial_K\Sigma\left(T,K\right) + 2T\Sigma^{-1}\left(T,K\right)\partial_T\Sigma\left(T,K\right)}{1 + 2K\sqrt{T}d_1\partial_K\Sigma\left(T,K\right) + K^2T\Sigma\left(T,K\right)\partial_K^2\Sigma\left(T,K\right) + K^2Td_1d_2\left(\partial_K\Sigma\left(T,K\right)\right)^2}\Sigma^2\left(T,K\right)
$$

The syntax of the corresponding procedure ImpVol\_to\_LocalVol is

LocalVol = ImpVol to LocalVol(SigmaProc,dK SigmaProc, d2K SigmaProc,dT SigmaProc,T,K,S0,b);

The online help is the following:

```
/*
**> ImpVol_to_LocalVol
**
** Purpose: Computes the local volatility surface from the implied volatility surface.
**
** Format: LocalVol = ImpVol_to_LocalVol(SigmaProc,dK_SigmaProc,d2K_SigmaProc,dT_SigmaProc,T,K,S0,b);
**
** Input: SigmaProc - pointer to a procedure that computes the function $\Sigma \left(T,K\right)$
** dK_SigmaProc - pointer to a procedure that computes the function d(ImpVol)/dK
** or scalar 0 to compute d(ImpVol)/dK by numerical derivation
** d2K_SigmaProc - pointer to a procedure that computes the function d^2(ImpVol)/dK^2
** dT or scalar 0 to compute d(ImpVol)/dK by numerical derivation dTSigmaProc - pointer to a procedure that computes the function d(ImpVol),
** dT_SigmaProc - pointer to a procedure that computes the function d(ImpVol)/dT
** or scalar 0 to compute d(ImpVol)/dK by numerical derivation<br>** T - matrix E*E, maturity tau<br>K - matrix E*E, Strikes K<br>$0 - scalar, underlying price S0
                       T - matrix E*E, maturity tau
                      K - matrix E*E, Strikes K
** S0 - scalar, underlying price S0
** b - scalar, cost-of-carry b
**<br>** Output:
               LocalVol - matrix E*E, values of local volatility
**
** Remarks:
**
*/
```
 $\overline{\text{{\small 2}}}$  We use the fact that

 $\frac{S_0}{Ke^{-bT}}\phi(d_1) = \phi(d_2)$ 

 $\overline{a}$ 

 $\mathbf{r}$ 

In practice, we know the implied volatilities for only some strikes and maturities. We have also to interpolate them in order to generate the function  $\Sigma(T, K)$  for all strikes and maturities. They are several methods to perform this interpolation. You may use your own method. For your convenience, we have implemented one popular method which consists in spline interpolation in strike  $K$  and geometric interpolation in time  $T$ . The syntax is the following

```
LocalVol = ImpVolto_LocalVol_CSGI(Smile_K, Smile_ImpVol, Smile_T,
                                  T, K, S0, b, r, FileName);
```
When we have computed the local volatility surface, we may price options using PDE or Monte-Carlo methods. The first thing to do is to initialize the local volatility model with the procedure LocalVol Init. Then, we may price the option using Backward PDE

 $\{SO,tau,C/P\}$  = LocalVol Backward PDE Solve (OptionType, K, L, H, tau, Theta);

or Forward PDE

 $\{SO,tau,C/P\}$  = LocalVol Forward PDE Solve (OptionType, K, L, H, tau, Theta);

Note that  $\text{OptionType}$  may take the following values : c (call), p (put), doc (Down & Out call), dop (Down & Out put), uoc (Up & Out call), uop (Up & Out put), koc (Knock & Out call), kop (Knock & Out put), bc (binary call).and bp (binary put).

Remark 4 If you want to price options with Monte Carlo methods, you may use the LocalVol\_simulate\_SDE procedure.

#### 2.5.3 The SABR [2002] model

HAGAN *et al.* [2002] suggest to use the SABR model (Stochastic  $\alpha - \beta - \rho$ ) to take into account the smile effect. Let  $F$  be the forward price. We have:

$$
\begin{cases} dF(t) = \sigma(t) F(t)^{\beta} dW_1(t) \\ d\sigma(t) = \nu \sigma(t) dW_2(t) \end{cases}
$$

with  $\mathbb{E}[W_1(t) W_2(t)] = \rho t$ . The model has also 4 parameters:  $\beta$ ,  $\nu$ ,  $\rho$  and  $\alpha$  the actual value of the instantaneous volatility. One of the big interest of the SABR model is that we may have an approximate formula of the implied Black volatility:

$$
\Sigma_{\text{BLACK}}(T, K) \simeq \Sigma_{\text{SABR}}(F_0, T, K; \alpha, \beta, \nu, \rho)
$$

with  $\Sigma_{\rm SABR}$  the function defined as follows:

$$
\Sigma(T,K) = \frac{\alpha}{(F_0 K)^{(1-\beta)/2} \left(1 + \frac{(1-\beta)^2}{24} \ln^2 F_0/K + \frac{(1-\beta)^4}{1920} \ln^4 F_0/K + \ldots\right)} \left(\frac{z}{x(z)}\right) \times \left(1 + \left(\frac{(1-\beta)^2 \alpha^2}{24 \left(F_0 K\right)^{1-\beta}} + \frac{\rho \alpha \nu \beta}{4 \left(F_0 K\right)^{(1-\beta)/2}} + \frac{2 - 3\rho^2}{24} \nu^2\right) T + \ldots\right)
$$

with  $z = \nu \alpha^{-1} (F_0 K)^{(1-\beta)/2} \ln F_0/K$  and  $x(z) = \ln \left( \sqrt{1 - 2\rho z + z^2} + z - \rho \right)$  $-\ln(1-\rho)$ . For ATM option, we have:

$$
\Sigma(T, F_0) = \frac{\alpha}{F_0^{1-\beta}} \left( 1 + \left( \frac{(1-\beta)^2 \alpha^2}{24F_0^{2-2\beta}} + \frac{\rho \alpha \nu \beta}{4F_0^{1-\beta}} + \frac{2-3\rho^2}{24} \nu^2 \right) T + \ldots \right)
$$

#### 2.5. CALIBRATED PRICING MODELS 29

To compute the Black implied volatility, we use the SABR ImpVol Black procedure

ImpVol = SABR ImpVol Black(F0,K,alpha,beta,nu,rho,tau);

In the case of the Normal (or Gaussian) model, we have

ImpVol = SABR ImpVol Normal(F0,K,alpha,beta,nu,rho,tau);

In order to calibrate the parameters, we consider the SABR Calibrate procedure

 ${alpha, beta, nu, rho} = SABR\_Calibrate(F0,K,ImpVol, beta, tau, sv);$ 

If we prefer the parametrization  $(\Sigma_{ATM}, \beta, \nu, \rho)$  in place of  $(\alpha, \beta, \nu, \rho)$ , we use the SABR ATM and SABR Calibrate ATM procedures:

ImpVol ATM = SABR ATM(F0,alpha,beta,nu,rho,tau);

alpha = SABR Calibrate ATM(F0,ImpVol ATM,beta,nu,rho,tau);

The first procedure converts  $(\alpha, \beta, \nu, \rho)$  into  $(\Sigma_{ATM}, \beta, \nu, \rho)$  whereas the second procedure converts  $(\Sigma_{ATM}, \beta, \nu, \rho)$  into  $(\alpha, \beta, \nu, \rho)$ .

The Gauss procedure sabr\_pdf computes the cumulative and the probability density functions. Its syntax is

$$
{\sf Sigma, cdf, pdf} = {\sf sabr.pdf}({\sf F0,K, alpha, beta, nu, rho, tau});
$$

Finally, we provide two other procedures sabr\_delta and sabr\_vega to compute the greeks: Their

syntax are

$$
{\rm \{DeltaBS,Delta1,Delta2\} \ =\ sabr\_{delta}(F0,K,alpha,beta,nu,rho,tau);}
$$

and

 $\{VegaBS, VegaATM\} = sabr\_vega(F0,K,alpha,beta,nu,rho,tau);$ 

The definition of the greeks corresponds to the following formulas:

$$
\Delta_{\rm BS} = \frac{\partial BS}{\partial F_0}
$$
\n
$$
\Delta_1 = \frac{\partial BS}{\partial F_0} + \frac{\partial BS}{\partial \Sigma} \left( \frac{\partial \Sigma_{\rm SABR}}{\partial F_0} \right)
$$
\n
$$
\Delta_2 = \frac{\partial BS}{\partial F_0} + \frac{\partial BS}{\partial \Sigma} \left( \frac{\partial \Sigma_{\rm SABR}}{\partial F_0} + \frac{\partial \Sigma_{\rm SABR}}{\partial \alpha} \frac{\partial \alpha_{\rm SABR}}{\partial F_0} \right)
$$
\n
$$
\mathcal{V}_{\rm BS} = \frac{\partial BS}{\partial \Sigma}
$$
\n
$$
\mathcal{V}_{\rm ATM} = \frac{\partial C}{\partial \Sigma_{\rm ATM}} = \frac{\partial BS}{\partial \Sigma} \frac{\partial \Sigma_{\rm SABR}}{\partial \Sigma_{\rm ATM}} = \frac{\partial BS}{\partial \Sigma} \frac{\partial \Sigma_{\rm SABR}}{\partial \alpha} \frac{\partial \alpha_{\rm SABR}}{\partial \Sigma_{\rm ATM}}
$$

Remark that we use a finite difference method to compute the greeks in the Gauss procedures (the shifts are given by the external variables sabr\_shift Delta and sabr\_shift Vega).

# 2.5.4 The Durrleman [2004] model

DURRLEMAN [2004] shows a general result in order to obtain an analytical approximation of implied volatility. Under some assumptions, we obtain the following formula:

$$
\Sigma(T, K) \simeq \sqrt{\sigma_0^2 + a \ln \frac{S_0}{K} + b\frac{T}{2} + \frac{c}{2} \ln^2 \frac{S_0}{K} + d\frac{T}{2} \ln \frac{S_0}{K} + \frac{e}{6} \ln^3 \frac{S_0}{K}}
$$

Let us assume that the dynamics of  $\mathcal{S}_t$  is markovian with

$$
S_t = S_0 \exp\left(\int_0^t \sigma_s \, \mathrm{d}W_s - \frac{1}{2} \int_0^t \sigma_s^2 \, \mathrm{d}s\right)
$$

and

$$
d\sigma_t^2 = \mu_t dt - 2\sigma_t \left( a_t dW_t + \tilde{a}_t d\tilde{W}_t \right)
$$
  
\n
$$
d\mu_t = \ell_t dt + \omega_t dW_t + \tilde{\omega}_t d\tilde{W}_t
$$
  
\n
$$
d\tilde{a}_t = m_t dt + u_t dW_t + \tilde{u}_t d\tilde{W}_t
$$
  
\n
$$
d\tilde{a}_t = n_t dt + v_t dW_t + \tilde{v}_t d\tilde{W}_t
$$
  
\n
$$
d\mu_t = \sigma_t dt + x_t dW_t + \tilde{x}_t d\tilde{W}_t
$$
  
\n
$$
d\tilde{x}_t = (.) dt + y_t dW_t + (.) d\tilde{W}_t
$$
  
\n
$$
d\tilde{u}_t = (.) dt + z_t dW_t + (.) d\tilde{W}_t
$$
  
\n
$$
d\tilde{u}_t = (.) dt + s_t dW_t + (.) d\tilde{W}_t
$$
  
\n
$$
d\omega_t = (.) dt + q_t dW_t + (.) d\tilde{W}_t
$$

Let us define:

$$
b_t = \mu_t - \frac{a_t^2}{2} - \frac{2\tilde{a}_t^2}{3} - \sigma_t^2 a_t + \frac{2\sigma_t u_t}{3}
$$
  
\n
$$
c_t = \frac{-2u_t}{3\sigma_t} - \frac{a_t^2}{2\sigma_t^2} + \frac{2\tilde{a}_t^2}{3\sigma_t^2}
$$
  
\n
$$
d_t = \frac{2m_t}{3} - \frac{\omega_t}{3\sigma_t} - \frac{x_t}{2} - \frac{\mu_t a_t}{3\sigma_t^2} + \frac{\tilde{a}_t \tilde{u}_t}{6\sigma_t} + \frac{\tilde{a}_t v_t}{\sigma_t} + \frac{2a_t \tilde{a}_t^2}{3\sigma_t^2} + \frac{2\sigma_t u_t}{3} - \frac{a_t^2}{3}
$$
  
\n
$$
e_t = \frac{x_t}{2\sigma_t^2} + \frac{2a_t u_t}{\sigma_t^3} - \frac{3\tilde{a}_t \tilde{u}_t}{2\sigma_t^3} - \frac{\tilde{a}_t v_t}{\sigma_t^3} + \frac{3a_t^3}{2\sigma_t^4} - \frac{4a_t \tilde{a}_t^2}{\sigma_t^4}
$$
  
\n
$$
f_t = -\frac{\sigma_t}{3\sigma_t} - \frac{x_t}{2} - \frac{2a_t m_t}{3\sigma_t^2} - \frac{a_t^4}{8\sigma_t^4} + \frac{u_t^2}{3\sigma_t^2} - \frac{\tilde{u}_t^2}{5\sigma_t^2} + \frac{a_t^2}{5\sigma_t^2} - \frac{\tilde{u}_t^2}{5\sigma_t^2} + \frac{a_t^2}{5\sigma_t^2} - \frac{a_t^2}{5\sigma_t^2} - \frac{a_t^2}{5\sigma_t^2} - \frac{a_t^2}{5\sigma_t^2} - \frac{a_t^2}{5\sigma_t^2} - \frac{a_t^2}{5\sigma_t^2} - \frac{a_t^2}{5\sigma_t^2} - \frac{a_t^2}{5\sigma_t^2} - \frac{a_t^2}{5\sigma_t^2} - \frac{a_t^2}{5\sigma_t^2} - \frac{a_t^2}{5\sigma_t^2} - \frac{a_t^2}{5\sigma_t^2} - \frac{a_t^2}{5\sigma_t^2} - \frac{a_t^2}{5\sigma_t^2} - \
$$

$$
\frac{3\sigma_t}{15\sigma_t^4} - \frac{7v_t^2}{15\sigma_t^2} + \frac{\tilde{v}_t^2}{3\sigma_t^2} - \frac{a_t\tilde{a}_t\tilde{u}_t}{\sigma_t^3} - \frac{10a_t\tilde{a}_tv_t}{3\sigma_t^3} + \frac{2\tilde{a}_t n_t}{3\sigma_t^2} + \frac{\mu_t u_t}{2\sigma_t^3} + \frac{a_t^2 u_t}{2\sigma_t^3} - \frac{11\tilde{a}_t^2 u_t}{6\sigma_t^3} + \frac{2a_t x_t}{3\sigma_t^2} - \frac{3\tilde{a}_t\tilde{x}_t}{5\sigma_t^2} + \frac{7\mu_t a_t^2}{6\sigma_t^4} - \frac{3a_t^2\tilde{a}_t^2}{\sigma_t^4} - \frac{\mu_t \tilde{a}_t^2}{\sigma_t^4} + \frac{28\tilde{a}_t^2\tilde{v}_t}{15\sigma_t^3} + \frac{\tilde{a}_tv_t}{3\sigma_t} + \frac{\tilde{a}_t\tilde{u}_t}{3\sigma_t} - \frac{a_t^3}{6\sigma_t^2} - \frac{q_t}{3\sigma_t} + \frac{r_t}{6\sigma_t^2} + \frac{2y_t}{5\sigma_t} + \frac{y_t}{6\sigma_t} + \frac{r_t}{3\sigma_t} + \frac{2y_t}{5\sigma_t} + \frac{z_t}{3\sigma_t} + \frac{z_t}{3\sigma_t} +
$$

#### 2.5. CALIBRATED PRICING MODELS 31

$$
\frac{2a_t w_t}{3\sigma_t^3} - \frac{8\tilde{a}_t s_t}{15\sigma_t^2} - \frac{8\tilde{u}_t v_t}{15\sigma_t^2} - \frac{4\tilde{a}_t z_t}{5\sigma_t^2} + \frac{a_t^3 \tilde{a}_t^2}{6\sigma_t^4} - \frac{\tilde{a}_t \tilde{w}_t}{2\sigma_t^3} - \frac{a_t u_t}{3\sigma_t}
$$
  

$$
15a_t \tilde{a}_t \tilde{u}_t - 10a_t \tilde{a}_t v_t - 15a_t^4 - 2y_t - 2u_t^2
$$

$$
g_t = \frac{15a_t\tilde{a}_t\tilde{u}_t}{\sigma_t^5} + \frac{10a_t\tilde{a}_t v_t}{\sigma_t^5} - \frac{15a_t^4}{2\sigma_t^6} - \frac{2y_t}{5\sigma_t^3} - \frac{2u_t^2}{\sigma_t^4} + \frac{4v_t^2}{5\sigma_t^4} - \frac{24\tilde{a}_t^4}{5\sigma_t^6} + \frac{6\tilde{u}_t^2}{5\sigma_t^4} - \frac{16\tilde{a}_t^2\tilde{v}_t}{5\sigma_t^5} + \frac{6\tilde{u}_tv_t}{5\sigma_t^4} + \frac{32a_t^2\tilde{a}_t^2}{\sigma_t^6} + \frac{4\tilde{a}_tz_t}{5\sigma_t^4} + \frac{8\tilde{a}_t^2u_t}{\sigma_t^5} + \frac{6\tilde{a}_ts_t}{5\sigma_t^4} + \frac{8\tilde{a}_t\tilde{x}_t}{5\sigma_t^4} - \frac{12a_t^2u_t}{\sigma_t^5} - \frac{3a_tx_t}{\sigma_t^4}
$$

$$
h_t = -\frac{r_t}{4} + \ell_t - \frac{7\tilde{a}_t^2 u_t}{12\sigma_t} + \frac{\sigma_t o_t}{2} + \frac{v_t^2}{10} - \frac{u_t^2}{3} - \frac{\tilde{v}_t^2}{2} - \tilde{a}_t n_t - \frac{3\tilde{u}_t^2}{5} - \frac{a_t x_t}{4} + \frac{\tilde{a}_t a_t v_t}{2\sigma_t} + \frac{3\sigma_t^2 x_t}{4} - \sigma_t^2 m_t - \frac{\sigma_t^2 \tilde{a}_t^2}{2} + \frac{7\sigma_t^2 a_t^2}{8} - \frac{\sigma_t^3 u_t}{2} + \frac{\sigma_t w_t}{2} - \frac{3a_t^4}{16\sigma_t^2} + \frac{\tilde{a}_t^4}{15\sigma_t^2} - \mu_t a_t + \frac{3\tilde{a}_t \tilde{w}_t}{4\sigma_t} + \frac{a_t^3}{2} - \frac{3\sigma_t y_t}{10} + \frac{\sigma_t q_t}{2} - \frac{3a_t^2 u_t}{4\sigma_t} + a_t \tilde{a}_t^2 + \frac{\mu_t \tilde{a}_t^2}{2\sigma_t} - \frac{2\tilde{a}_t^2 \tilde{v}_t}{5\sigma_t} - \frac{a_t^2 \tilde{a}_t^2}{2\sigma_t^2} - \frac{5a_t \tilde{a}_t \tilde{u}_t}{4\sigma_t} + \frac{\mu_t u_t}{4\sigma_t} + \frac{5\sigma_t \tilde{a}_t \tilde{u}_t}{4} - \frac{\sigma_t a_t u_t}{2} - \frac{\sigma_t \tilde{a}_t v_t}{2} - \frac{\tilde{u}_t v_t}{10} - \frac{\tilde{a}_t s_t}{10} - \frac{3\tilde{a}_t z_t}{5} - \frac{3\tilde{a}_t z_t}{10} - a_t m_t
$$

One can approximate the implied volatility at date  $t$  for a call of maturity  $T$  by the computation:

$$
\Sigma_t(T,K) = \sqrt{\sigma_t^2 + a_t k_t + \frac{1}{2} b_t \tau + \frac{1}{2} c_t k_t^2 + \frac{1}{2} d_t k_t \tau + \frac{1}{6} e_t k_t^3 + \frac{1}{4} f_t k_t^2 \tau + \frac{1}{24} g_t k_t^4 + \frac{1}{6} h_t \tau^2}
$$

where  $\tau = T - t$  and  $k_t = \ln \frac{S_t}{K}$ .

**Remark 5** We use the results of DHOUIBI [2005] for the higher orders  $k_t^2 \tau$ ,  $k_t^4$  and  $\tau^2$ .

The syntax of the VD Smile procedure is

$$
Sigma = VD\_Smile(St, K, sigma_t, at, bt, ct, dt, et, tau);
$$

To obtain the distribution Q, we use the VD Smile to Density procedure:

$$
{\{ \texttt{Sigma}, \texttt{cdf}, \texttt{pdf} \} = \texttt{VD\_Smile_to\_Density}(\texttt{St}, \texttt{K}, \texttt{sigma_t}, \texttt{at}, \texttt{bt}, \texttt{ct}, \texttt{dt}, \texttt{et}, \texttt{tau}, \texttt{r}) \}}
$$

In the case of the Heston model, we have

$$
dS_t = \sigma_t S_t dW_t
$$
  
\n
$$
d\sigma_t^2 = \kappa (\mu - \sigma_t^2) dt + \varepsilon \sigma_t \left( \rho dW_t + \sqrt{1 - \rho^2} d\tilde{W}_t \right)
$$

with  $\tilde{\rho} =$ p  $1-\rho^2$  (or  $\tilde{\rho} =$ p  $(1 - \rho^2)$ . We obtain the following parameters: ερ

$$
a_t = -\frac{c\rho}{2}
$$
  
\n
$$
b_t = \kappa \left(\mu - \sigma_t^2\right) + \frac{\sigma_t^2 \varepsilon \rho}{2} - \frac{\varepsilon^2}{6} \left(1 - \frac{\rho^2}{4}\right)
$$
  
\n
$$
c_t = \frac{\varepsilon^2}{6\sigma_t^2} \left(1 - \frac{7\rho^2}{4}\right)
$$

and

$$
d_{t} = \frac{\kappa \varepsilon \rho}{6} \left( \frac{\mu}{\sigma_{t}^{2}} + 1 \right) - \frac{\varepsilon^{2} \rho}{12} \left( \rho + \frac{\varepsilon \tilde{\rho}^{2}}{\sigma_{t}^{2}} \right)
$$
  
\n
$$
e_{t} = \frac{\varepsilon^{3} \rho}{2\sigma_{t}^{4}} \left( 1 - \frac{11\rho^{2}}{8} \right)
$$
  
\n
$$
f_{t} = -\frac{a_{t}^{4}}{8\sigma_{t}^{4}} + \frac{22\tilde{a}_{t}^{4}}{15\sigma_{t}^{4}} + \frac{7\mu_{t}a_{t}^{2}}{6\sigma_{t}^{4}} - \frac{3a_{t}^{2}\tilde{a}_{t}^{2}}{\sigma_{t}^{4}} - \frac{\mu_{t}\tilde{a}_{t}^{2}}{\sigma_{t}^{4}} - \frac{a_{t}^{3}}{6\sigma_{t}^{2}} + \frac{r_{t}}{6\sigma_{t}^{2}} \frac{2a_{t}w_{t}}{3\sigma_{t}^{3}} + \frac{a_{t}^{3}\tilde{a}_{t}^{2}}{6\sigma_{t}^{4}} - \frac{\tilde{a}_{t}\tilde{w}_{t}}{2\sigma_{t}^{3}}
$$
  
\n
$$
g_{t} = -\frac{15a_{t}^{4}}{2\sigma_{t}^{6}} - \frac{24\tilde{a}_{t}^{4}}{5\sigma_{t}^{6}} + \frac{32a_{t}^{2}\tilde{a}_{t}^{2}}{\sigma_{t}^{6}} = \frac{\varepsilon^{4}}{10\sigma_{t}^{6}} \left( 26\rho^{2} - 3 - \frac{443}{16}\rho^{4} \right)
$$
  
\n
$$
h_{t} = -\frac{r_{t}}{4} + \ell_{t} - \frac{\sigma_{t}^{2}\tilde{a}_{t}^{2}}{2} + \frac{7\sigma_{t}^{2}a_{t}^{2}}{8} - \frac{3a_{t}^{4}}{16\sigma_{t}^{2}} + \frac{\tilde{a}_{t}^{4}}{15\sigma_{t}^{2}} - \mu_{t}a_{t} + \frac{a_{t}^{3}}{2} + a_{t}\tilde{a}_{t}^{2} + \frac{\mu_{t}\tilde{a}_{t}^{2}}{2\sigma_{t}} -
$$

For the local volatility mode  $\sigma_t^2 = f(t, S_t)$ , we have

$$
\Sigma(T, K) = \sqrt{f(0, S_0) - \frac{1}{2} S_0 \partial_S f(0, S_0) \ln \frac{S_0}{K} + \dots}
$$

For the SABR model, we retreive the formula of HAGAN et al. [2002]. Remark that the library contains three procedures VD Heston Parameters, VD HestonSmile and VD HestonDensity to manage the Durrleman approximation of the Heston model.

A procedure to calibrate general models is available and is called VD\_Calibration. Let A procedure to calibrate general models is available and is called VD\_Calibration. Let  $\hat{\Sigma}_t(T_i,K_i), i=1,\ldots,n$  be a set of market implied volatilities. VD\_Calibration solves the following problem:

$$
\theta = \arg\min \sum_{i=1}^{n} w_i \left( \hat{\Sigma}_t \left( T_i, K_i \right) - \Sigma_t \left( T_i, K_i \right) \right)^2
$$

where

and

$$
\Sigma_t(T, K) = \sqrt{\sigma_t^2 + a_t \ln \frac{S_t}{K} + b_t \frac{T - t}{2} + \frac{c_t}{2} \ln^2 \frac{S_t}{K} + d_t \frac{T - t}{2} \ln \frac{S_t}{K} + \frac{e_t}{6} \ln^3 \frac{S_t}{K}}
$$

$$
\begin{pmatrix} \sigma_t \\ a_t \\ b_t \\ d_t \end{pmatrix} = g(\theta)
$$

 $e_t$ 

Its syntax is:

```
VD Calibraton(S0,K,MarketSmile,tau,ModelParams,sv,Constr);
```
ModelParams is a pointer to a procedure that computes  $g(\theta)$ . Constr is a vector which indicates the parameters which are activated or not. To impose the positivity of  $\Sigma_t(T, K)$ , you have to set  $$V$ D<sub>-</sub>positivity = 1.

interested in some cases to use the parametrization **Remark 6** It may be  $\Sigma_t^{ATM}(T, S_t), a_t, b_t, d_t, e_t$  instead of the parametrization  $(\sigma_t, a_t, b_t, d_t, e_t)$ . It could be done by using the command  $VD_A\overline{TM} = 1$ .

#### 2.5.5 The PDM model

The works of Durrleman suggest to use a function of the following form to compute implied volatility

$$
\Sigma(T, K) = \sqrt{\alpha^{2} + \beta \ln \frac{(S_{0} + m)}{K} + \gamma \ln^{2} \frac{(S_{0} + m)}{K} + \delta \ln^{3} \frac{(S_{0} + m)}{K}}
$$

The online help of the PDM\_ImpVol is the following:

```
/*
**> PDM_ImpVol
**
** Purpose: Computes the Implied Volatility of an European option (PDM).
**
** Format: ImpVol = PDM_ImpVol(S0,K,alpha,beta,gamma_,delta,m);
**<br>** Input:
** Input: S0 - matrix E*E, underlying prices S0
** K - matrix E*E, Strike prices K
** alpha - matrix E*E, parameter $\alpha$
** beta - matrix E*E, parameter $\beta$
** gamma_ - matrix E*E, parameter $\gamma$
** delta - matrix E*E, parameter $\delta$
** m - matrix E*E, parameter $m$
**
** Output: ImpVol - matrix E*E, Implied volatiliy values
**
** Remarks:
**
*/
```
The model is useful to manage the skew, because we have:

sk
$$
(T, K) = \frac{1}{2\Sigma(T, K)} \left( -\beta + 2\gamma \ln \frac{(S_0 + m)}{K} + 3\delta \ln^2 \frac{(S_0 + m)}{K} \right)
$$

The online help of the PDM Skew is the following:

```
/*
**> PDM_Skew
**
** Purpose: Computes the Skew of an European option (PDM).
**
** Format: Skew = PDM_Skew(S0,K,alpha,beta,gamma_,delta,m);
**
** Input: S0 - matrix E*E, underlying prices S0
** K - matrix E*E, Strike prices K
```

```
** alpha - matrix E*E, parameter $\alpha$
** beta - matrix E*E, parameter $\beta$
** gamma_ - matrix E*E, parameter $\gamma$
** delta - matrix E*E, parameter $\delta$
** m - matrix E*E, parameter $m$
**
** Output: Skew - matrix E*E, Skew
**
** Remarks:
**
*/
```
To convert skew to omplied volatilities, we consider the PDM Skew2ImpVol procedure:

 $ImpVol = PDM_Skew2ImpVol(S0,K,Skew,beta,gamma_{,}delta,m);$ 

We may now describre the calibration procedure. We distinguish two cases:

1. If we have  $n (n \geq 5)$  implied volatilities, we consider the following least squares problem:

RSS 
$$
(\alpha, \beta, \gamma, \delta, m)
$$
 =  $\sum_{i=1}^{n} w_i \left( \Sigma(T, K_i) - \hat{\Sigma}(T, K_i) \right)^2$ 

where  $\hat{\Sigma}(T, K_i)$  is the market volatility for the strike  $K_i$ .  $w_i$  is the weight corresponding to the  $i^{\text{th}}$  strike.

2. If we have only two implied volatilities and some informations on the skew, the optimization program becomes:

$$
\begin{aligned} \min w_- \left( \operatorname{sk} \left( T, K_- \right) - \widehat{\operatorname{sk}} \left( T, K_- \right) \right)^2 + w_+ \left( \operatorname{sk} \left( T, K_+ \right) - \widehat{\operatorname{sk}} \left( T, K_+ \right) \right)^2 \\ \text{u.c.} \qquad &\Sigma \left( T, K_i \right) = \widehat{\Sigma} \left( T, K_i \right) \text{ for } i = 1, 2 \end{aligned}
$$

For some numerical reasons, we prefer to consider the following program:

$$
\min \sum_{i=1}^{2} \left( \Sigma(T, K_i) - \hat{\Sigma}(T, K_i) \right)^2 + w_{-} \left( \Sigma(T, K_{-}) - \Sigma^{\star}(T, K_{-}) \right)^2 + w_{+} \left( \Sigma(T, K_{+}) - \Sigma^{\star}(T, K_{+}) \right)^2
$$

with

$$
\Sigma^{\star}(T,K) = -\frac{1}{2\hat{\textrm{sk}}\left(T,K\right)}\left(\frac{\beta}{K} + 2\frac{\gamma}{K}\ln\frac{(S_0+m)}{K} + 3\frac{\delta}{K}\ln^2\frac{(S_0+m)}{K}\right)
$$

The syntax of the PDM\_calibrate procedure is

 ${a,b,c,d,m}$  = PDM\_Calibrate(SO,Strike\_Vol,ImpVol,Strike\_Skew,Skew,sv);

### 2.6 Numerical methods

#### 2.6.1 Solving PDE with numerical methods

We consider the linear parabolic equation

$$
\frac{\partial u(t,x)}{\partial t} + c(t,x)u(t,x) = \mathcal{A}_t u(t,x) + d(t,x)
$$
\n(2.1)
#### 2.6. NUMERICAL METHODS 35

where  $A_t$  is the elliptic differential equation

$$
\mathcal{A}_{t}u(t,x) = a(t,x)\frac{\partial^{2} u(t,x)}{\partial x^{2}} + b(t,x)\frac{\partial u(t,x)}{\partial x}
$$
\n(2.2)

The main idea is to solve the equation (2.1) for  $t \in [t^-, t^+]$  and  $x \in [x^-, x^+]$ . In this case, we use the method of finite difference, well-adapted for 2-order parabolic equations in  $x$ .

#### 2.6.1.1 The finite difference method

We introduce a uniform finite-difference mesh for t and x. Let  $N_t$  and  $N_x$  be the number of discretisation points for  $t$  and  $x$  respectively. We denote by  $k$  and  $h$  the mesh spacings. We have

$$
k = \frac{t^{+} - t^{-}}{N_t - 1}
$$

$$
h = \frac{x^{+} - x^{-}}{N_x - 1}
$$

and

$$
t_m = t^- + m \cdot k
$$
  

$$
x_i = x^- + i \cdot h
$$

Let  $u_i^m$  be the approximate solution to (2.1) at the grid point  $(t_m, x_i)$  and  $u(t_m, x_i)$  the exact solution of the partial differential equation at this point.

Discretisation scheme for the space If we consider the central difference method to approximate the derivatives, we have

$$
\frac{\partial u(t,x)}{\partial x} \simeq \frac{u_{i+1}^m - u_{i-1}^m}{2h}
$$

and

$$
\frac{\partial^2 u\left(t,x\right)}{\partial\,x^2}\simeq\frac{u_{i+1}^m-2u_i^m+u_{i-1}^m}{h^2}
$$

The equation (2.1) becomes

$$
\frac{\partial u(t,x)}{\partial t} + c_i^m u_i^m = \mathbf{A}_i^m + d_i^m \tag{2.3}
$$

with

$$
\mathbf{A}^m_i = a^m_i \frac{u^m_{i+1} - 2u^m_i + u^m_{i-1}}{h^2} + b^m_i \frac{u^m_{i+1} - u^m_{i-1}}{2h}
$$

We obtain finally

$$
\frac{\partial u(t,x)}{\partial t} = \mathbf{B}_i^m \tag{2.4}
$$

with

$$
\mathbf{B}_i^m = \mathbf{A}_i^m + d_i^m - c_i^m u_i^m
$$

Discretisation scheme for the time The most classical method to solve the equation (2.1) is to use the Euler scheme. We have

$$
\frac{\partial u(t,x)}{\partial t} \simeq \frac{u_i^m - u_i^{m-1}}{k}
$$

We remark also that the equation (2.1) becomes

$$
\frac{u_i^m - u_i^{m-1}}{k} + c_i^m u_i^m = \mathcal{A}_t u(t, x) + d_i^m
$$

However, the function  $A_t u(t, x)$  depends both on the time t and the space x. That's why we could not employ the traditional Euler algorithm

$$
u_i^m = u_i^{m-1} + k \left[ A_t u(t, x) + d_i^m - c_i^m u_i^m \right]
$$

In this case, we then replace the function  $\mathcal{A}_t u(t,x)$  by its numerical approximation  $\mathbf{A}_i^m$ . So, we have

$$
u_i^m = u_i^{m-1} + k [\mathbf{A}_i^m + d_i^m - c_i^m u_i^m]
$$
  
=  $u_i^{m-1} + k \mathbf{B}_i^m$ 

The  $\theta$ -scheme method In the previous paragraph, we have used the single-sided forward difference to approximate the derivatives  $\frac{\partial u(t,x)}{\partial t}$ . There exists another algorithm, like the Richardson extrapolation. The  $\theta$ -scheme method is a combination of left-sided and right-sided differences. Let  $\theta \in [0, 1]$ . We have £ l<br>E

$$
u_i^m = u_i^{m-1} + k \left[ (1 - \theta) \mathbf{B}_i^{m-1} + \theta \mathbf{B}_i^m \right]
$$

Using the expression of  $\mathbf{B}_{i}^{m}$ , we obtain

$$
+u_{i-1}^{m-1} \left[a_i^{m-1} (1-\theta) \frac{k}{h^2} - b_i^{m-1} (1-\theta) \frac{k}{2h}\right]
$$
  
\n
$$
+u_i^{m-1} \left[1 - 2a_i^{m-1} (1-\theta) \frac{k}{h^2} - c_i^{m-1} (1-\theta) k\right]
$$
  
\n
$$
u_{i+1}^{m-1} \left[a_i^{m-1} (1-\theta) \frac{k}{h^2} + b_i^{m-1} (1-\theta) \frac{k}{2h}\right]
$$
  
\n
$$
+u_{i-1}^m \left[a_i^m \theta \frac{k}{h^2} - b_i^m \theta \frac{k}{2h}\right]
$$
  
\n
$$
+u_i^m \left[-1 - 2a_i^m \theta \frac{k}{h^2} - c_i^m \theta k\right]
$$
  
\n
$$
+u_{i+1}^m \left[a_i^m \theta \frac{k}{h^2} + b_i^m \theta \frac{k}{2h}\right] = -\left[d_i^{m-1} (1-\theta) k + d_i^m \theta k\right]
$$

#### 2.6.1.2 The different numerical algorithms

We note now

$$
\alpha_i^m = a_i^m \frac{k}{h^2} - b_i^m \frac{k}{2h}
$$
  

$$
\beta_i^m = 1 - 2a_i^m \frac{k}{h^2} - c_i^m k
$$
  

$$
\gamma_i^m = a_i^m \frac{k}{h^2} + b_i^m \frac{k}{2h}
$$

### 2.6. NUMERICAL METHODS 37

The explicit scheme This scheme corresponds to  $\theta = 0$ . We have then

$$
u_i^m = \alpha_i^{m-1} u_{i-1}^{m-1} + \beta_i^{m-1} u_i^{m-1} + \gamma_i^{m-1} u_{i+1}^{m-1} + d_i^{m-1} k \tag{2.5}
$$

We obtain the numerical solution by iterations from the initial condition and by using Dirichlet conditions.

**The implicit scheme** This scheme corresponds to  $\theta = 1$ . We have then

$$
\alpha_i^m u_{i-1}^m + (\beta_i^m - 2) u_i^m + \gamma_i^m u_{i+1}^m = -(u_i^{m-1} + d_i^m k)
$$
\n(2.6)

We obtain the numerical solution by solving the linear system (2.6) and using Neumann conditions.

**The mixed schemes** We have then  $\theta \in [0,1]$ . For example, the well-famous Crank-Nicholson scheme corresponds to  $\theta = \frac{1}{2}$ . We introduce the following notations

$$
\begin{aligned}\n\varsigma_i^m &= (1 - \theta) \, \alpha_i^m \\
\tau_i^m &= 1 + (1 - \theta) \left(\beta_i^m - 1\right) \\
\upsilon_i^m &= (1 - \theta) \, \gamma_i^m \\
\phi_i^m &= \theta \alpha_i^m \\
\varphi_i^m &= -1 + \theta \left(\beta_i^m - 1\right) \\
\chi_i^m &= \theta \gamma_i^m \\
\psi_i^m &= (1 - \theta) \, d_i^{m-1} k + \theta d_i^m k\n\end{aligned}
$$

To obtain the numerical solution, we have to solve the linear system

$$
\phi_i^m u_{i-1}^m + \varphi_i^m u_i^m + \chi_i^m u_{i+1}^m = -\left[\zeta_i^{m-1} u_{i-1}^{m-1} + \tau_i^{m-1} u_i^{m-1} + v_i^{m-1} u_{i+1}^{m-1} + \psi_i^m\right] \tag{2.7}
$$

 $\overline{a}$  $\mathbf{I}$  $\mathbf{I}$  $\overline{1}$  $\overline{1}$  $\perp$  $\mathbf{I}$  $\overline{1}$  $\overline{1}$  $\overline{1}$  $\overline{1}$  $\overline{1}$ 

The corresponding matrix form is

$$
\Lambda_m \mathbf{u}_m = -[\Xi_{m-1} \mathbf{u}_{m-1} + \Psi_m] + \varepsilon_m \tag{2.8}
$$

with

$$
\mathbf{u}_m = \begin{bmatrix} u_1^m \\ u_2^m \\ \vdots \\ u_i^m \\ \vdots \\ u_{N_x - 3}^m \\ u_{N_x - 2}^m \end{bmatrix}
$$

The  $\Upsilon_m$  and  $\Phi_m$  matrices are defined in the following manner

$$
\Lambda_m = \left[ \begin{array}{ccccc} \varphi_1^m & \chi_1^m & 0 & & & \\ \phi_2^m & \varphi_2^m & \chi_2^m & 0 & & \\ & \ddots & \ddots & \ddots & \ddots & \\ & & 0 & \phi_i^m & \varphi_i^m & \chi_i^m & 0 \\ & & \ddots & \ddots & \ddots & \ddots \\ & & & 0 & \phi_{N_x-2}^m & \varphi_{N_x-2}^m \end{array} \right]
$$

 $\overline{1}$  $\overline{1}$  $\overline{1}$  $\overline{1}$  $\overline{1}$  $\perp$  $\mathbf{I}$  $\overline{1}$  $\overline{1}$ 

$$
\Xi_m = \begin{bmatrix}\n\tau_1^m & v_1^m & 0 \\
\varsigma_2^m & \tau_2^m & v_2^m & 0 \\
\vdots & \vdots & \ddots & \vdots \\
0 & \varsigma_i^m & \tau_i^m & v_i^m & 0 \\
\vdots & \vdots & \vdots & \ddots & \vdots \\
0 & \varsigma_{N_x-2}^m & \tau_{N_x-2}^m\n\end{bmatrix}
$$

 $\varepsilon_m$  is the *residual absortion vector* (KURPIEL and RONCALLI [1999])

$$
\varepsilon_m = \left[ \begin{array}{c} -\left( \phi_1^m u_0^m + \varsigma_1^{m-1} u_0^{m-1} \right) \\ 0 \\ \vdots \\ 0 \\ \vdots \\ 0 \\ -\left( \chi_{N_x-2}^m u_{N_x-1}^m + v_{N_x-2}^{m-1} u_{N_x-1}^{m-1} \right) \end{array} \right]
$$

#### 2.6.1.3 Integrating the boundary conditions

A new form of the system of equations (2.8) is

$$
\Lambda_m \mathbf{u}_m = \mathbf{v}_m + \varepsilon_m
$$

with

$$
\mathbf{v}_m = -\left[\Xi_{m-1}\mathbf{u}_{m-1} + \Psi_m\right]
$$

The use of boundary conditions (Dirichlet or/and Neumann) leads us to modify this equation:

$$
\Lambda_m^{\star} \mathbf{u}_m = \mathbf{v}_m^{\star} \tag{2.9}
$$

with

$$
\begin{array}{ccc}\n\Lambda_m^{\star} & \longleftarrow & \Lambda_m \\
\mathbf{v}_m^{\star} & \longleftarrow & \mathbf{v}_m \\
(\mathbf{v}_m^{\star})_1 & \longleftarrow & -\varsigma_1^{m-1} u_0^{m-1} \\
(\mathbf{v}_m^{\star})_{N_x-1} & \longleftarrow & -v_{N_x-2}^{m-1} u_{N_x-1}^{m-1}\n\end{array}
$$

- Conditions on x −
	- Dirichlet:  $u(t, x<sup>−</sup>) = u<sub>x<sup>−</sup></sub>(t)$

$$
(\mathbf{v}^\star_m)_1 \longleftarrow -\phi_1^m u_{x^-}\left(t_m\right)
$$

- Neumann: 
$$
\frac{\partial u(t,x)}{\partial x}\Big|_{x=x^-} = u'_x
$$
-(t)  
\n $(\Lambda_{m}^{\star})_{1,1} \leftarrow \phi_1^m$   
\n $(\mathbf{v}_m^{\star})_1 \leftarrow \phi_1^m u'_x$ -(t<sub>m</sub>)h

• Conditions on  $x^+$ 

#### 2.6. NUMERICAL METHODS 39

– Dirichlet:  $u(t, x^+) = u_{x^+}(t)$ 

$$
\left(\mathbf{v}^\star_m\right)_{N_x-2} \longleftarrow -\chi^m_{N_x-2}u_x \\ \mathbf{+}\left(t_m\right)
$$

– Neumann:  $\frac{\partial u(t,x)}{\partial x}$  $\Big|_{x=x^{+}} = u'_{x^{+}}(t)$ 

$$
(\Lambda_m^{\star})_{N_x-2,N_x-2} \longleftarrow \chi_{N_x-2}^m
$$
  

$$
(\mathbf{v}_m^{\star})_{N_x-2} \longleftarrow -\chi_{N_x-2}^m u_x' + (t_m) h
$$

#### 2.6.1.4 Stability of the numerical algortihms

We could show that the algorithm is stable if  $\theta \geq \frac{1}{2}$ . In the general case, the stability assumption is verified if

$$
k \to 0 \bigwedge h \to 0 \bigwedge \frac{k}{h^2} \to 0
$$

#### 2.6.1.5 The Gauss implementation

To initialize the PDE problem, we use the PDE procedure with the following syntax:

```
call PDE(aProc,bProc,cProc,dProc,eProc,
```
tminBound,xminBound,xmaxBound,DxminBound,DxmaxBound);

The online help of PDE is the following:

```
/*
**> PDE
**
** Purpose: Initializes the PDE problem
**
** Format: call PDE(aProc,bProc,cProc,dProc,eProc,
** tminBound,xminBound,xmaxBound,DxminBound,DxmaxBound);
**
** Input: aProc - scalar, pointer to a procedure which computes a(t, x)** bProc - scalar, pointer to a procedure which computes b(t,x) <br>** cProc - scalar, pointer to a procedure which computes c(t,x)cProc - scalar, pointer to a procedure which computes c(t,x)** dProc - scalar, pointer to a procedure which computes d(t,x)<br>
** eProc - scalar, pointer to a procedure which computes e(t,x,<br>
-- or --
               \text{eProc - scalar}, pointer to a procedure which computes e(t,x,U)** -- or --
** scalar 0<br>** tminBound - scalar,<br>** xminBound - scalar,
          tminBound - scalar, pointer to a procedure which computes U(tmin, x)** xminBound - scalar, pointer to a procedure which computes U(t, xmin)<br>** xmaxBound - scalar, pointer to a procedure which computes U(t, xmax)xmaxBound - scalar, pointer to a procedure which computes U(t, xmax)
** DxminBound - scalar, pointer to a procedure which computes dU(t, xmin)/dxDxmaxBound - scalar, pointer to a procedure which computes dU(t, xmax)/dx**
** Output:
**
** Globals: __output - scalar (defaut = 1)
** 1 - print information about the PDE problem
** 0 - no printing
**
**
** Remarks:
**
*/
```
We may then solve the PDE with the PDE Solve procedure. Its syntax is

```
call PDE_Solve(tmin,tmax,Nt,xmin,xmax,Nx,NameFile,theta);
```
The online help of PDE Solve is the following:

```
/*
**> PDE_Solve
**
** Purpose: Solves the PDE problem with the finite difference method.
**
** Format: call PDE_Solve(tmin,tmax,Nt,xmin,xmax,Nx,NameFile,theta);
**
** Input: tmin - scalar, value of $t^{-}$
** \tan x - scalar, value of t^*(+)}<br>** \tan x - scalar, value of x^*Nt - scalar, value of $N_t$
** xmin - scalar, value of x^{-1}<br>** xmax - scalar, value of x^{-1}xmax - scalar, value of x^{(+)}\** Nx - scalar, value of $N_x$
** NameFile - string, name of the solution dataset file
** theta - scalar, value of $\theta$
**
** Output:
**
** Globals : _pde_Elliptic - scalar (d\U{e}9)faut = 0)<br>** 0 if the PDE problem is
                               0 if the PDE problem is a parabolic problem
** 1 if the PDE problem is an elliptic problem
**
** _pde_PrintIters - scalar (d\U{e9}faut = 0)
** 0 - does not print iterations<br>
** 1 - printing after each I ite
                                1 - printing after each I iterations
**
           _{pde\_SaveLastIter - scalar (d\U{e9}faut = 0)0 for saving the solution of all the iterations
                                1 for saving only the last solution
* * * * *<br>* * * *
                     _{\text{output}} - scalar (d\U{e9}faut = 1)
** 1 - print information about the algorithm,<br>
* the mesh ratios and the convergence
** the mesh ratios and the convergence<br>
** 0 - no printing
                                0 - no printing
**
** Remarks:
**
*/
```
The solution of the PDE is stored in a dataset file. In order to extract some values, we use the following command line:

```
z = PDE readFile(NameFile,cn);
```
The online help of PDE\_readFile is the following:

```
/*
**> PDE_readFile
**
** Purpose: Reads the solution dataset file of the PDE problem.
**
** Format: z = PDE_readFile(NameFile,cn);
**
** Input: NameFile - string, name of the solution dataset file
** cn - scalar 0 to obtain the numeric solution $u_i^m$
```

```
** -- or --
** string "t" to obtain the values $t_m$<br>** -- or --<br>** string "x" to obtain the vector $x_i$
                        -- or --** string "x" to obtain the vector x_i if<br>** -- or --<br>** "x"|xi to obtain the numeric solution
                         -- or -"x"|xi to obtain the numeric solution (u(t,x))$
** "t"|tm to obtain the numeric solution $u(tm,x)$
**<br>** Output:
                    z - matrice E*E
**
** Globals:
**
** Remarks:
**
*/
```
#### 2.6.1.6 Link between Backward PDE and Forward PDE in option pricing

Suppose that the dynamics of the underlying price under the probability measure Q is given by the following SDE:

$$
\begin{cases} dS(t) = bS(t) dt + \sigma(t, S(t)) S(t) dW^{(1)}(t) S(t_0) = S_0 \end{cases}
$$

The Partial Differential Equation of pricing a call option  $C(t, S)$  is:

$$
\begin{cases} \frac{1}{2}\sigma^2(t,S)S^2\partial_S^2C(t,S) + b\,\partial_S C(t,S) + \partial_t C(t,S) - rC(t,S) = 0\\ C(T,S) = (S-K)_+ \end{cases}
$$

To solve this problem, we may write it as a Cauchy problem by considering the change of variable  $\tau = T - t_0$ . We also have:

$$
\begin{cases}\n\frac{1}{2}\sigma^2(\tau, S) S^2 \partial_S^2 C(\tau, S) + b \partial_S C(\tau, S) - \partial_\tau C(\tau, S) - rC(\tau, S) = 0 \\
C(0, S) = (S - K)_+ \\
C(\tau, 0) = 0 \\
\partial_S C(\tau, +\infty) = 1\n\end{cases}
$$
\n(2.10)

The equation (2.10) is called the Backward PDE Equation.

Using BREEDEN et LITZENBERGER [1978], we may consider another pricing equation which does not give  $C(t, S)$  but  $C(t, K)$ :

$$
\begin{cases}\n\frac{1}{2}\sigma^2(\tau,K) K^2 \partial_K^2 C(\tau,K) - b \partial_K C(\tau,K) - \partial_\tau C(\tau,K) - (r-b) C(\tau,K) = 0 \\
C(0,K) = (S_0 - K)_+ \\
\partial_K C(\tau,+\infty) = -1 \\
C(\tau,0) = 0\n\end{cases}
$$
\n(2.11)

The equation (2.11) is called the Forward PDE Equation.

The main differences between the equations (2.10) and (2.11) are:

- In the backward problem, the state variable is the price of the underlying asset whereas in the forward problem, the state variable is the strike of the option.
- In the first problem, the strike is constant whereas it is the spot price in the second problem. So, with the second problem, we may price options with several strikes in one time.

Let us consider the pricing problem of barrier options. The backward PDE takes the following form  $(1)$ 

$$
\begin{cases}\n\frac{1}{2}\sigma^2(t,S) S^2 \partial_S^2 U(t,S) + bS \partial_S U(t,S) + \partial_t U(t,S) - rU(t,S) = 0 \\
U(T,S(T)) = G(T,S(T))\n\end{cases}
$$

with  $G(T, S(T))$  the payoff functional. In the case of a call option,  $G(T, S(T))$  is equal to  $(S - K)^+$  whereas we have  $G(T, S(T)) = (K - S)^+$  for a put option. To solve numerically the PDE, we use the following boundary conditions and additional restrictions (we always assume that  $S^- \le L \le H \le S^+$  and we notice  $U^- = U(t, S^-)$ ,  $U^+ = U(t, S^+)$ ,  $\partial_S^- = \partial_S U(t, S^-)$  and  $\partial_S^+ = \partial_S U(t, S^+))$ :

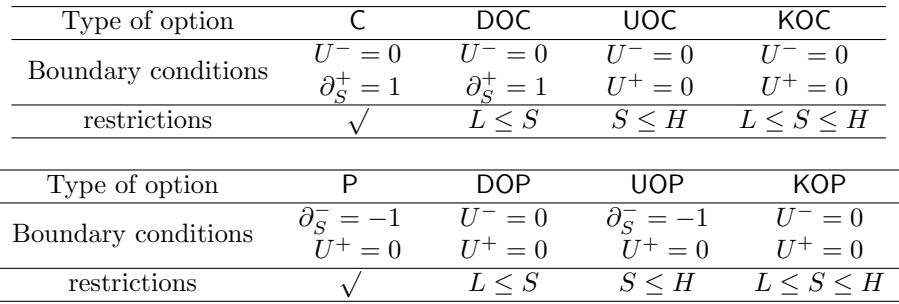

The forward PDE takes the following form

$$
\begin{cases} \frac{1}{2}\sigma^2(\tau,K) K^2 \partial_K^2 C(\tau,K) - bK \partial_K C(\tau,K) - \partial_\tau C(\tau,K) - (r-b) C(\tau,K) = 0\\ C(0,K) = G(0,K) \end{cases}
$$

with  $G(0, K)$  the payoff functional. In the case of a call option,  $G(0, K)$  is equal to  $(S_0 - K)^+$ whereas we have  $G(0, K) = (K - S_0)^+$  for a put option. To solve numerically the PDE, we use the following boundary conditions and additional restrictions (we always assume that  $K^- \leq L \leq$  $H \leq K^+$ :

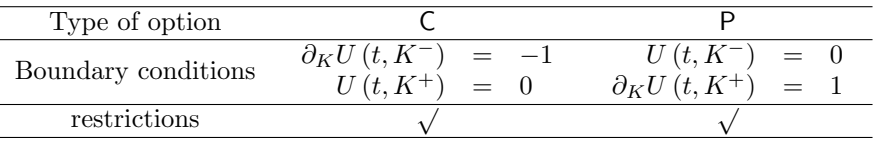

The procedures LocalVol Backward PDE Solve and LocalVol Forward PDE Solve to price barrier options using the Dupire [1994] model use the previous framework.

Remark that in the case of vanilla options, we have:

$$
\frac{1}{2}\sigma^{2}\left(T,K\right)K^{2}\partial_{K}^{2}\mathbf{C}\left(T,K\right)-bK\partial_{K}\mathbf{C}\left(T,K\right)-\partial_{T}\mathbf{C}\left(T,K\right)-\left(r-b\right)\mathbf{C}\left(T,K\right)=0
$$

It comes that the forward PDE for the binary option in the smiled model is:

$$
\frac{1}{2}\sigma^2(T,K) K^2 \partial_K^2 \mathbf{BC}(T,K) + \left[\sigma^2(T,K) K + \sigma(T,K) p(T,K) K^2 - bK\right] \partial_K \mathbf{BC}(T,K) - \partial_T \mathbf{BC}(T,K) - r \mathbf{BC}(T,K) = 0
$$

with

$$
p(T, K) = \partial_K \sigma(T, K)
$$

#### 2.6.2 Numerical integration

Sometimes, the price of an option is expressed as the expected value of the payoff function  $G(S(T))$ under the risk-neutral probability measure Q:

$$
C = e^{-r\tau} \mathbb{E}^{\mathbb{Q}} \left[ G \left( S \left( T \right) \right) \middle| \mathcal{F}_{t_0} \right]
$$

$$
= e^{-r\tau} \int G \left( x \right) d\mathbb{Q} \left( x \right)
$$

In this case, we provide several procedures for numerical integration. Gauss quadratures (Hermite, Jacobi, Laguerre, Legendre) are implemented in 1, 2 or 3 dimensions. For example, we have:

```
I = \text{quadLegendre3}(\&f, x1, y1, z1, N);
```
With this procedure, we may compute the following integral:

$$
I = \int_{x^{-}}^{x^{+}} \int_{y^{-}}^{y^{+}} \int_{z^{-}}^{z^{+}} f(x, y, z) \, dx \, dy \, dz
$$

N is the quadrature order of the algorithm.

Two other procedures are very interesting. The first one Simpson1 is an implementation of Simpson algorithm:

```
/*
**> Simpson1
**
** Purpose: 1D Integration (Simpson).
**
** Format: {I,retcode} = Simpson1(&f,xl,tol,NumIters);
**
** Input: &f - pointer to the procedure containing the function to be integrated.
** xl - matrix 2*1, the limits of x.
** The first row is the upper limit and the second row is the lower limit.<br>**         tol - scalar, tolerance of the algorithm
            tol - scalar, tolerance of the algorithm
** NumIters - scalar, number of iterations allowed
**
** Output: I - vector M*1
** retcode - scalar<br>** 0 if c
                   0 if convergence, otherwise 1
**
** Globals: _quad_mtd - scalar, m\U{e9}thod to compute the knots and the weights (default = 1) ** 1 for the Newton-Raphson algorithm
                         1 for the Newton-Raphson algorithm
** 2 for the SVD algorithm
**
** Remarks:
**
*/
```
The second procedure is intCompute1D:

/\* \*\*> intCompute1D \*\* \*\* Purpose: 1D Integration. \*\* \*\* Format:  $I = intCompute1D(kf, x1);$ \*\*

```
44 CHAPTER 2. OPTION PRICING AND HEDGING
** Input: &f - pointer to the procedure containing the function to be integrated.
** xl - matrix 2*1, the limits of x.
** The first row is the upper limit and the second row is the lower limit.
**
** Output: I - scalar
**
** Globals: _quad_mtd - scalar, m\U{e9}thod to compute the knots and the weights (default = 1)
** 1 for the Newton-Raphson algorithm
** 2 for the SVD algorithm
** _int_mtd - scalar, integration algorithm (default = 1)
** 5 for simpson algorithm
** 4 for trapezoidal algorithm
** 3 for Hermite quadrature
** 2 for Laguerre quadrature
                 1 for Legendre quadrature
**
** Remarks:
**
*/
```
#### 2.6.3 Monte Carlo and quasi-Monte Carlo methods

#### 2.6.3.1 The Black and Scholes model

The dynamics of the underlying price in the univariate BS model is a Geometric Brownian motion. The SDE representation is:

$$
\begin{cases} dx(t) = \mu x(t) dt + \sigma x(t) dW(t) \\ x(0) = x_0 \end{cases}
$$

The solution is:

$$
x(t) = x_0 e^{\left(\mu - \frac{1}{2}\sigma^2\right)t + \sigma W(t)}
$$

To simulate a GBM, we use the following simulation scheme:

$$
\ln x(t_i) - \ln x(t_{i-1}) = \left(\mu - \frac{1}{2}\sigma^2\right)(t_i - t_{i-1}) + \sigma\sqrt{t_i - t_{i-1}}\varepsilon_i
$$

with  $\varepsilon_i \sim \mathcal{N}(0, 1)$ . The corresponding Gauss procedure is **simulate\_GBM** and its syntax is:

```
x = simulate_GBM(x0,mu, sigma, t, Ns);
```
The online help is

```
/*
**> simulate_GBM
**
** Purpose: Simulates geometric brownian motion processes (exact scheme).
**
** Format: x = simulate_GBM(x0,mu, sigma, t, Ns);
**
** Input: x0 - vector 1*Ns ou scalar, initial position $x_0$
** mu - vector 1*Ns ou scalar, parameter $\mu$
** sigma - vector 1*Ns ou scalar, parameter $\sigma$
** \sigma t - vector Nt*1, fixing dates $t_i$
** Ns - scalar, number of simulations $N_s$
**
** Output: x - matrix Nt*Ns, matrix of the simulated paths
**
```

```
** Globale:
**
** Remarks:
**
*/
```
In the multivariate case, we have:

$$
\begin{cases} dx_k(t) = \mu_k x_k(t) dt + \sigma_k x_k(t) dW_k(t) dx_k(0) = x_{k,0} \end{cases}
$$

with

$$
\mathbb{E}\left[W_{k}\left(t\right)W_{l}\left(t\right)\right]=\rho_{k,l}t
$$

The solution is:

$$
x_k(t) = x_{k,0}e^{\left(\mu_k - \frac{1}{2}\sigma_k^2\right)t + \sigma_k W_k(t)}
$$

To simulate a mGBM, we use the following simulation scheme:

$$
\ln x_k(t_i) - \ln x_k(t_{i-1}) = \left(\mu_k - \frac{1}{2}\sigma_k^2\right)(t_i - t_{i-1}) + \sigma_k \sqrt{t_i - t_{i-1}}\varepsilon_{k,i}
$$

with  $(\varepsilon_{1,i}, \varepsilon_{2,i}, \dots)$  a Gaussian vector with correlation matrix  $(\rho_{k,l})$ . The syntax of the simulate mGBM procedure is:

#### $x =$  simulate\_mGBM( $x0,$ mu, sigma, rho, t, Ns);

The procedure returns a 3D array with dimensions  $N_t \times N_s \times N_x$ . In order to manipulate the array in an easy way, one may use the procedures  $y = mGBM.getDate(t, x, t0)$ ,  $y =$  $mGBM\_getSimul(x,indx)$  and  $y = mGBM\_getAsset(x,indx)$ . Remark that in the 2D case, a more convenient way to simulate mGBM is:

 ${x1, x2}$  = simulate\_GBM2(x01,x02,mu1,mu2,sigma1,sigma2,rho,t,Ns);

#### 2.6.3.2 Other diffusion processes

Both MC and quasi MC methods are implented for the procedures described below. The first thing is to initialize the random number generator:

call rndset(algr,dim,coord);

The online help of the rndset is:

```
/*
**> rndset
**
** Purpose: Initializes the random number generator.
**
** Format: call rndset(algr,dim,coord);
**<br>** Input:
             algr - string
** "rnd" or "gauss" for the LCG algorithm of Gauss
** "rnd1" for the Park & Miller generator
** "rnd2" for the L'ecuyer generator
** "Sobol" for the Sobol generator
                   "Faure" for the Faure generator
```

```
dim - dimension of the Sobol or Faure generator
** 0 to initialize the generator
** coord - vector c*1, coordinates
**
** Output:
**
** Globals: _rnd_algr - scalaire
**
*/
```
For the GBM process, the syntax of the procedure is:

 $x = qmc_s$ imulate\_GBM(x0,mu,sigma,t,Ns);

The Ornstein-Uhlenbeck process is defined by the following SDE representation:

$$
dx(t) = a (b - x(t)) dt + \sigma dW(t)
$$

The solution is:

$$
x(t) = x_0 e^{-a(t-t_0)} + b \left( 1 - e^{-a(t-t_0)} \right) + \sigma \int_{t_0}^t e^{a(\theta - t)} dW(\theta)
$$

The exact discretization scheme is then:

$$
x(t_{i+1}) = e^{-\alpha(t_{i+1}-t_i)}x(t_i) + \mu\left(1 - e^{-\alpha(t_{i+1}-t_i)}\right) + \sigma\sqrt{\frac{1 - e^{-2\alpha(t_{i+1}-t_i)}}{2a}}\varepsilon_i
$$

with  $\varepsilon_i \sim \mathcal{N}(0, 1)$ . The corresponding Gauss procedure is qmc\_simulate\_0U and its syntax is:

 $x = qmc_s$ imulate\_OU $(x0, a, b, sigma, t, Ns)$ ;

In the case of a general SDE:

$$
dx(t) = \mu(t, x(t)) dt + \sigma(t, x(t)) dW(t)
$$

or a Jump-Diffusion process:

$$
dx(t) = \mu(t, x(t)) dt + \sigma(t, x(t)) dW(t) + \kappa(t, x(t)) dN(t)
$$

where  $N(t)$  a Poisson process with intensity  $\lambda(t, x(t))$ , we use the Euler-Maruyama scheme and we have:

```
x = qmc_simulate_SDE(x0, &procMu, &procSigma, t, Ns);
```
and

```
x = qmc_ssimulate_JDP(x0,procMu,procSigma,procKappa,procKappa,procLambda, t,Ns);
```
Two other procedures are provided for bivariate and multivaraite SDE. Their names are qmc simulate SDE2 and qmc simulate mSDE.

#### 2.6.3.3 Reduction variance techniques based on antithetic variables

Antithetic variables are available for the previous algorithms. For example, we have:

$$
\{x, \text{xtilde}\} = \text{qmc\_simulate\_GBM\_av}(x0, \text{mu}, \text{sigma}, t, \text{Ns});
$$

or

$$
\{x, \text{xtilde}\} = \text{qmc_simulate_0U_av}(x0, a, b, \text{sigma}, t, \text{Ns});
$$

# 2.6. NUMERICAL METHODS 47

# 2.6.3.4 Simulating binomial trees

We have provided a procedure to simulate binomial trees:

 ${x, x}$ tilde} = Simulate\_CRR\_av(x0,sigma,tau,b,r,n,nS);

# Chapter 3

# Some examples

In this chapter, we present some examples of using the option library. You will find more examples in the [gauss root]\option\examples directory

# 3.1 Pricing vanilla options with closed-form formulas

# 3.1.1 Black-Scholes examples

In the following program, we want to price an European option with  $K = 100$ ,  $b = r = 5\%$ , a 6M maturity and a volatility of 20%. We compar these prices with those obtained with a 6M maturity and a volatility of 30%, and a 1Y maturity and a volatility of 20%. The results are reported in Figure 3.1.

```
new;
library option,pgraph;
S0 = seqa(80,1,41);
K = 100;
sigma = 0.20~0.30~0.20;
r = 0.05;
b = r;
tau = 0.5^{\circ}0.5^{\circ}1.0;C = \text{EuropeanBS(S0,K,sigma,tau,b,r)};graphset;
  fonts("simplex simgrma");
   _pdate = ""; _pnum = 2; _pframe = 0;
_pltype = 6|1|3; _plwidth = 10;
xlabel("\216S]0["); ylabel("\216C");
   _plegstr = "\216s\201 = 20% & \202t\201 = 6M\000\216s\201 = 30% & \202t\201 = 6M\000\216s\201 = 20% & \202t\201 = 1Y";
_plegctl = {2 5 2 5};
  graphpt("-c=1 -cf=bs1.eps");xy(S0, C);
```
The next program is an example of computing Gamma hedging coefficients (Figure 3.2).

```
new;
library option,pgraph;
S0 = \text{seqa}(80, 1, 41);K = 100;signa = 0.20;r = 0.05;b = r;
tau = seqa(0.02,0.01,50)';
```
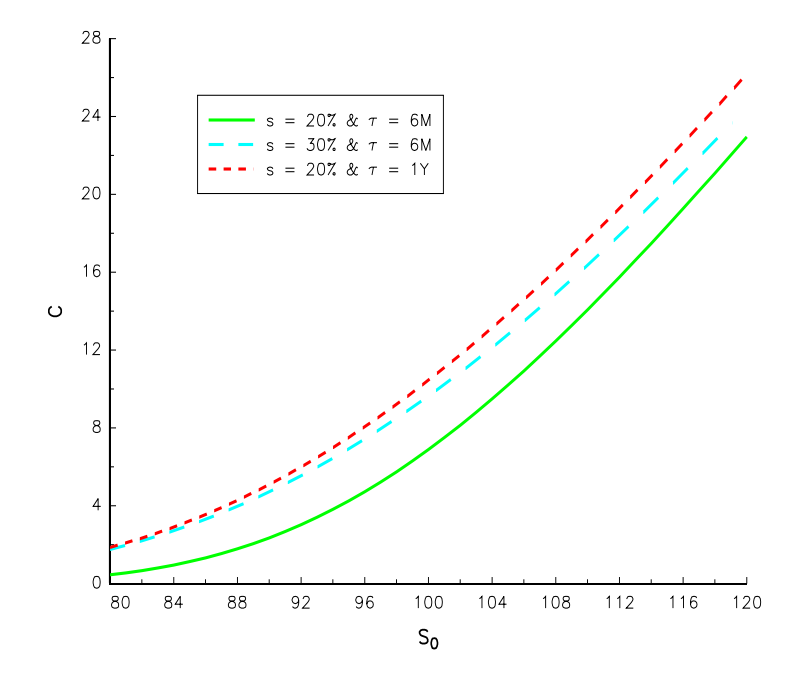

```
Figure 3.1: bs1.eps
```

```
G = EuropeanBS_Gamma(S0,K,sigma,tau,b,r);
```

```
graphset;
    fonts("simplex simgrma");
_pdate = ""; _pnum = 2; _pframe = 0;
_pltype = 6|1|3; _plwidth = 10;
    _pzclr = 9|10|11|12;
xlabel("\216\202t\201"); ylabel("\216S]0[");
   xtics(0,0.5,0.1,2); ytics(80,120,10,2); ztics(0,0.10,0.02,2);
    graphprt("-c=1 -cf=bs2.eps");
surface(tau,S0,G);
```
### 3.1.2 Cox-Ross-Rubinstein examples

Let us consider the pricing of an american option using the CRR model. The parameters are  $S_0 = 100, K = 100, \sigma = 20\%, \tau = 1$  (1Y maturity) and  $b = r = 5\%$ . The number of time steps is  $N = 7$ . We print the tree of the dynamics of the underlyings and the tree of the option prices using the PrintTree procedure. Then, we plot the tree of the option prices in Figure 3.3 in the case  $N = 20$ .

```
new;
library option,gWizard,pgraph;
cls;
S0 = 100;
K = 100;sigma = 0.20;
tan = 1;
r = 0.05;b = r;
N = 7;
```
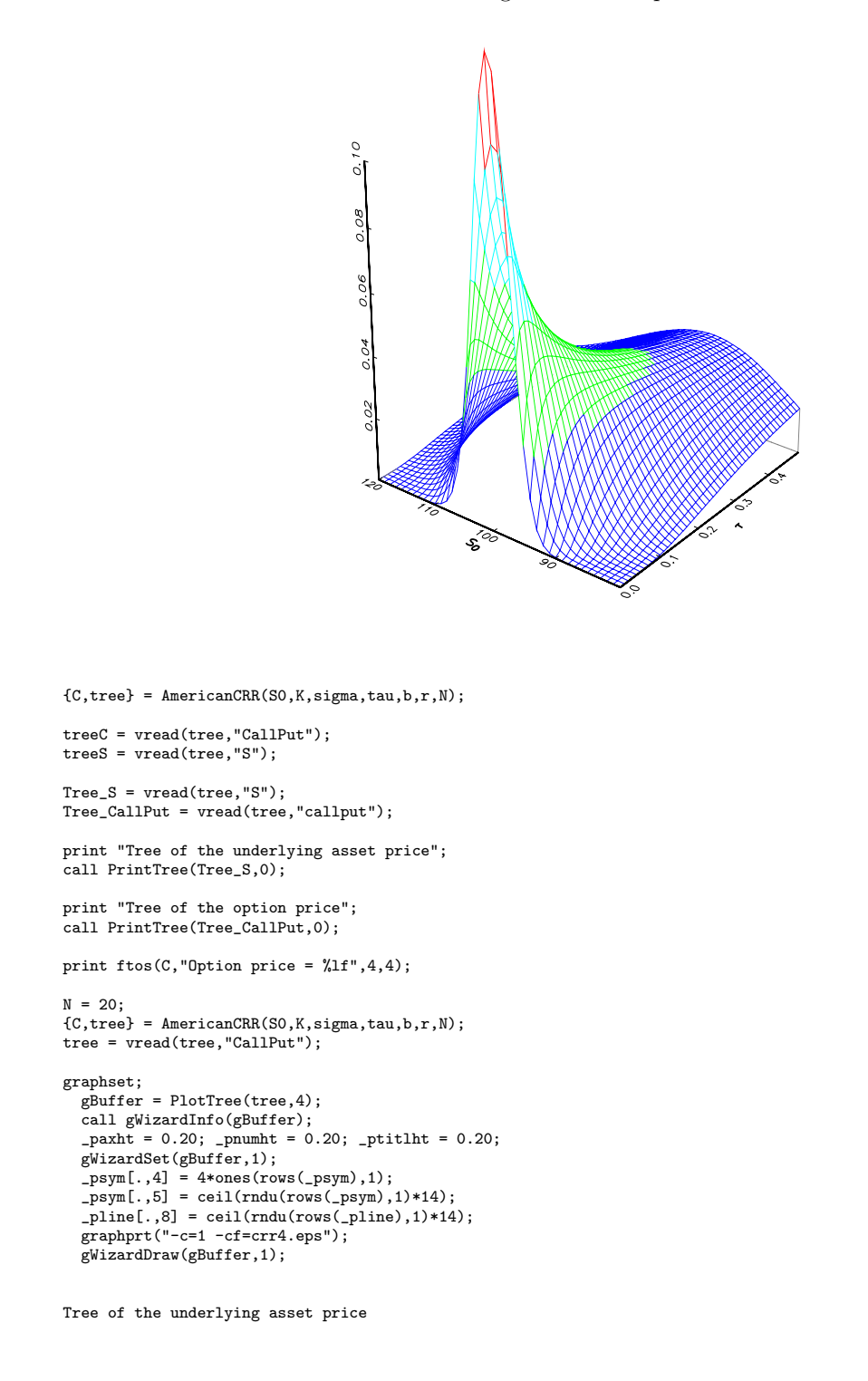

Figure 3.2: bs2.eps

157.39012

169.74893 145.93111 145.93111

## 52 CHAPTER 3. SOME EXAMPLES

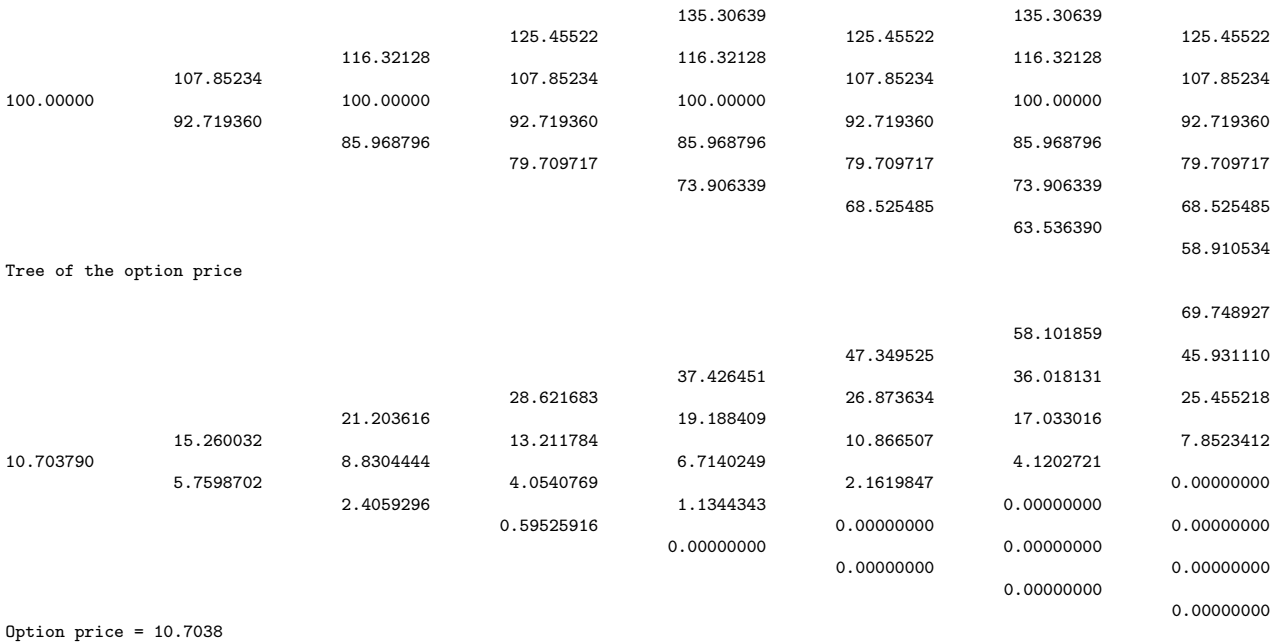

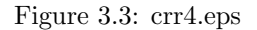

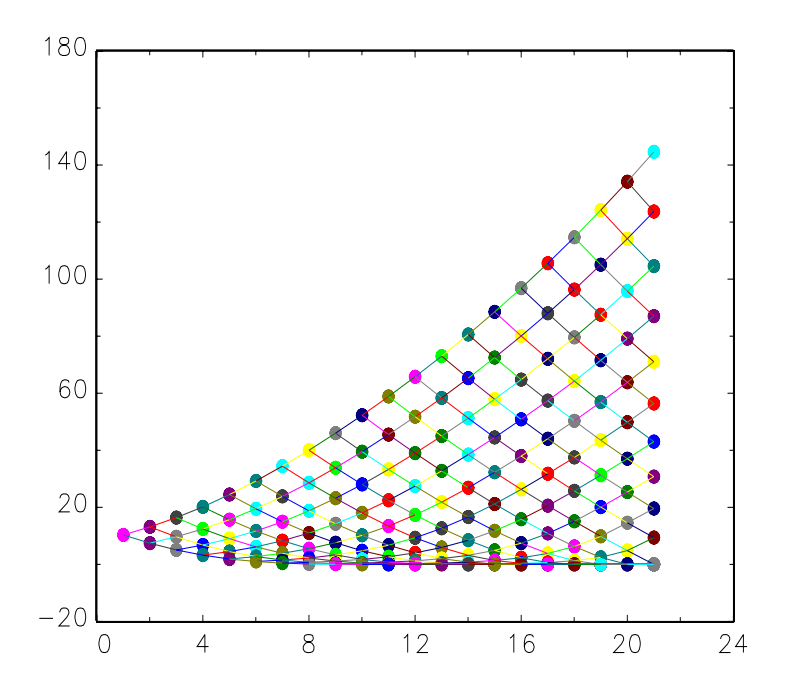

The following example illustrates the convergence of the CRR price to the BS price when  $N$ tends to infinity, that is when the discrete model is closed to the continuous model. In Figure 3.4, we have reported the difference between the CRR price and the BS price. We verify that the difference becomes smaller when  $N$  tends to infinity.

```
new;
library option,gWizard,pgraph;
cls;
SO = 100;K = 100;sigma = 0.20;
tau = 1;
r = 0.05;
b = r;nMax = 100;C = zeros(nMax, 1);N = 1;
do until N > nMax;
   {C[N], tree} = EuropeanCRR(SO, K, sigma, tau, b, r, N);
   \verb|N| = \verb|N| + \verb|1|;endo;
BS = EuropeanBS(SO, K, sigma, tau, b, r);
 graphset;
_pdate = ""; _pnum = 2; _pframe = 0;
   _pltype = 6; _plwidth = 10;
xlabel("\216N"); _pcross = 1;
graphprt("-c=1 -cf=crr5.eps");
   xy(0, C-BS);
```
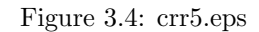

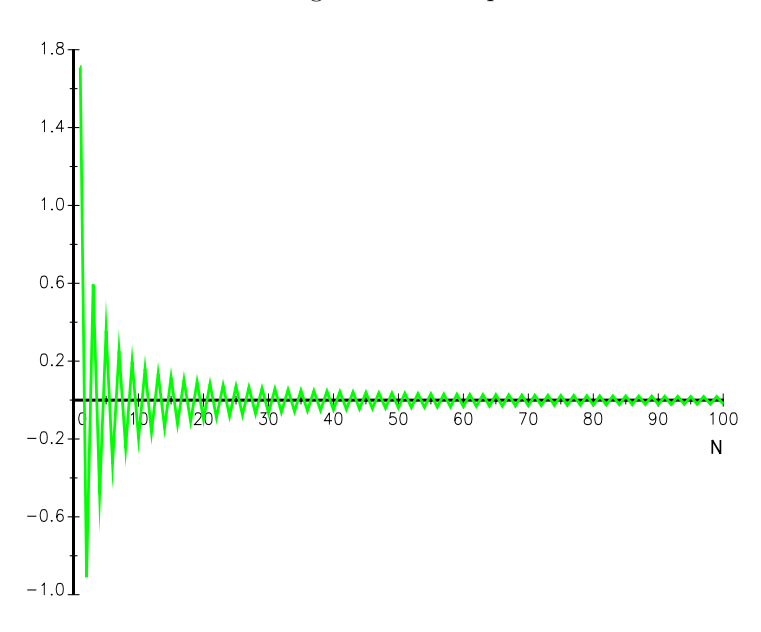

# 3.1.3 American options

The next program reproduces the results of BARONE-ADESI and WHALEY [1987] published in the Journal of Finance.

```
/*
** Barone-Adesi, G. and R. E. Whaley [1987], Efficient analytic
** approximation of american option values, Journal of Finance,
** 42, pages 301-320
*/
new;
library option;
K = 100;e = \text{ones}(5,1);r = (0.08|0.12|0.08|0.08).*.e;
sigma = (0.20|0.20|0.40|0.20).*.e;
tau = (0.25|0.25|0.25|0.50).*.e;
S0 = ones(4,1).*.seqa(80,10,5);
begin_{c} = hsec;/* Table I */
b = -0.04*ones(20,1);_Option_Type = "call";
C = AmericanBS(S0, K, sigma, tau, b, r);
_Option_Type = "put";
P = AmericanBS(S0,K,sigma,tau,b,r);
Print " Table I ";
call Print_Table(b,r,sigma,tau,S0,C,P);
/* Table II */
b = 0.04*ones(20, 1);_Option_Type = "call";
C = AmericanBS(S0, K, sigma, tau, b, r);
_Option_Type = "put";
P = AmericanBS(S0,K,sigma,tau,b,r);
Print " Table II ";
call Print_Table(b,r,sigma,tau,S0,C,P);
/* Table III */
b = 0.00*ones(20, 1);_Option_Type = "call";
C = AmericanBS(S0, K, sigma, tau, b, r);
_Option_Type = "put";
P = AmericanBS(S0,K,sigma,tau,b,r);
Print " Table III ";
call Print_Table(b,r,sigma,tau,S0,C,P);
/* Table IV */
b = r;\_Option\_Type = "call";
C = AmericanBS(S0,K,sigma,tau,b,r);
_Option_Type = "put";
P = AmericanBS(S0,K,sigma,tau,b,r);
Print " Table IV ";
call Print_Table(b,r,sigma,tau,S0,C,P);
/* Table V */
b = (-0.0410.0010.0410.08).*.e;
r = (0.08|0.08|0.08|0.08).*.e;
sigma = (0.20|0.20|0.20|0.20).*.e;
tau = (3|3|3|3).*.e;
```

```
_Option_Type = "call";
C = AmericanBS(S0,K,sigma,tau,b,r);
_Option_Type = "put";
P = AmericanBS(S0,K,sigma,tau,b,r);
Print " Table V ";
call Print_Table(b,r,sigma,tau,S0,C,P);
end_ct = hsec;
print ftos((end_ct-begin_ct)/100,"Computational Time: %lf seconds",5,3);
\texttt{proc (0) = Print\_Table(b,r, sigma, tau, SO, C, P)};local mask,fmt,omat;
  mask = 1;let fmt[7,3]= "*.*lf" 8 2 "*.*lf" 8 2 "*.*lf" 8 2
"*.*lf" 8 2 "*.*lf" 8 0 "*.*lf" 15 3 "*.*lf" 15 3;
 omat = b\tilde{r}sigma\tilde{t}tau\tilde{S}0\tilde{C}C\tilde{P};
   print " b r sigma tau S0 Call Put";
print "------------------------------------------------------------------"\
"-----";
 call print(m(\text{omat},\text{mask},\text{fmt});print; print;
  retp;
```

```
endp;
```
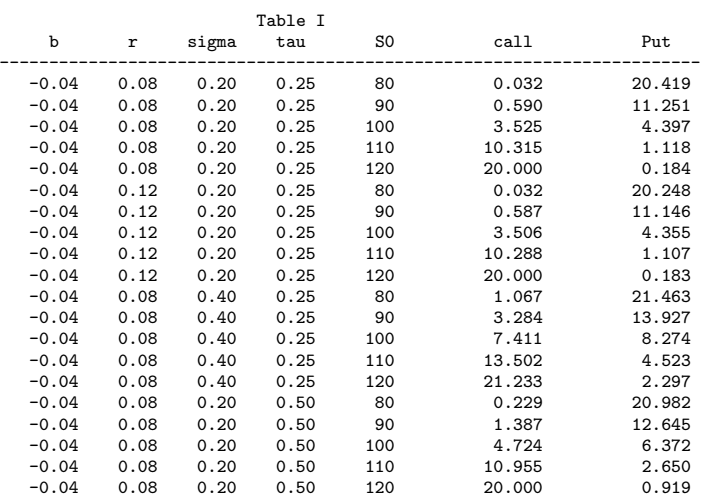

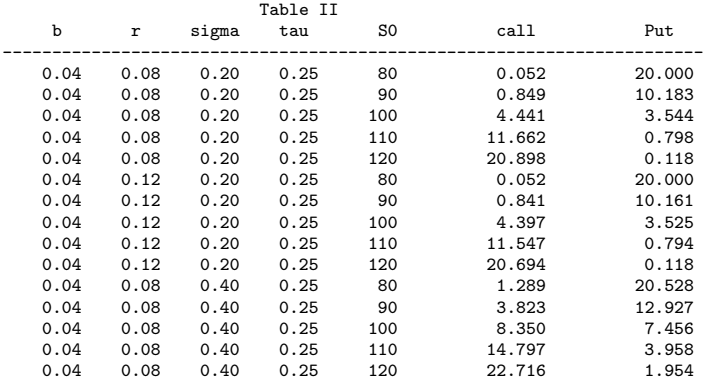

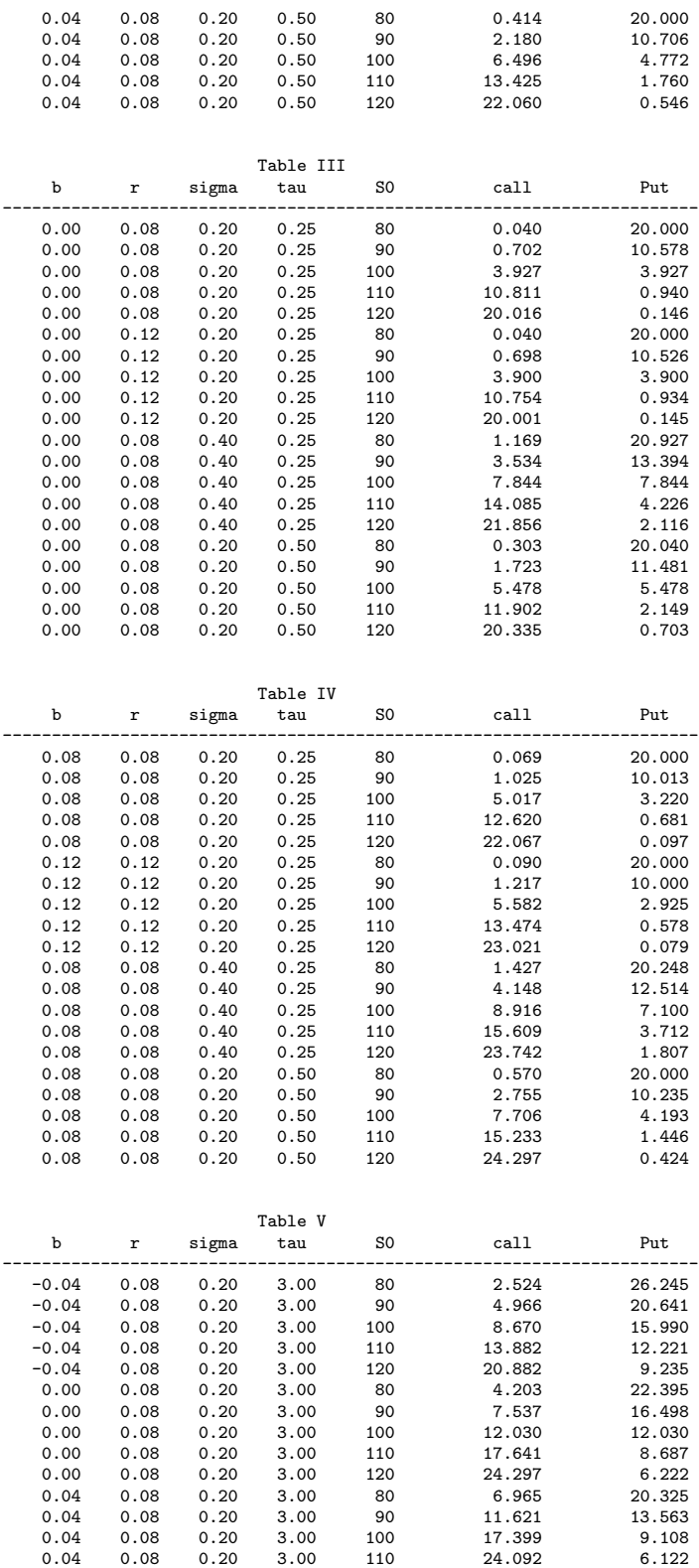

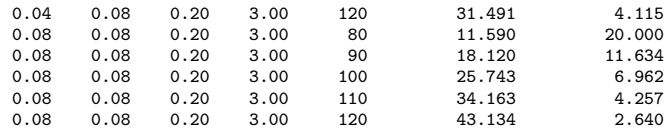

Computational Time: 0.031 seconds

# 3.2 Implied volatilities, volatility skew and volatility smile

### 3.2.1 Computing the smile

To compute the smile, we have to define the option prices and to invert the BS formula using the EuropeanBS ImpVol procedure. In the next program, we first compute the implied volatilities for BS prices and for two other sets of option prices:

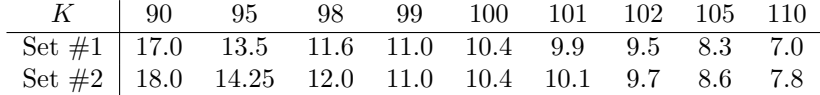

In the case of BS, we verify that the smile curve is flat (see Figure 3.5).

```
new;
library option,pgraph;
SO = 100:
sigma = 0.20;
r = 0.05;
b = r;
tau = 1.0;
let K = 90 95 98 99 100 101 102 105 110;
C1 = \text{EuropeanBS}(S0, K, 0.20, \text{tau}, b, r);ImpVol1 = EuropeanBS_ImpVol(S0,K,tau,b,r,C1);
let C2 = 17.0 13.5 11.6 11.0 10.4 9.9 9.5 8.3 7.0;
ImpVol2 = EuropeanBS_ImpVol(S0,K,tau,b,r,C2);
let C3 = 18.0 14.25 12.0 11.0 10.4 10.1 9.7 8.6 7.8;
ImpVol3 = EuropeanBS_ImpVol(S0,K,tau,b,r,C3);
graphset;
  fonts("simplex simgrma");
   _pdate = ""; _pnum = 2; _pframe = 0;
_pltype = 6|3|1; _plwidth = 10; _pcolor = 9|12|10;
  zlabel("216Strike K");
  ylabel("\216Implied Volatility \202S\201(K)");
   graphprt("-c=1 -cf=smile1.eps");<br>xy(K,ImpVol1~ImpVol2~ImpVol3);
```
# 3.2.2 Smile in the Heston model

In the following program, we compute the smile in the Heston model. Remark that the EuropeanHeston ImpVol procedure is just a combination of the EuropeanHeston and EuropeanBS ImpVol procedures.

proc (1) = EuropeanHeston\_ImpVol(S0,K,tau,r,Sigma0,kappa,theta,sigmaV,rho,lambda); local C,P,ImpVol;

 ${C,P}$  = EuropeanHeston(S0,K,tau,r,sigma0,kappa,theta,sigmaV,rho,lambda);

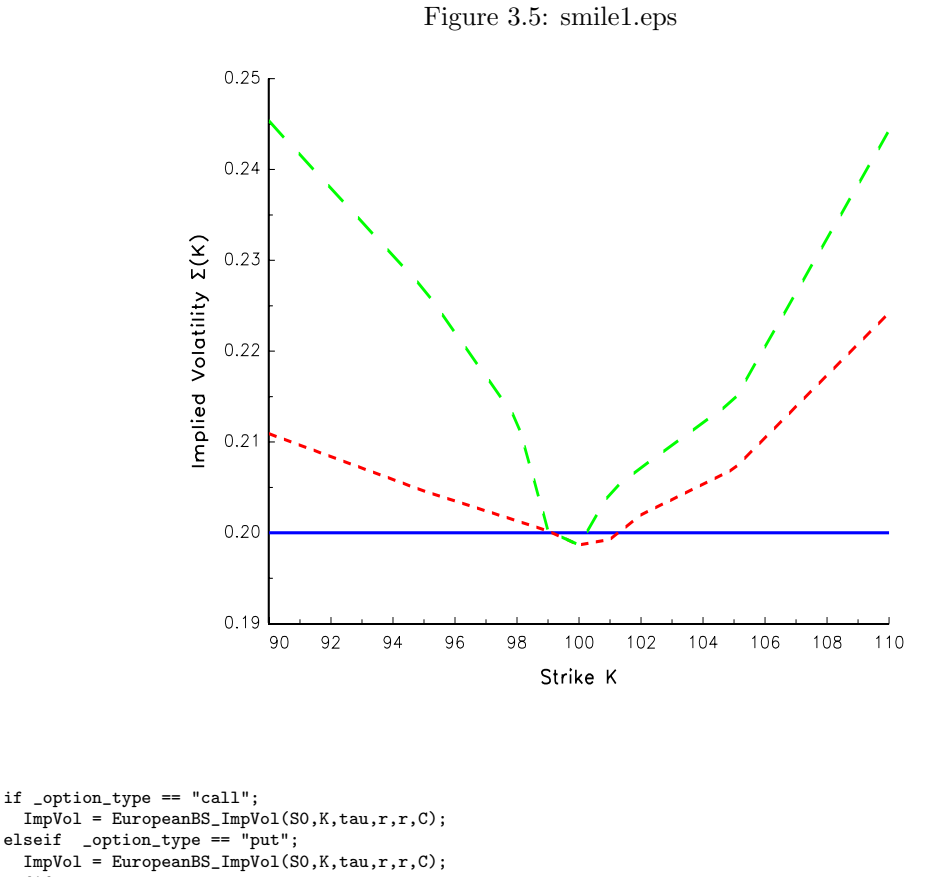

```
endif;
  retp(ImpVol);
endp;
```
We consider the following set of parameters:  $S_0 = 100$ ,  $V_0 = \theta = (20\%)^2$ ,  $\kappa = 0.5$ ,  $\sigma_V = 0.9$  and  $\lambda = 0$ . We compute the implied volatilities for a 1M maturity and strikes in the range [85; 115]. In Figure 3.6, we report the smile for various values of  $\rho$ .

new; library option,pgraph; optionSet; cls;  $SO = 100$ ;  $\tan = 1/12$ ; r = 0.05; sigma = 0.20;  $VO = 0.2^2;$ theta = V0; Kappa = 0.5; sigmaV = 0.9;  $lambda = 0;$  $K = \text{seqa}(85, 1, 31);$  $nK = rows(K);$  $rho = seqa(-0.5, 0.25, 5);$  nRho = rows(rho);

```
ImpVol = zeros(nK,nRho);
 _int_order = 128;
_int_mtd = 2;
i = 1;do until i > nRho;
   ImpVol[.,i] = EuropeanHeston_ImpVol(S0,K,tau,r,V0,kappa,theta,sigmaV,rho[i],lambda);
   i = i + 1;endo;
graphset;
    _pdate = ""; _pnum = 2; _pframe = 0; _plwidth = 10;
_pltype = 3|1|6|1|3;
_pstype = 8|8|10|9|9;
   _{-}plctrl = 2|2|0|2|2;
   fonts("simplex simgrma");
    xtics(85,115,5,5);
xlabel("\216Strike");
ylabel("\216Implied Volatility");
   _{\text{plegstr}} = "\202r\201 = -0.5\000\202r\201 = -0.25\000\202r\201 = 0"\
                      "\000\202r\201 = 0.25\000\202r\201 = 0.5";_{\text{plegctl}} = {2 5 4 4.5};
   \frac{-1}{2} \frac{-1}{2} \frac{1}{2} \frac{1}{2} \frac{1}{2} \frac{1}{2} \frac{1}{2} \frac{1}{2} \frac{1}{2} \frac{1}{2} \frac{1}{2} \frac{1}{2} \frac{1}{2} \frac{1}{2} \frac{1}{2} \frac{1}{2} \frac{1}{2} \frac{1}{2} \frac{1}{2} \frac{1}{2} \frac{1}{2} \frac{1}{2} xy(K,ImpVol);
```
Figure 3.6: heston2.eps

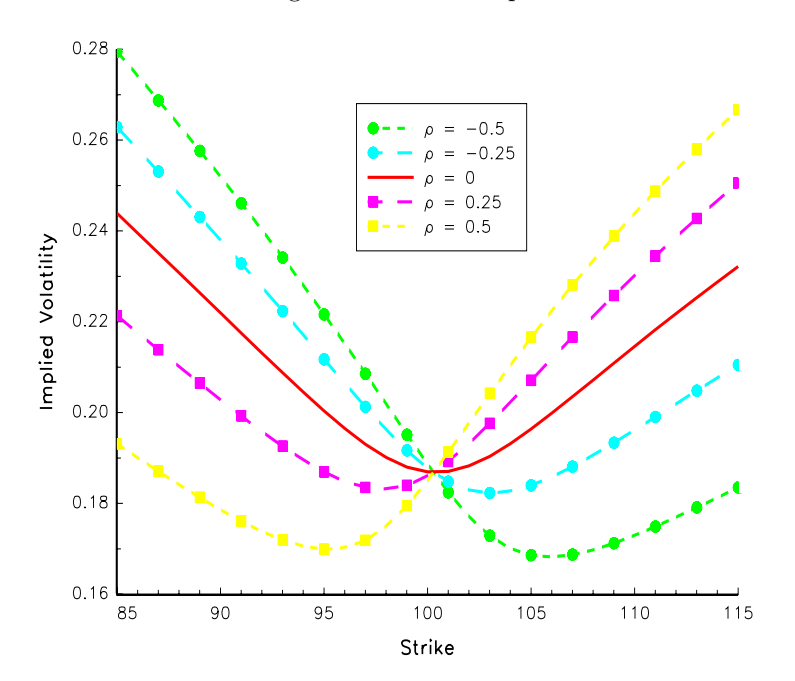

## 3.2.3 Computing the skew

This is the same program as previously, but we have replaced the EuropeanHeston\_ImpVol procedure by the EuropeanHeston Skew procedure (see Figure 3.7).

 $Skew = zeros(nK, nRho)$ ;

```
\_int\_order = 128;\frac{1}{\pi}int\frac{1}{\pi}td = 2;
dK = 0.25;i = 1;do until i > nRho;
Skew[.,i] = EuropeanHeston_Skew(S0,K,tau,r,V0,kappa,theta,sigmaV,rho[i],lambda,dK);
i = i + 1;
endo;
graphset;
_pdate = ""; _pnum = 2; _pframe = 0; _plwidth = 10;
_pltype = 3|1|6|1|3;
   _pstype = 8|8|10|9|9;
_plctrl = 2|2|0|2|2;
   fonts("simplex simgrma");
   xtics(85,115,5,5);
   xlabel("\216Strike");
   ylabel("\216Implied Skew");
_plegstr = "\202r\201 = -0.5\000\202r\201 = -0.25\000\202r\201 = 0"\
                  "\000\202r\201 = 0.25\000\202r\201 = 0.5";_plegctl = {2 5 2 4.5};
graphprt("-c=1 -cf=heston3.eps");
   xy(K,Skew);
```
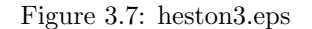

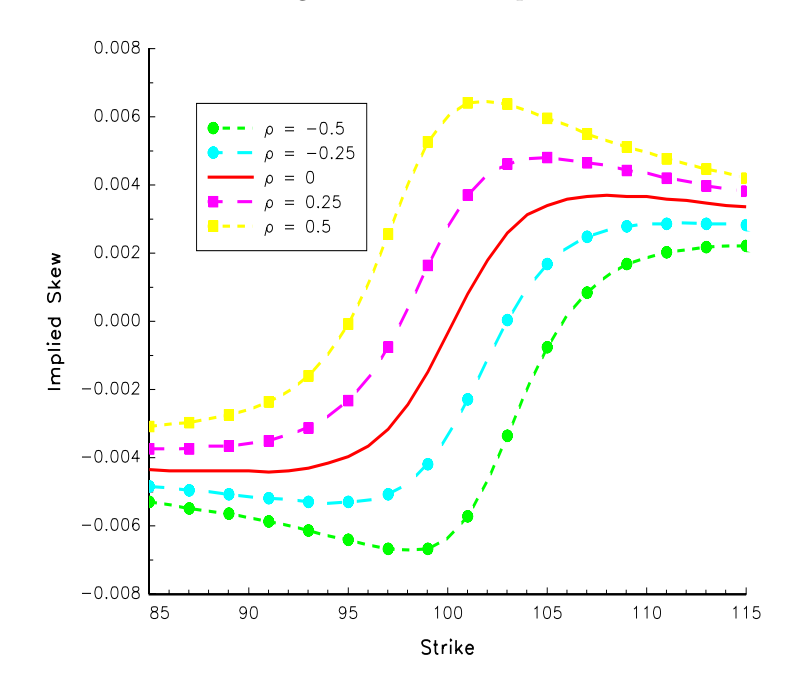

## 3.2.4 An example with binary options

In the following examples, we compare the binary call prices for the BS model (BC0), the Heston model (BC2) and the smiled model (BC1) when we use the Skew computed by the EuropeanHeston Skew procedure. Remark that we may use numerical derivatives to find the Heston prices (BC4). If we compare the columns 3 and 4 of the printed results, we obtain the same

values. It means that the true formula implemented in the BinaryHeston procedure is equivalent to the first derivative of the European Heston price with respect to the strike. We also remark that the Heston prices are closer to the smiled prices than the BS prices.

```
new;
library option,pgraph;
optionSet;
cls;
K = \text{seqa}(80, 10, 5);nK = \text{rows}(K):
sigma = 0.20;
tan = 1/12;
r = 0.05:
S0 = 100;
V0 = 0.2^2;
theta = V0;
Kappa = 0.5;
sigmaV = 0.25;
lambda = 0;rho = 0.5;
-int-order = 128;-int<sub>mtd</sub> = 2;dK = 0.10;
ImpVol = EuropeanHeston_ImpVol(S0,K,tau,r,V0,kappa,theta,sigmaV,rho,lambda);
Skew = EuropeanHeston_Skew(S0,K,tau,r,V0,kappa,theta,sigmaV,rho,lambda,dK);
proc (1) = BCC_K(K);local C,P;
  {C,P} = EuropeanHeston(S0,K,tau,r,V0,kappa,theta,sigmaV,rho,lambda);
  retp(-C);
endp;
BCO = BinarvBS(SO.K, ImvVol.tau.r.r):BC1 = BinarySmiled(SO,K,ImpVol,tau,r,r,Skew);
BC2 = BinaryHeston(S0,K,tau,r,V0,kappa,theta,sigmaV,rho,lambda);
BC3 = \underline{\hspace{1cm}} \text{option\_gradp}(\& BCC\_K,K,0);print $ftocv(100*(BC0~BC1~BC2~BC3),2,3);
          99.584 99.584 99.584 99.584
          97.457 97.318 97.314 97.314<br>
51.540 49.792 49.765 49.765
           51.540 49.792 49.765 49.765
```
# 3.3 Computing risk-neutral probability density function

#### 3.3.1 The breeden-Litzenberger method

6.574 5.993 5.969 5.969 0.307 0.267 0.264 0.264

We consider the following smile:

$$
\Sigma(K) = 0.25 + 5 \times 10^{-6} \times (K - 90)^2 \times 1 \{ K \le 90 \} + 5 \times 10^{-6} \times (K - 90)^{1.5} \times 1 \{ K > 90 \}
$$

Then we compute the cdf and pdf using the Smile to Density procedure and we compare them with BS cdf and pdf (see Figure 3.8). Remark that you may change the maturity and you will find very different results.

new; library option,pgraph;

```
SO = 100:
tau = 10:
r = 0.05;Sk = 90;
fn smile(K) = 0.25 + (5e-6*(K-Sk)^2) .* (K .<= Sk) + (5e-6*((K-Sk)^2)^0.75) .* (K .> Sk);
K = \text{seqa}(1,3,100);
{Sigma,CDF,PDF} = Smile_to_Density(S0,K,&smile,tau,r);
\verb|{cdf_ln,pdf_ln}| = \verb|EuropeanBS_Density(S0,K,0.25,tau,r)|;graphset;
  begwind;
  makewind(9/2,6.855/2,9/4,6.855/2,1);
  makewind(9/2, 6.855/2, 0, 0, 1);
  makewind(9/2,6.855/2,9/2,0,1);
   _pltype = 6|3; _pframe = 0; _pnum = 2;
_paxht = 0.20; _pnumht = 0.20; _ptitlht = 0.20;
_pcolor = 10|12; _plwidth = 10; _pltype = 6|3;
xtics(0,300,50,5);
  xlabel("\216K");
setwind(1):
  title("\216SMILE");
  ytics(0.25, 0.27, 0.005, 2);xy(K,sigma);
setwind(2);
   title("\216CDF");
   ytics(0,1,0.2,2);<br>xy(K,cdf~cdf_ln);
setwind(3):
  title("\216PDF");
   ytics(0,7e-3,1e-3,2);<br>_plegstr = "Smiled Model\000ATM BS Model";<br>_plegctl = {2 5 5 5};<br>xy(K,pdf~pdf_ln);
  graphprt("-c=1 -cf=smile_to_density1.eps");
endwind;
```
# 3.3.2 Computing the density function in the Heston model using the Durrleman approximation

The next program shows how to compute the RND using the Durrleman model. We apply the method to the Heston model and we compare the obtained RND with the RND in the BS model using the ATM implied volatility (see Figure 3.9).

```
new;
library option,pgraph;
// #define VD_OLD_VERSION
UVD</math> order = 4;SO = 100tau = 1/2:
r = 0.0;kappa = 1;
sigma = 0.20;
mu = sigma^2;
epsilon = 0.2;
rho = -0.75;
```
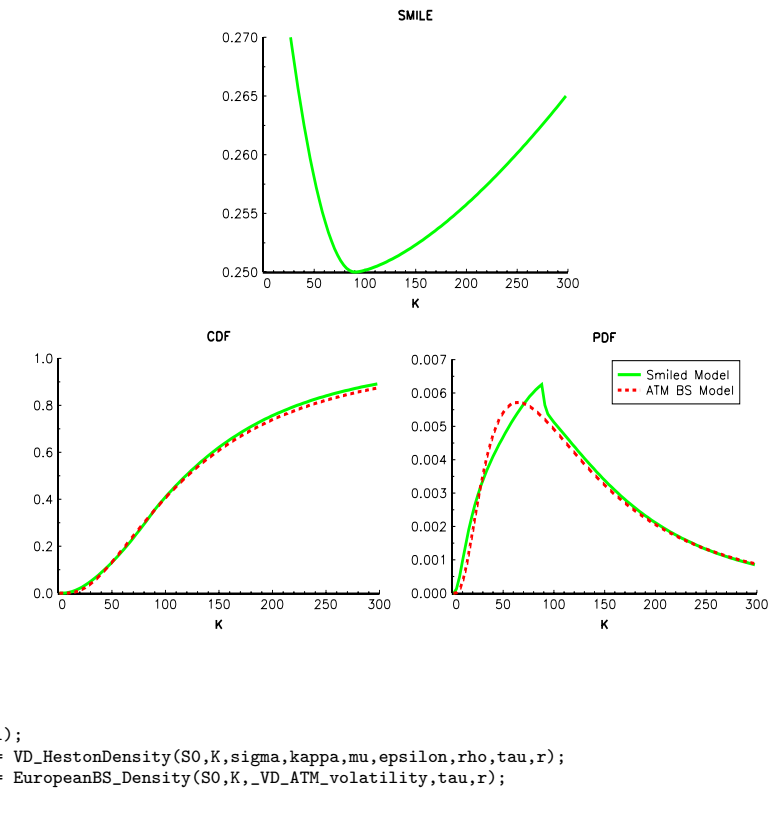

Figure 3.8: smile to density1.eps

```
K = \text{seqa}(50, 1, 101);{smile,cdf,pdf} = VD_HestonDensity(S0,K,sigma,kappa,mu,epsilon,rho,tau,r);
{cdf_ln,pdf_ln} = EuropeanBS_Density(S0,K,_VD_ATM_volatility,tau,r);
graphset;
   _pdate = "";
    _pltype = 6|3|1; _pframe = 0; _pnum = 2;
_pcolor = 10|12|13; _plwidth = 10;
   \frac{1}{\text{title}}("\216PDF");
   xlabel("\216K");
    _plegstr = "Heston Model\000ATM BS Model";
_plegctl = {2 5 6 4};
   graphprt("-c=1 -cf=smile_to_density3.eps");
```
xy(K,pdf~pdf\_ln);

#### 3.3.3 The pdf in the SABR model

The following Gauss code is an illustration of the sabr\_pdf procedure. We consider a smile curve with three points:  $(K, \Sigma(K))$  takes respectively the values  $(4\%, 11\%)$ ,  $(5, 9\%)$  and  $(8\%, 10\%)$ . The maturity is one month. We calibrate the parameters  $(\alpha, \beta, \nu, \rho)$  for two different cases:  $\beta = 1$  and  $\beta = 0$ . In the third case, we measure the impact of a change in the ATM implied volatility. We proceed as follows:

- 1. First, we first estimate the parameters  $(\alpha, \beta, \nu, \rho)$  using the SABR Calibrate procedure.
- 2. Second, we compute the new value of  $\alpha$  when the ATM implied volatility moves from 9% to 12% using the SABR Calibrate ATM procedure.
- 3. Finally, we compute the pdf using the SABR pdf procedure.

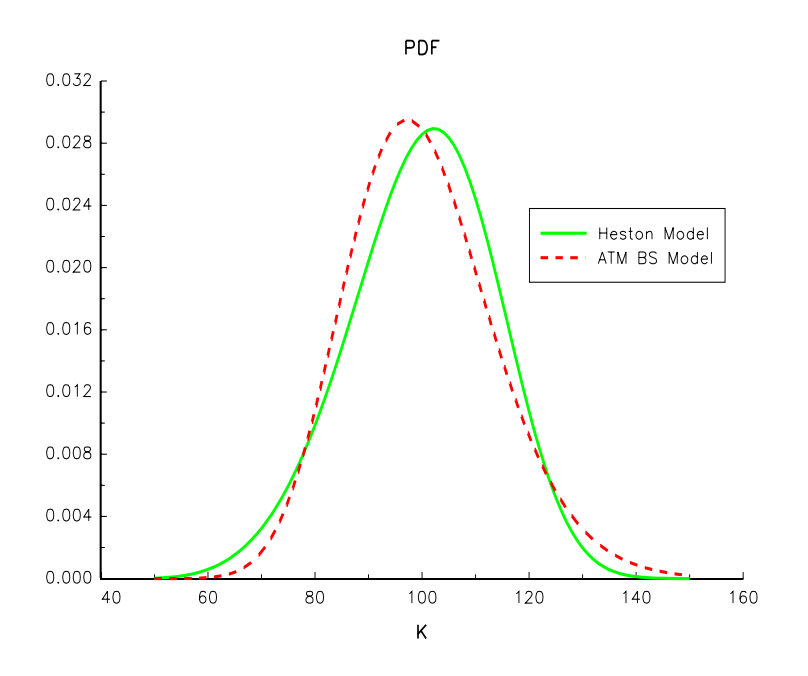

Figure 3.9: smile to density3.eps

The results are reported in Figure 3.10.

```
new;
```

```
#ifdef USE_OPTMUM
  library option,pgraph,optmum;
#else
  library option,pgraph;
#endif
optionSet;
cls;
F0 = 0.05;tau = 1;let Strike = 0.04 0.05 0.08;
let ImpVol = 0.11 0.09 0.10;
K = seqa(0.02,0.001,81);
beta = 1;
 {alpha,beta,nu,rho} = SABR_Calibrate(F0,Strike,ImpVol,beta,tau,0);
{ImpVol1,cdf1,pdf1} = sabr_pdf(F0,K,alpha,beta,nu,rho,tau);
beta = 0.0;
 {alpha,beta,nu,rho} = SABR_Calibrate(F0,Strike,ImpVol,beta,tau,0);
{ImpVol2,cdf2,pdf2} = sabr_pdf(F0,K,alpha,beta,nu,rho,tau);
beta = 1;
{alpha,beta,nu,rho} = SABR_Calibrate(F0,Strike,ImpVol,beta,tau,0);
ATM = 0.12;alpha = SABR_Calibrate_ATM(F0,ATM,beta,nu,rho,tau);
{ImpVol3, cdf3,pdf3} = sabr_pdf(F0,K,alpha,beta,nu,rho,tau);
graphset;
```
#### 3.4. CALIBRATING THE PARAMETERS 65

```
_pdate = ""; _pnum = 2; _pframe = 0;
_pltype = 6|1|3; _plwidth = 10;
xlabel("\216Strike (%)");
xtics(3,7,1,2);ylabel("\216Risk-Neutral Density");
_plegstr = "\202b\201 = 1\000\202b\201 = 0\000\202b\201 = 1, ATM = 9% -> ATM = 12%";
_plegctl = {2 5 4 2};
graphprt("-c=1 -cf=sabr6.eps");
xy(100*K,pdf1~pdf2~pdf3);
```
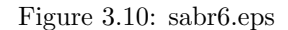

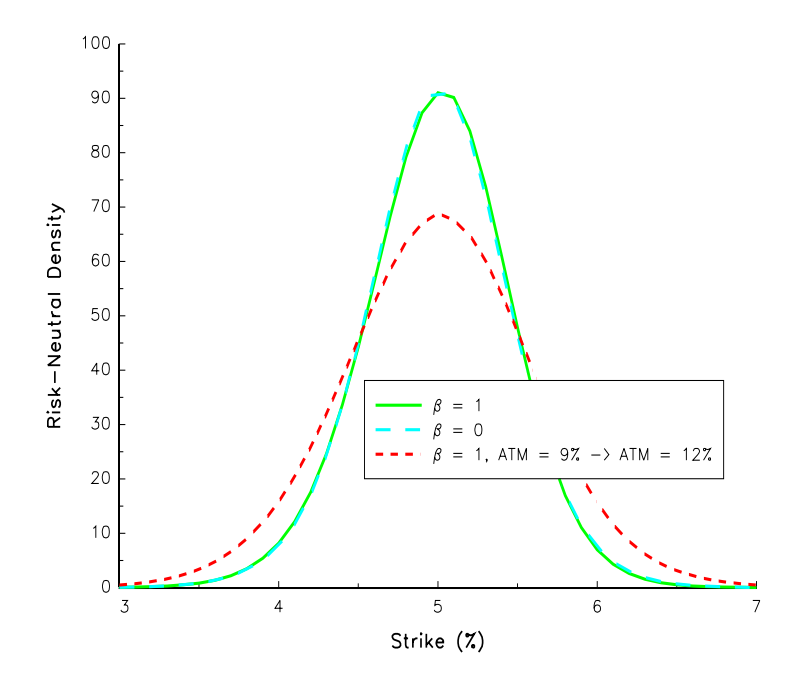

# 3.4 Calibrating the parameters

### 3.4.1 The Durrleman model

In this example, we calibrate the Durrlemean parameters from Heston option prices. We proceed as follows:

- 1. We consider 5 strikes  $K = 90, K = 95, K = 100, K = 100, K = 105$  and  $K = 110$ .
- 2. For all these strikes, we compute the implied volatility for the Heston model.
- 3. Then, we estimate the parameters  $(\sigma_t, a_t, b_t, d_t, e_t)$ .
- 4. Finally, we compute the smile curve using the VD HestonSmile procedure.

new;

#define USE\_QNEWTON

#ifdef USE\_CO

```
library option,co,pgraph;
#endif
#ifdef USE_OPTMUM
  library option,optmum,pgraph;
#endif
#ifdef USE_QNEWTON
  library option,pgraph;
#endif
// #define VD_OLD_VERSION 1.0
cls;
VD<sub>order</sub> = 4;S0 = 100;
tau = 1/2;
r = 0.0;
kappa = 1;
signa = 0.20;
mu = \text{sigma}^2;epsilon = 0.\overline{2};
rho = -0.3fn SmileProc(K) = VD HestonSmile(S0,K,sigma,kappa,mu,epsilon,rho,tau,r);
K = 90|95|100|105|110;MarketSmile = SmileProc(K);
#ifdef VD_OLD_VERSION
proc (6) = ModelParams(theta);
  theta[1:4] = sqrt(theta[1:4]<sup>2</sup>);
  retp(VD_Heston_Parameters(theta[1],theta[2],theta[3],theta[4],theta[5]));
endp;
#else
proc (9) = ModelParams(theta);
  theta[1:4] = sqrt(theta[1:4]<sup>-2</sup>);
  retp(VD_Heston_Parameters(theta[1],theta[2],theta[3],theta[4],theta[5]));
endp;
#endif
_co_Algorithm = 1;
\_output = 1;
sv = 0.22|1|0.1^{\circ}2|0.2|-0.1;{theta,fmin,grd,retcode} = VD_Calibraton(S0,K,MarketSmile,tau,&ModelParams,sv,0);
theta[1:4] = sqrt(theta[1:4]^2);
x = \text{seqa}(70, 1, 61);
Smile1 = VD_HestonSmile(S0,x,sigma,kappa,mu,epsilon,rho,tau,r);
Smile2 = VD_HestonSmile(S0,x,theta[1],theta[2],theta[3],theta[4],theta[5],tau,r);
graphset;
_pdate = "";
   \text{http://www.jluype = 6|3|1; __pframe = 0; __pnum = 2; __plwidth = 10;}_pcolor = 10|13;
xlabel("\216K");
  ytics(0.18,0.23,0.01,2);
   title("\216Smile");
  e = ones(rows(K), 1);\_psym = K^{\ast} \texttt{MarketSmile\texttt{`e}.*(11^{\ast}5^{\ast}12^{\ast}1^{\ast}10)} \, ;_plegstr = "Heston\000Durrleman";
_plegctl = {2 5 5 4};
  graphprt("-c=1 -cf=smile_to_density4.eps");
   xy(x,smile1~smile2);
```
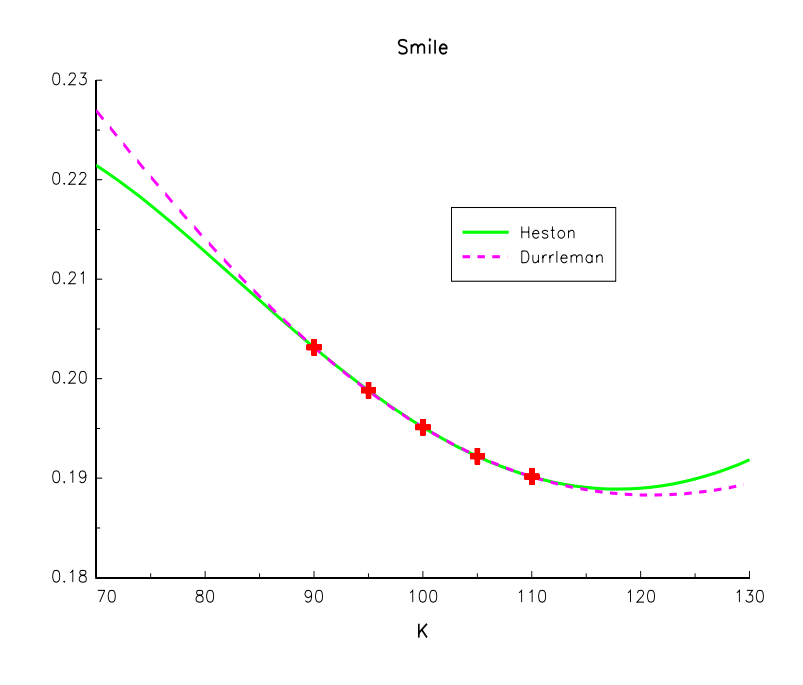

Figure 3.11: smile to density4.eps

### 3.4.2 The PDM model

#### 3.4.2.1 The case of three volatilities

Using the implied volatilities for the strikes  $K_1 = 90, K_2 = 100$  and  $K_3 = 120$ , we estimate the parameters of the PDM model. We report the corresponding smile curves in Figure 3.12.

```
new;
library option,pgraph;
OptionSet;
Strike = seqa(70,1,61);
let S0 = 100;
let sv = 0.50 0.1 0.1;
let K = 90 100 120;
let Vol = 0.30 0.25 0.28;
{a,b,c,d,m} = PDM_Calibrate(S0,K,Vol,0,0,sv);
Smile = PDM_ImpVol(S0,Strike,a,b,c,d,m);
K1 = K; Vol1 = Vol; Smile1 = Smile;
let K = 90 100 120;
let Vol = 0.30 0.25 0.25;
{a,b,c,d,m} = PDM_Calibrate(S0,K,Vol,0,0,sv);
Smile = PDM_ImpVol(S0,Strike,a,b,c,d,m);
K2 = K; Vol2 = Vol; Smile2 = Smile;
let K = 90 100 130;
let Vol = 0.30 0.25 0.24;
{a,b,c,d,m} = PDM_Calibrate(S0,K,Vol,0,0,sv);
Smile = PDM_ImpVol(S0,Strike,a,b,c,d,m);
```

```
K3 = K; Vol3 = Vol; Smile3 = Smile;
let K = 90 100 130;
let Vol = 0.30 0.25 0.21;
{a,b,c,d,m} = PDM_Calibrate(S0, K, Vol, 0, 0, sv);
Smile = PDM_ImpVol(S0, Strike, a, b, c, d, m);K4 = K; Vol4 = Vol; Smile4 = Smile;
graphset;
  begwind;
  window(2,2,0);
     fonts("simplex simgrma");
_pdate = ""; _pnum = 2; _pframe = 0;
_paxht = 0.25; _pnumht = 0.22; _ptiltht = 0.25;
_pltype = 6|1|3;
     \n  <sup>-1</sup> plwidth = 10;
     xlabel("\216Strike K");
     xtics(60,140,20,2);
    ytics(0.20,0.40,0.05,2);
  i = 1;setwind(i);
_pcolor = 9 + i;
_psym = K1~Vol1~ones(3,1).*(11~10~9+i~1~0);
     xy(Strike,Smile1);
  i = 2;setwind(i);
_pcolor = 9 + i;
     _<br>psym = K2~Vol2~ones(3,1).*(11~10~9+i~1~0);
    xy(Strike,Smile2);
  i = 3;
  setwind(i);
    -pcolor = 9 + i;_{\text{psym}} = K3~Vol3~ones(3,1).*(11~10~9+i~1~0);
    xy(Strike,Smile3);
  i = 4;setwind(i);
     _pcolor = 9 + i;
_psym = K4~Vol4~ones(3,1).*(11~10~9+i~1~0);
    xy(Strike,Smile4);
     graphprt("-c=1 -cf=pdm3.eps");
  endwind;
```
## 3.4.2.2 Taking into account the skew

In the following example, we try to calibrate two implied volatilities  $\Sigma_1$  and  $\Sigma_2$  for the strikes  $K_1$  and  $K_2$  and one skew Sk<sub>3</sub> for the strike  $K_3$ . We remark that we couldn't calibrate the PDM model for the following parameters  $(K_1, \Sigma_1) = (90, 30\%), (K_2, \Sigma_2) = (100, 25\%),$  and  $(K_3, Sk_3) =$  $(70, -0.1\%)$  (see the third graphic in Figure 3.13).

```
new;
library option,pgraph;
OptionSet;
Strike = seqa(70,1,61);let S0 = 100;
Kmin = 70;SkewMin = -0.01;
Kmax = 0;
SkewMax = 0.0;
if Kmax == 0;
```
else;

else;

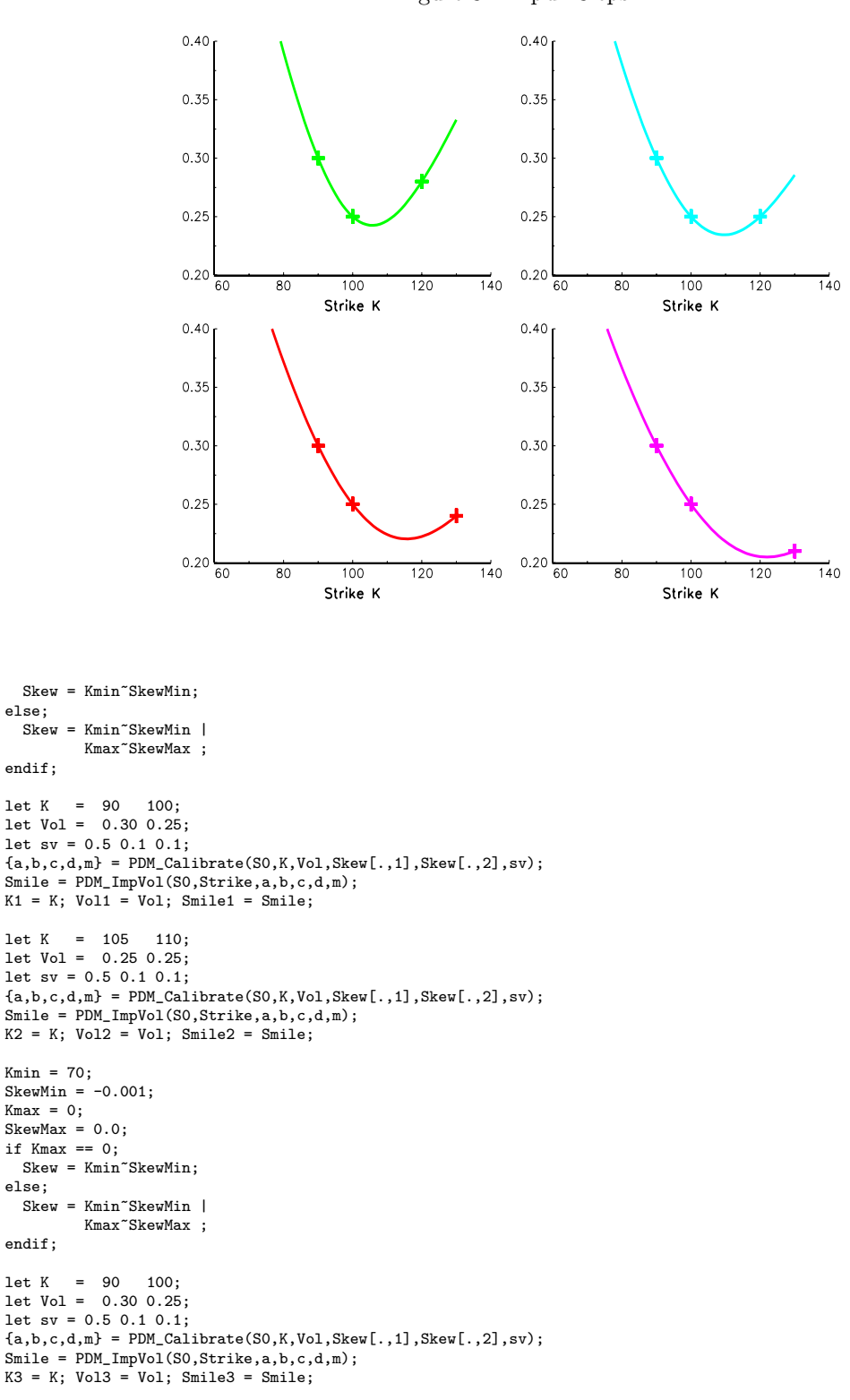

Figure 3.12: pdm3.eps

```
let K = 105 110;
let Vol = 0.25 0.25;
let sv = 0.5 0.1 0.1;
{a,b,c,d,m} = PDM_Calibrate(S0,K,Vol,Skew[.,1],Skew[.,2],sv);
Smile = PDM_ImpVol(S0,Strike,a,b,c,d,m);
K4 = K; Vol4 = Vol; Smile4 = Smile;
Kmin = 70:
SkewMin = -0.02;
Kmax = 0;SkewMax = 0.0;if Kmax == 0;
Skew = Kmin~SkewMin;
else;
 Skew = Kmin~SkewMin |
          Kmax~SkewMax ;
endif;
let K = 90 100;
let Vol = 0.30 0.25;
let sv = 0.5 0.1 0.1;{a,b,c,d,m} = PDM_Calibrate(S0, K, Vol, Skew[., 1], Skew[., 2], sv);
Smile = PDM_ImpVol(S0,Strike,a,b,c,d,m);
K5 = K; Vol5 = Vol; Smile5 = Smile;
let K = 105 110;
let Vol = 0.25 0.25;
let sv = 0.5 0.1 0.1;{a,b,c,d,m} = PDM_Calibrate(SO,K,Vol,Skew[.,1],Skew[.,2],sv);
Smile = PDM_ImpVol(S0,Strike,a,b,c,d,m);
KG = K; Vol6 = Vol; Smile6 = Smile;
graphset;
  begwind;
  window(2,3,0):
     fonts("simplex simgrma");
_pdate = ""; _pnum = 2; _pframe = 0;
_paxht = 0.25; _pnumht = 0.22; _ptitlht = 0.30;
_pltype = 6|1|3;
     \_plwidth = 10;xlabel("\216Strike K");
    xtics(60,140,20,2);
    ytics(0.20,0.40,0.05,2);
  i = 1;
  -<br>setwind(i);
     _pcolor = 9 + i;
title("\216Sk(70) = -100 bp");
     _psym = K1~Vol1~ones(2,1).*(11~15~9+i~1~0);
xy(Strike,Smile1);
  i = 2;setwind(i);
    pcolor = 9 + i;\frac{1}{2}psym = K2~Vol2~ones(2,1).*(11~15~9+i~1~0);
     xy(Strike,Smile2);
  i = 3;setwind(i);
   title("\216Sk(70) = -10 bp");
     _pcolor = 9 + i;
_psym = K3~Vol3~ones(2,1).*(11~15~9+i~1~0);
    xy(Strike,Smile3);
  i = 4;setwind(i);
     _pcolor = 9 + i;
_psym = K4~Vol4~ones(2,1).*(11~15~9+i~1~0);
    xy(Strike,Smile4);
  i = 5;setwind(i);
```
```
title("\216Sk(70) = -200 bp");
   _pcolor = 9 + i;
_psym = K5~Vol5~ones(2,1).*(11~15~9+i~1~0);
xy(Strike,Smile5);
i = 6;setwind(i);
```

```
_pcolor = 9;
_psym = K6~Vol6~ones(2,1).*(11~15~9~1~0);
xy(Strike,Smile6);
```
graphprt("-c=1 -cf=pdm5.eps");

endwind;

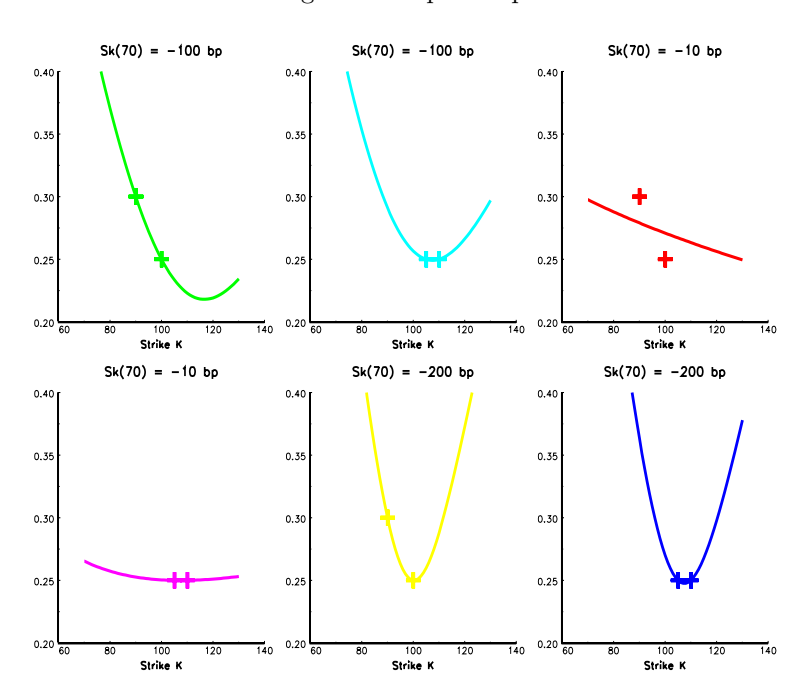

Figure 3.13: pdm5.eps

# 3.5 The Dupire and the SABR models

# 3.5.1 Computing the local volatility surface

In the following example, we build an implied volatility surface using spline approximations. Then, we deduce the local volatility surface (see Figure 3.14).

```
new;
library option,pgraph;
OptionSet;
cls;
let Smile_K = 80 85 90 95 100 105 110 115 120;
let Smile_ImpVol = 0.23 0.22 0.21 0.20 0.19 0.20 0.21 0.22 0.23;
SO = 100;
```

```
r = 0.05;b = 0.05:
declare matrix p_smoothing;
proc SigmaSurface(T,K);
 local r,c,d,smile,i;
  r = _max_(rows(T),rows(K));
c = _max_(cols(T),cols(K));
 \sin 1e = \arccos(r,c);i = 1;do until i > c;
   d = 0.15*T[i];Smile[.,i] = fspline(csspline(Smile_K,Smile_ImpVol + d,1,p_smoothing),K);
i = i + 1;
 endo;
 retp(Smile); /* Cubic Spline Smoothing */
endp;
p_smoothing = 0.25;
K = \text{seqa}(70, 1, 61);T = \text{seqa}(0, 0.01, 101);
ImpVol = SigmaSurface(t,K);
LocalVol = ImpVol_to_LocalVol(&SigmaSurface,0,0,0,T,K,S0,b);
pqgwin many;
graphset;
   _pdate = ""; _pnum = 2; _pframe = 0;
xtics(70,130,10,2);
   ytics(0,1,0.20,2);
xlabel("\216K");
  ylabel("\206t\201");
   title("\216Implied Volatiliry (in %)");
surface(K',T',100*ImpVol');
graphset;
_pdate = ""; _pnum = 2; _pframe = 0;
xtics(70,130,10,2);
  ytics(0,1,0.20,2);xlabel("\216K");
  ylabel("\206t\201");
  title("\216Local Volatiliry (in %)");
   graphprt("-c=1 -cf=dupire8.eps");
surface(K',T',100*LocalVol');
```
# 3.5.2 Pricing with the local volatility model

#### 3.5.2.1 With the Backward PDE solver

In the next program, we price several barrier options  $(K = 100, L = 90 \text{ and } H = 115)$  using the Dupire model with the Backward PDE solver.

```
new;
library option,pgraph;
OptionSet;
cls;
loadm databuf = Dupire-ImpVol;
 Smile_K = vread(databuf,"K");
Smile_T = vread(databuf,"T");
Smile_ImpVol = vread(databuf,"ImpVol");
SO = 100;b = 0.05;
r = 0.05;
```
FileName = "Dupire11";

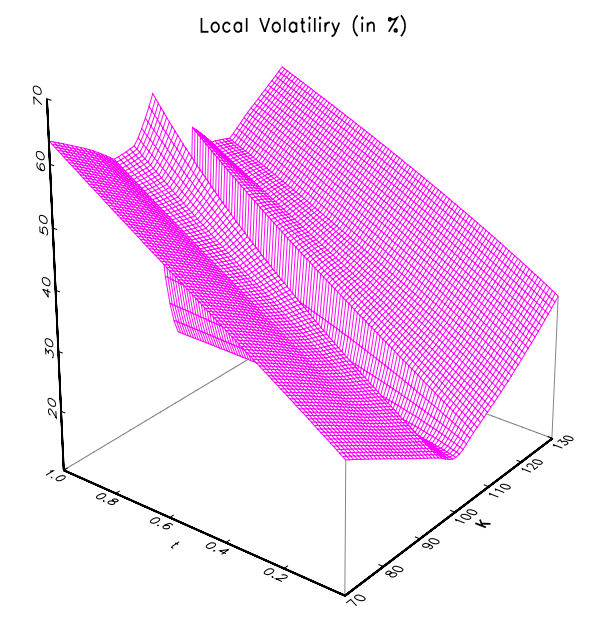

```
Figure 3.14: dupire8.eps
```

```
Tau = 1.0;
K = 100;
L = 90;
H = 115;
 let string OptionType[10,1] = "call" "put" "doc" "dop" "uoc" "uop" "koc" "kop" "bc" "bp";<br>nIters = rows(OptionType);
_{--}output = 0;
i = 1;
do until i > nIters;
    {tmp_S0,tmp_Tau,C} = LocalVol_Backward_PDE_Solve(OptionType[i],K,L,H,tau,0.5);
str = upper(OptionType[i]) $+ ftos(C," = %lf",5,4);
print /flush str;
   i = i + 1;endo;
 CALL = 8.8422
PUT = 3.9652
 DOC = 8.0141
DOP = 0.2669
 UOC = 1.0009
UOP = 3.8056
KOC = 0.6746
KOP = 0.2047
BC = 0.5644
BP = 0.3597
```
call LocalVol\_Init(Smile\_K,Smile\_ImpVol,Smile\_T,0,200,201,1,201,S0,b,r,FileName);

### 3.5.2.2 With the MC solver

In what follows, we compare the option prices obtained by the PDE solver with the prices obtained by monte-carlo simulations.

```
new;
library option,pgraph;
OptionSet;
cls;
loadm databuf = Dupire-ImpVol;
 Smile_K = vread(databuf,"K");
Smile_T = vread(databuf,"T");
Smile_ImpVol = vread(databuf, "ImpVol");
SO = 100;b = 0.05;
r = 0.05;FileName = "Dupire11";
call LocalVol_Init(Smile_K,Smile_ImpVol,Smile_T,0,200,201,1,201,S0,b,r,FileName);
t = seqa(0, 0.01, 101);Ns = 10:
x = LocalVol\_simulate\_SDE(t,Ns);graphset;
   \frac{1}{2} \frac{1}{2} \frac{1}{2} \frac{1}{2} \frac{1}{2} \frac{1}{2} \frac{1}{2} \frac{1}{2} \frac{1}{2} \frac{1}{2} \frac{1}{2} \frac{1}{2} \frac{1}{2} \frac{1}{2} \frac{1}{2} \frac{1}{2} \frac{1}{2} \frac{1}{2} \frac{1}{2} \frac{1}{2} \frac{1}{2} \frac{1}{2} \_plwidth = 10;
   xlabel("\216t");
   ylabel("\216S(t)");
   xtics(0.1, 0.10, 1):
    title("\216Ten simulated paths of the local volatility process");
graphprt("-c=1 -cf=dupire13.eps");
   xy(t,x);Ns = 10000; // Use a larger value to check the convergence
Tau = 1.0;
 K = 100;
L = 90;
H = 115;
t = \text{seqa}(0, \text{Tau}/100, 101); nT = \text{rows}(t);let string OptionType[10,1] = "call" "put" "doc" "dop" "uoc" "uop" "koc" "kop" "bc" "bp";
nIters = rows(0ptionType);_{-}output = 0;
i = 1;
do until i > nIters;
   print /flush "--------------------------------------------------------------";
    {tmp_S0,tmp_Tau,C} = LocalVol_Backward_PDE_Solve(OptionType[i],K,L,H,tau,0.5);
str = upper(OptionType[i]) $+ "(PDE)" $+ ftos(C," = %lf",5,4);
   print /flush str;
   S = LocalVol\_simulate\_SDE(t,Ns);e = \text{ones}(Ns, 1);j = 1;do until j > nT;
     e = e .and \text{LocalVol\_restrictions}(0, S[j, .]');
      j = j + 1;endo;
   ST = S[Nt, .];
   payout = e .* _LocalVol_payoff(ST,K);
   C = exp(-r*tau)*meanc(payout);s = \frac{1}{2} \frac{1}{2} \frac{1}{2} \frac{1}{2} \frac{1}{2} \frac{1}{2} \frac{1}{2} \frac{1}{2} \frac{1}{2} \frac{1}{2} \frac{1}{2} \frac{1}{2} \frac{1}{2} \frac{1}{2} \frac{1}{2} \frac{1}{2} \frac{1}{2} \frac{1}{2} \frac{1}{2} \frac{1}{2} \frac{1}{2} \frac{1}{2}
```
print /flush str;

 $i = i + 1;$ <br>endo;

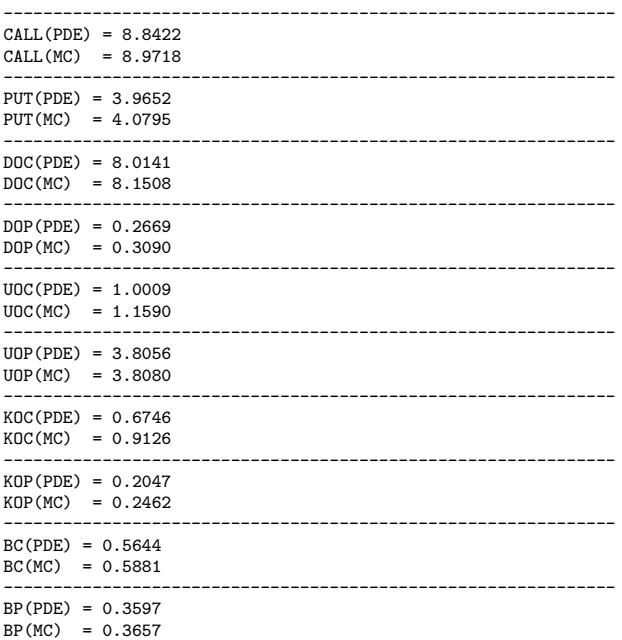

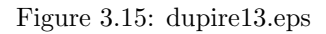

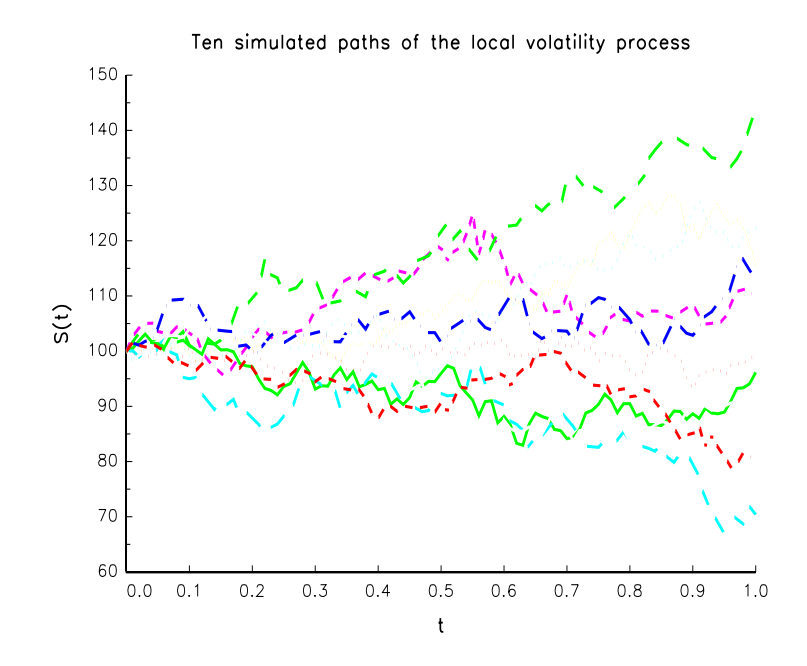

## 3.5.3 Understanding the SABR dynamics

#### 3.5.3.1 With respect to the  $\beta$  parameter

In Figure 3.16, we show the dynamics of the smile with respect to the  $\beta$  parameter in the SABR model. The underlying idea is to calibrate the sabr smile when the forward  $F_0$  is equal to 5%. Then, we compute the smile when  $F_0$  moves to 4% or 6%. Finally, we build the backbone, that is the curve  $\Sigma = \Sigma (K = F_0)$  which indicates the value of the implied volatility when the strike is equal to the forward.

```
new;
#ifdef USE_OPTMUM
  library option,pgraph,optmum;
#else
  library option,pgraph;
#endif
optionSet;
cls;
F0 = 0.05;tau = 1:
N = 41:
K = \text{seqa}(0.02, 0.001, N) ~seqa(0.03,0.001,N) ~seqa(0.04,0.001,N);
K = K + 0.0001;K_B = \text{seqa}(0.02, 0.001, N+30);let Strike = 0.04 0.05 0.06;
let ImpVol = 0.11 0.09 0.10;
{alpha1,beta1,nu1,rho1} = SABR_Calibrate(F0,Strike,ImpVol,1,tau,0);
{\{\texttt{alpha2}, \texttt{beta2}, \texttt{nu2}, \texttt{rho2}\}} = SABR_Calibrate(F0, Strike, ImpVol, 0, tau, 0)
{alpha3,beta3,nu3,rho3} = SABR_Calibrate(F0,Strike,ImpVol,0.5,tau,0);
let F0 = 0.04 0.05 0.06;
ImpVol1 = SABR_ImpVol(FO[1], K[, 1], alpha1, beta1, nu1, rho1, tau)SABR_ImpVol(F0[2],K[.,2],alpha1,beta1,nu1,rho1,tau)
            SABR_ImpVol(F0[3],K[.,3],alpha1,beta1,nu1,rho1,tau) ;
BackBone1 = SABR_ImpVol(K_BB,K_BB,alpha1,beta1,nu1,rho1,tau);
\texttt{ImpVol2 = SABR\_ImpVol(F0[1], K[.,1], alpha2, beta2, nu2, rho2, tau)}SABR_ImpVol(F0[2],K[.,2],alpha2,beta2,nu2,rho2,tau) ~
            SABR_ImpVol(F0[3],K[.,3],alpha2,beta2,nu2,rho2,tau) ;
BackBone2 = SABR_ImpVol(K_BB,K_BB,alpha2,beta2,nu2,rho2,tau);
BackBone3 = SABR_ImpVol(K_BB,K_BB,alpha3,beta3,nu3,rho3,tau);
graphset;
  begwind;
  makewind(9/2,6.855/2,0,6.855/2,1)
  makewind(9/2,6.855/2,9/2,6.855/2,1);
  makewind(9/2,6.855/2,9/4,0,1);
  fonts("simplex simgrma");
  -pdate = ""; \n   -pnum = 2; \n   -pframe = 0;-pltype = 6|3|1; \frac{1}{2} plwidth = 10;
  \frac{1}{2} = 0.22; \frac{1}{2} pnumht = 0.20; \frac{1}{2} ptitlht = 0.22;
  ylabel("\216Black Volatility (%)");
  xlabel("\216Strike (%)");
  xtics(2,8,1,2);setwind(1);
    title("\216\202b\201 = 1");
     _parrow = 5~8.5~4~8.5~2~0.20~01~11~1~6~0 |
5~8.5~6~8.5~2~0.20~01~11~1~6~0;
     _{{\rm{plane}}} = 1~6~5~8.25~5~8.75~1~11~6;
```

```
ytics(8,16,2,2);
  xy(100*K,100*ImpVol1);
setwind(2);
  title("\216\202b\201 = 0");
   _parrow = 5~8.0~4~9.5~2~0.20~01~11~1~6~0 |
5~8.0~6~6.5~2~0.20~01~11~1~6~0;
   _pline = 1~6~5~7.75~5~8.25~1~11~6;
ytics(6,21,3,2);
  xy(100*K,100*ImpVol2);
setwind(3);
  title("\216Backbone");
  ytics(6,14,2,2);
   _parrow = 0; _pline = 0;
_plegstr = "\202b\201 = 1\000\202b\201 = 0\000\202b\201 = 0.5";
_plegctl = {2 6 6 4};
  xy(100*K_BB,100*(BackBone1~BackBone2~BackBone3));
  graphprt("-c=1 -cf=sabr1.eps");
```
endwind;

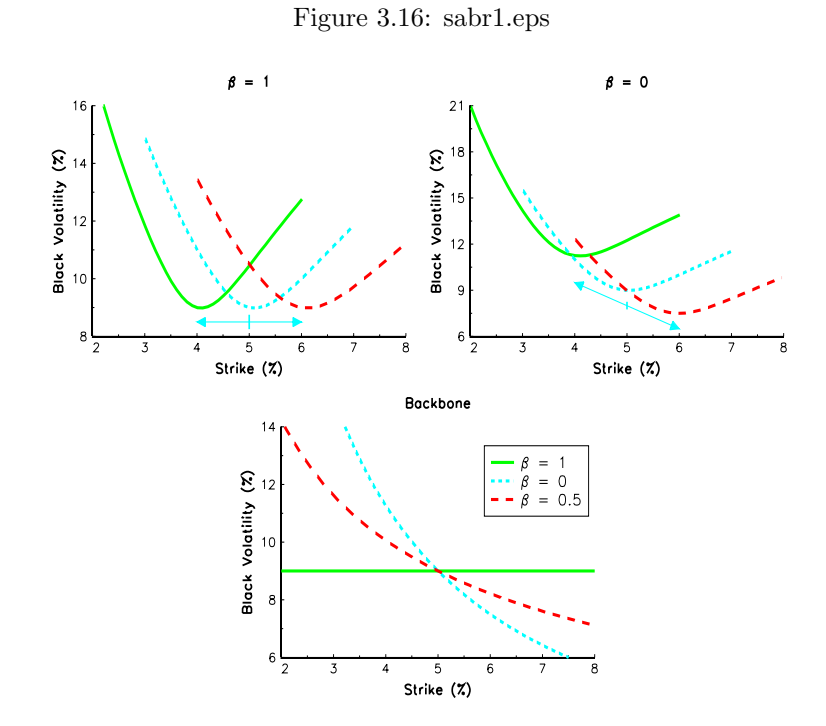

# 3.5.3.2 With respect to the ATM implied volatility

In Figure 3.17, we show how the actual smile moves with respect to the ATM volatility.

new;

```
#ifdef USE_OPTMUM
 library option,pgraph,optmum;
#else
 library option,pgraph;
#endif
```

```
optionSet;
cls;
F0 = 0.05;
tau = 1;
let Strike = 0.04 0.05 0.08;
let ImpVol = 0.11 0.09 0.10;
ATM = ImpVol[2];
beta = 0;
{a1}pha1,beta1,nu1,rho1} = SABR_Calibrate(F0,Strike,ImpVol,beta,tau,0);
beta = 0.5;
{alpha2,beta2,nu2,rho2} = SABR_Calibrate(F0,Strike,ImpVol,beta,tau,0);
beta = 1:
{alpha3,beta3,nu3,rho3} = SABR_Calibrate(F0,Strike,ImpVol,beta,tau,0);
N = 81;
K = \text{seqa}(0.02, 0.001, N);Smile1 = SABR_ImpVol_ATM(F0, K, ATM, beta1, nu1, rho1, tau);
Smile2 = SABR_ImpVol_ATM(F0,K,ATM,beta2,nu2,rho2,tau);
Smile3 = SABR_ImpVol_ATM(F0,K,ATM,beta3,nu3,rho3,tau);
Smile = Smile1~Smile2~Smile3;
// F0 = 0.051;
ATM = 9.5/100;Smile1 = SABR_ImpVol_ATM(F0,K,ATM,beta1,nu1,rho1,tau);
Smile2 = SABR_ImpVol_ATM(F0,K,ATM,beta2,nu2,rho2,tau);
Smile3 = SABR_ImpVol_ATM(F0,K,ATM,beta3,nu3,rho3,tau);
Smile_Future_1 = Smile1~Smile2~Smile3;
ATM = 8.5/100;<br>Smile1 = SABR_ImpVol_ATM(F0,K,ATM,beta1,nu1,rho1,tau);<br>Smile2 = SABR_ImpVol_ATM(F0,K,ATM,beta2,nu2,rho2,tau);<br>Smile3 = SABR_ImpVol_ATM(F0,K,ATM,beta3,nu3,rho3,tau);
Smile_Future_2 = Smile1~Smile2~Smile3;
graphset;
  begwind;
   makewind(9/2,6.855/2,0,6.855/2,1);
makewind(9/2,6.855/2,9/2,6.855/2,1);
  makewind(9/2,6.855/2,9/4,0,1);
  fonts("simplex simgrma");
   _pdate = ""; _pnum = 2; _pframe = 0;
_paxht = 0.22; _pnumht = 0.20; _ptitlht = 0.22;
_pltype = 6|1|3;
   _{\text{plwidth}} = 10;
  ylabel("\216Black Volatility (%)");
  xlabel("\216Strike (%)");
  xtics(0,10,2,2);
  ytics(8,14,1,2);
  \texttt{\_psym = 100*Strike$^100*ImpVol$^oness(rows(ImpVol),1).*(11^8^0^1^0);}_plegstr = "\202b\201 = 0\000\202b\201 = 0.5\000\202b\201 = 1";
  setwind(1);
     title("\216Today Smile");
     xy(100*K,100*Smile);
  setwind(2);
    title("\216Future Smile (ATM: 9% --> 9.5%)");
     xy(100*K,100*Smile_Future_1);
  setwind(3);
     title("\216Future Smile (ATM: 9% --> 8.5%)");
      _plegctl = {2 6 6 3.5};
xy(100*K,100*Smile_Future_2);
```
graphprt("-c=1 -cf=sabr4.eps");

endwind;

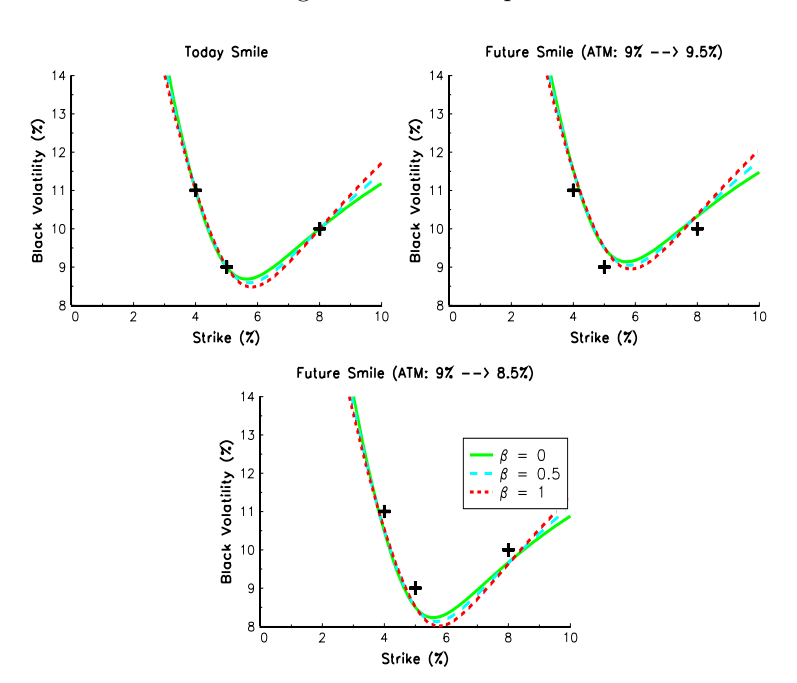

Figure 3.17: sabr4.eps

# 3.6 Solving PDE

# 3.6.1 The influence of the θ−scheme

We consider the Vasicek model. We remind that the dynamics of the instantaneous interest rate is the following:

$$
dr(t) = a (b - r (t)) dt + \sigma dW(t)
$$

In the case of a Bond (with terminal value  $B(T, r) = 1$ ), the pricing equation becomes:

$$
\begin{cases} \frac{1}{2}\sigma^2 \partial_r^2 B(t,r) + (a(b-r) - \lambda \sigma) \partial_r B(t,r) + \partial_t B(t,r) - rB(t,r) = 0\\ B(T,r) = 1 \end{cases}
$$

let us define  $\tau = T - t$ . We have:

$$
\begin{cases} \frac{1}{2}\sigma^2 \partial_r^2 B(\tau, r) + (a(b - r) - \lambda \sigma) \partial_r B(\tau, r) = \partial_\tau B(\tau, r) + r B(\tau, r) \\ B(0, r) = 1 \end{cases}
$$

With this form, we may directly use the PDE and PDE solve procedures. We consider several θ−schemes in order to measure the impact of  $\theta$  on the numerical errors (see Figure 3.18).

new; library option,pgraph;

```
dlibrary option_tridiag; // Don't miss to download the tridiag solver
cls;
a = 0.95; b = 0.10; sigma = 0.2; lambda = 0.05;
bprime = b - lambda*sigma/a;
proc aProc(t,x);
 r = \text{rtp}(\ 0.5*(\text{sigma}^2) \ * \text{ones}(\text{rows}(x),1));
endp;
proc bProc(t,x);
 retp( a*(bprime-x) );
endp;
proc cProc(t,x);
 retp( x );
endp;
proc dProc(t,x);
 retp( zeros(rows(x), 1));
endp;
proc tminBound(t,x);
 retp( ones(rows(x),1) );
endp:
call PDE(&aProc,&bProc,&cProc,&dProc,0,
          &tminBound,0,0,0,0);
tmin = 0;
tmax = 5;
Nt = 1001;xmin = -1;
xmax = 1;
Nx = 101;
_pde_PrintIters = 0;
_pde_SaveLastIter = 0;
U = zeros(Nt, 5);theta = seqa(0, 0.25, 5);
i = 1;
\frac{1}{1} do until i > 5;
  call PDE_solve(tmin,tmax,Nt,xmin,xmax,Nx,"pde",theta[i]);
   t = PDE_readFile("pde","t");
x = PDE_readFile("pde","x");
U[.,i] = PDE_readFile("pde","x"|x[56]);
  i = i + 1;endo;
tau = t:
{CouponZero, TauxZero} = Vasicek(x[56], a, b, sigma, lambda, tau);diff = CouponZero - U;call DeleteFile("pde.dat");
graphset;
   _pdate = ""; _pnum = 2; _pltype = 3|1|6|1|3; _pstype = 8|8|1|9|9; _plctrl = 75|75|0|75|75;
fonts("simplex simgrma");
   title("\216Yield curve model Vasicek @[1977@]\L"\
"\216\202Q\201-schemes -- Sensibility to the parameter \202Q\201");
  xlabel("\216\202t\201");
   xtics(0,5,1,10);
ylabel("\216error");
   \label{eq:2d} \begin{array}{l} \texttt{plegstr}=\texttt{202Q}\201 = 0\000\202Q\201 = 0.25\000\202Q\201 = 0.5\000"\end{array}_plegctl={ 2 5 6 0.5};
```
 $-pysci = 2;$ graphprt("-c=1 -cf=pde2.eps");  $xy(t, diff);$ 

Figure 3.18: pde2.eps

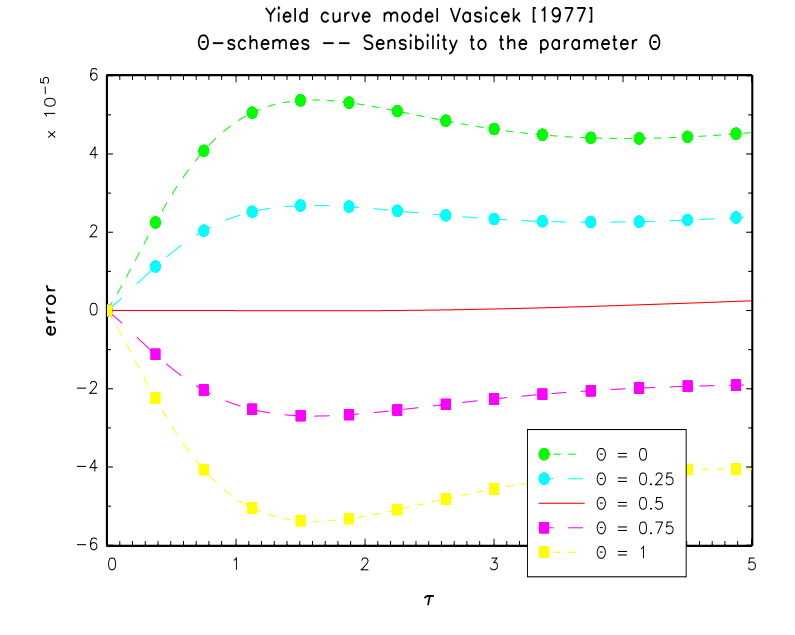

# 3.6.2 Pricing an American option

In the case of an European option with the BS model, we have:

$$
\begin{cases} \frac{1}{2}\sigma^2 \partial_S^2 C(\tau, S) + rS \partial_S C(\tau, S) = \partial_\tau C(\tau, S) + rC(\tau, S) \\ C(0, S) = (S - K)^+ \end{cases}
$$

The PDE of the American option is the same, but it contains a variational inequalities (see Crepey [2007] for further details). The idea is that option may be exercised at any time. So at each iterations of the PDE, the solution is the maximum between the PDE solution and the payoff:

$$
u_t \leftarrow \max\left(u_t, (S - K)^+\right)
$$

with  $u_t$  be the solution of the PDE at time t. That's why we have to define the eProc procedure.

new; library option,pgraph; dlibrary option\_tridiag; // Don't miss to download the tridiag solver cls; declare matrix b,r,sigma,tau;  $K = 100$ ;

```
S0 = 80 | 90 | 100 | 110 | 120;
bVector = -0.04 | -0.04 | -0.04 | -0.04 ;
rVector = 0.08 | 0.12 | 0.08 | 0.08 ;
 sigmaVector = 0.20 | 0.20 | 0.40 | 0.20 ;
tauVector = 0.25 | 0.25 | 0.25 | 0.50 ;
 NtVector = floor(1825 * tauVector);
let string OptionType[2,1] = "call" "put";
proc aProc(t,x);
 retp( 0.5*(\text{sigma}^2) .* (x^2) );
endp;
proc bProc(t,x);
 retp( b \cdot * x );
endp;
proc cProc(t,x);
 retp(r .* ones(rows(x),1));
endp;
proc dProc(t,x);
 retp( zeros(rows(x), 1));
endp;
/*
 **> variational inequality
*/
proc eProc(t,x,U);
  local PayOff, cnd;
   if _Option_Type $== "call";
PayOff = x - K;
PayOff = PayOff .* (PayOff .> 0);
   else;
    PayOff = K - x;
    PayOff = PayOff .* (PayOff .> 0);
  endif;
  cnd = PayOff .> U;
  retp( cnd .* PayOff + (1-cnd) .* U );
endp;
proc tminBound(t,x);
  local PayOff;
   if \text{Option}\_ \text{Type } \ == "call";<br>PayOff = x - K;
   else;
PayOff = K - x;
  endif;
  PayOff = PayOff .* (PayOff . > 0);retp( PayOff );
endp;
proc xminBound(t,x);
 retp( zeros(rows(x),1) );
endp;
proc DxminBound(t,x);
 r^{\text{etp}}(-\text{ones}(rows(x),1));
endp;
proc xmaxBound(t,x);
  retp( zeros(rows(x),1) );
endp;
proc DxmaxBound(t,x);
 retp(ones(rows(x),1));
endp;
```

```
_PDE_SaveLastIter = 1;
_{-}output = 0;
i = 1;do until i > 2;
  _Option_Type = OptionType[i];
  j = 1;do until j > 4;
     xmin = 50; xmax = 150; Nx = 501;
tmin = 0; tmax = tauVector[j]; Nt = NtVector[j];
    b = bVector[j];r = rVector[j];signa = signaVector[j];tau = tauVector[j];
     if _Option_Type $== "call";
call PDE(&aProc,&bProc,&cProc,&dProc,&eProc,
                   &tminBound,&xminBound,0,0,&DxmaxBound);
    else;
      call PDE(&aProc,&bProc,&cProc,&dProc,&eProc,
                   &tminBound,0,&xmaxBound,&DxminBound,0);
    endif;
    call PDE_solve(tmin,tmax,Nt,xmin,xmax,Nx,"pde",0.5);
    tau = PDE_readFile("pde","t");
     x = PDE_readFile("pde","x");
U = PDE_readFile("pde","t"|tau);
    _fcmptol = 1e-12; // Modify this value if you want that the procedure FindIndex works correctly
    indx = FindIndex(x, S0);x = x[indx];primeFD = U[indx];primeEU = EuropeanBS(x,K,sigma,tau,b,r);
    primeBAW = AmericanBS(x, K, sigma, tau, b, r);call PrintTable(x,K,sigma,tau,b,r,primeEU,primeBAW,primeFD,j);
    j = j + 1;
  endo;
  i = i + 1;endo;
call DeleteFile("pde.dat");
proc (0) = PrintTable(x,K,sigma,tau,b,r,primeEU,primeBAW,primeFD,cn);
 local Nobs,e,mask,fmt,omat;
 Nobs = rows(x):
   e = ones(Nobs,1);
K = K .* e;
  sigma = sigma .* e;
  tau = \tan x + e;b = b .* e;
  r = r .* e;
  mask = 1;<br>let fmt[9,3]=let fmt[9,3]= "*.*lf" 7 1 "*.*lf" 7 1 "*.*lf" 7 2
"*.*lf" 7 2 "*.*lf" 7 2 "*.*lf" 8 2
"*.*lf" 11 3 "*.*lf" 11 3 "*.*lf" 11 3;
  omat = x<sup>~</sup>K~sigma~tau~b~r~primeEU~primeBAW~primeFD;
  if cn == 1;
   print /flush " ";
```
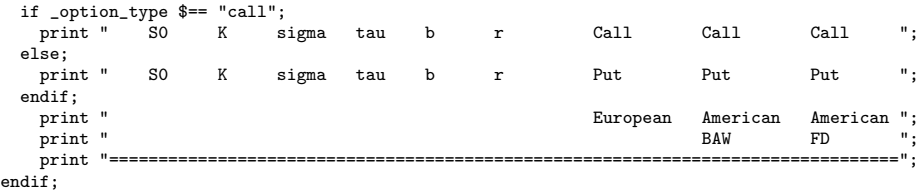

```
call printfm(omat,mask,fmt);
retp;
```
endp;

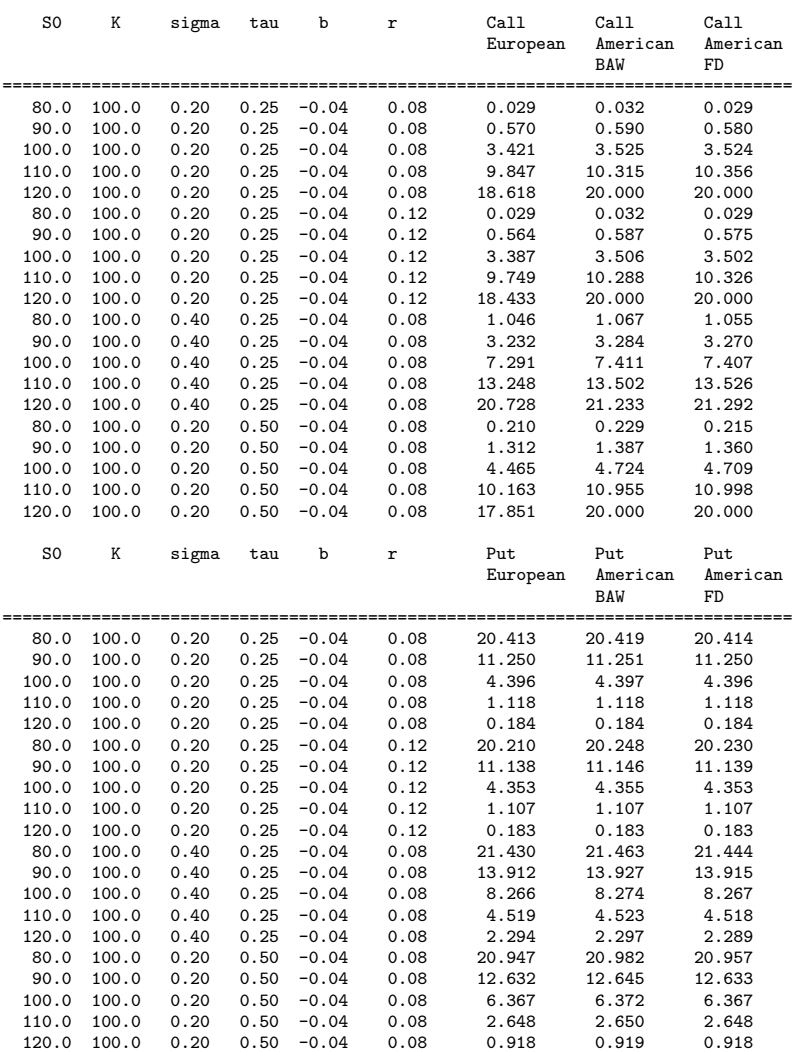

# 3.6.3 Comparing forward and backward PDE

A simple example to show the difference between forward and backward PDE. The payoff function is an European call option with a 6M maturity. In Figure 3.17, we also report the numerical errors  $u(S_0, K) - BS(S_0, K)$  between the PDE solution and the BS formula. For the backward PDE, K

## 3.6. SOLVING PDE 85

proc Bwrd\_DxmaxBound(t,x);  $retp(ones(rows(x),1))$ ;

is fixed and is equal to 100 whereas  $S_0$  is in the range [50; 150]. For the forward PDE, this is the contrary:  $S_0$  is fixed and is equal to 100 whereas K is in the range [50; 150].

```
new;
library option,pgraph;
dlibrary option_tridiag; // Don't miss to download the tridiag solver or use the procedure OptionSet
cls;
S0 = 100;
K = 100;
sigma = 0.20;
tau = 0.5;
r = 0.05;
b = 0.02;
proc SigmaSurface(tau,K);
 r \exp(\text{sigma} + 0.* \tan + 0.* K);endp;
proc Bwrd_aProc(t,x);
retp( 0.5*(sigma^2) .* (x^2) );
endp;
proc Fwrd_aProc(t,x);
 retp( 0.5*(\text{SigmaSurface}(t, x)^2) .* (x^2) );
endp;
proc Bwrd_bProc(t,x);
retp( b .* x );
endp;
proc Fwrd_bProc(t,x);
  retp( - b .* x );
endp;
proc Bwrd_cProc(t,x);
  retp(\mathbf{r} .* ones(\mathbf{rows}(\mathbf{x}),\mathbf{1}));
endp;
proc Frwd_cProc(t,x);
 r^{\text{etp}}(r-b) .* ones(r^{\text{obs}}(x),1) );
endp;
proc dProc(t,x);
  r^{\text{etp}}(z^{\text{eros}}(rows(x),1));
endp;
proc Bwrd_tminBound(t,x);
  local PayOff;
  PayOff = EuropeanPayOff(x,K);retp( PayOff );
endp;
proc Fwrd_tminBound(t,x);
  local PayOff;
  PayOff = EuropeanPayOff(S0, x);retp( PayOff );
endp;
proc Bwrd_xminBound(t,x);
 retp( zeros(rows(x),1) );
endp;
proc Frwd_xmaxBound(t,x);
  r^{\text{etp}}(z^{\text{eros}}(rows(x),1));
endp;
```

```
endp;
```

```
proc Fwrd_DxminBound(t,x);
  r^{\text{etp}}(-\text{ones}(r\text{ows}(x),1)^{\top});endp;
```
// Backward PDE

```
PDE SaveLastIter = 1:
_PDE_PrintIters = 50;
_{-}output = 1;
xmin = 0; xmax = 200; Nx = 1001;
tmin = 0; tmax = tau; Nt = 2500;
```
call PDE(&Bwrd\_aProc,&Bwrd\_bProc,&Bwrd\_cProc,&dProc,0,&Bwrd\_tminBound,&Bwrd\_xminBound,0,0,&Bwrd\_DxmaxBound);

```
fileName = "dupire-backward";
call PDE_solve(tmin,tmax,Nt,xmin,xmax,Nx,fileName,0.5);
```

```
// Forward PDE
```

```
_PDE_SaveLastIter = 1;
_PDE_PrintIters = 50;
\frac{1}{2}-output = 1;
```

```
xmin = 0; xmax = 200; Nx = 1001;
tmin = 0; tmax = tau; Nt = 2500;
```
call PDE(&Fwrd\_aProc,&Fwrd\_bProc,&Frwd\_cProc,&dProc,0,&Fwrd\_tminBound,0,&Frwd\_xmaxBound,&Fwrd\_DxminBound,0);

```
fileName = "dupire-forward";
call PDE_solve(tmin,tmax,Nt,xmin,xmax,Nx,fileName,0.5);
```

```
// Comparison
```
fileName = "dupire-backward";

```
tau = PDE_readFile(fileName,"t");
 x = PDE_readFile(fileName,"x");
U = PDE_readFile(fileName,"t"|tau);
e = x . > 10 . and x . < 190;
U1 = self(U,e);x1 = selif(x,e);
C1 = \text{EuropeanBS}(x1, K, \text{sigma}, \text{tau}, b, r);fileName = "dupire-forward";
tau = PDE_readFile(fileName,"t");
```

```
x = PDE_readFile(fileName,"x");
U = PDE_readFile(fileName,"t"|tau);
e = x .> 10 .and x .< 160;
U2 = selif(U,e);
x2 = selif(x,e);
C2 = \text{EuropeanBS}(S0, x2, \text{sigma}, \text{tau}, b, r);reldiff1 = 100 * (U1-C1)./C1;
reldiff2 = 100 * (U2-C2)./C2;
N = maxc(rows(x1)|rows(x2));x = miss(zeros(N,2),0);reldiff = miss(zeros(N,2),0);x[1:rows(x1),1] = x1;x[1:rows(x2),2] = x2;reldiff[1:rows(x1),1] = reldiff1;
reldiff[1:rows(x2),2] = reldiff2;
graphset;
   _pdate = ""; _pnum = 2; _pframe = 0; _plwidth = 10;
xlabel("\216S]0[ or K");
  where \sum_{i=1}^{n} is \sum_{i=1}^{n} in \sum_{i=1}^{n};
  y_tics(-0.005,0.010,0.0025,0);
  xtics(50, 150, 10, 2);
```
 $_{\text{plegct1}}$  = {2 5 6.5 1};  $\frac{1}{2}$  graphprt("-c=1 -cf=dupire1.eps");  $xy(x,$ reldiff);

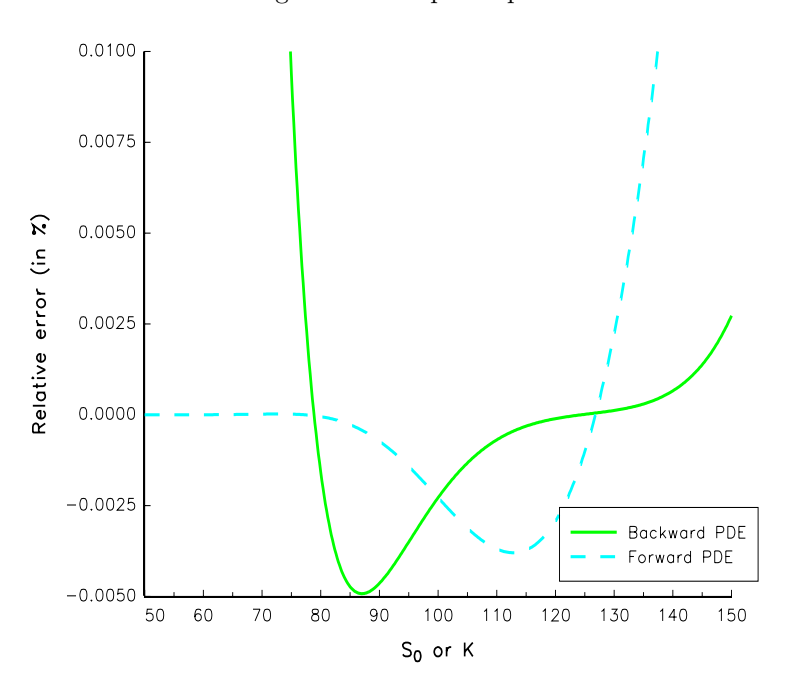

Figure 3.19: dupire1.eps

# 3.7 Monte-Carlo methods

## 3.7.1 Studying the MC convergence in the case of the BS model

Here is an example of computing the price of an European option using Monte Carlo methods. In Figure 3.20, we compare the MC price which is given by the following formula:

$$
\frac{1}{n_s} \sum_{i=1}^{n_s} \hat{C}_i
$$

where  $\hat{C}_i$  is the discounted payoff for the  $i^{th}$  simulation with the price obtained with the BS formula. We remark that the MC price converges to the BS price when  $n_s$  tends to infinity.

```
new;
library option,pgraph;
SO = 100;K = 100;
sigma = 0.20;
r = 0.05;
b = r;
tau = 1.0;
fn call_payoff(S,K) = (S - K) .* (S .>= K);
BS = EuropeanBS(S0,K,sigma,tau,b,r);
```

```
nS = 100000;S = simulate_GBM(SO,r,sigma,tau,nS);
ST = S';
\texttt{Cs = exp(-r*tau)*cumsumc(call\_payoff(St,K))}. \textit{/seqa(1,1,Ns)};step = 10;
indx = seqa(1,step,nS/step);
Cs = Cs[indx];graphset;
    _pdate = ""; _pnum = 2; _pframe = 0;
_pltype = 6; _plwidth = 10; _pcolor = 9;
ytics(8,12,0.5,2);
_pline = 1~3~0~BS~nS~BS~1~12~10;
xlabel("\216Number of simulations");
   graphprt("-c=1 -cf=mc1.eps");
   xy(indx,Cs);
```
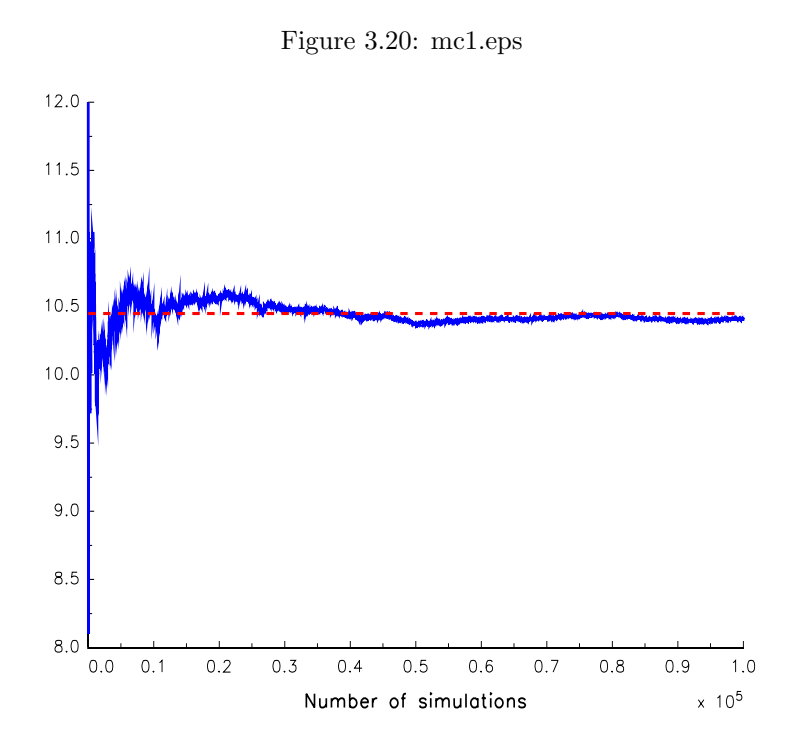

# 3.7.2 Computing the price of Look-back options

In what follows, we show how to price the look-back option:

$$
G = \max\left(0, S(T) - \min_{0 \le t \le T} S(t)\right)
$$

In the first part of the example, we estimate the price with a time step corresponding to a trading day (if we suppose that there are 60 trading days in 3 months). Then, we illustrate the fact that the price is under-estimated if we use large time step because the  $\min_{0 \leq t \leq T} S(t)$  is over-estimated (see Figure 3.21).

#### 3.7. MONTE-CARLO METHODS 89

```
new;
library option,pgraph;
S0 = 100;
 K = 100;
sigma = 0.20;
 r = 0.05;
b = r;
tau = 3/12; // 3 Months
fn lookback_payoff(ST,Smin) = (ST - Smin) .* (ST .>= Smin);
t = seqa(0,tau/60,61);
nS = 100000:
S = simulate_GBM(S0,b,sigma,t,nS);
 nT = rows(t);
ST = S[nT,.]';
Smin = minc(S);LBC = exp(-r*tau)*meanc(lookback_payoff(ST,Smin));
print ftos(LBC,"Look-back call = \sqrt[6]{1f''}, 6, 5);
 nS = 100000;
nt = seqa(5,1,96);
LBC = zeros(rows(nt),1);i = 1;
\frac{1}{1} o until i > rows(nt);
  t = \text{seqa}(0, \text{tau}/(\text{nt}[i]-1), \text{nt}[i]);S = simulate_GBM(SO, b, sigma, t, nS);
  \texttt{ST = S[nt[i], .]'};Smin = minc(S);
LBC[i] = exp(-r*tau)*meanc(lookback_payoff(ST,Smin));
   print /flush i;
i = i + 1;
endo;
graphset;
   _pdate = ""; _pnum = 2; _pframe = 0;
_pltype = 3; _plwidth = 10; _pcolor = 12;
  \frac{1}{x}label("\216Number of discretization points");
  xtics(0,100,10,2);
  graphprt("-c=1 -cf=mc2.eps");
  xy(nt,lbc);
```
# 3.7.3 An example of average of Best-Of in time across assets

Let us consider the case of three assets. We assume that the volatilities are respectively  $15\%$ ,  $25\%$ and 20% and the correlation matrix is:

$$
\rho = \left(\begin{array}{ccc} 1 & & \\ 0.5 & 1 & \\ 0.25 & 0.15 & 1 \end{array}\right)
$$

The payoff of the option is:

$$
\left(\frac{1}{3}\sum_{j=1}^{3} \max_{t_i} \left(\frac{S_{t_i,j}}{S_{t_{i-1},j}}\right) - K\right)_{+}
$$

with  $t_i$  the fixing dates of the option and  $S_{t_i,j}$  the value of the asset j for the fixing date  $t_i$ .

```
new;
library option,pgraph;
```
cls;

```
Figure 3.21: mc2.eps
                            8.0All Service Contract Manufacturers of the Contract of the Contract of the Contract of the Contract of the Contract of the Contract of the Contract of the Contract of the Contract of the Contract of the Contract of the Cont
                             7.8
                             7.6
                             7.47.27.06.8
                             6.6
                             6.4
                             6.2
                             6.01020
                                                           30
                                                                     4050
                                                                                       60
                                                                                                70
                                                                                                         80
                                                                                                                  90
                                                                                                                           100
                                 \OmegaNumber of discretization points
let x0 = 100 100 100;
let mu = 0.05 0.06 0.07;
let sigma = 0.15 0.25 0.20; // Implied Volatility
// Correlation Matrix between Asset returns
let rho = \{1,0.5, 1,
              0.25, 0.15, 1};
rho = xpnd(rho);
// First, we have to correct the drift r = 0.05;
                                                             \frac{1}{\sqrt{2}} risk-free interest rate
mu = ones(rows(mu), 1) * r;// Caracteristics of the option<br>t = seqa(0,0.25,9);
t = seqa(0,0.25,9); <br>
tau = t[9]; <br>
Motional = 1000; <br>
Motional = 1000; // Notional of the option<br>
// Notional of the option
K = 0.10; // Strike of the option = 10%
fn call_payoff(S,K) = (S - K) .* (S .>= K); // call option
fn put_payoff(S,K) = (K - S) .* (S .<= K); // put option
Ns = 1000000; // Number of simulations
x = \text{array\_simulate\_mGBM}(x0,\text{mu}, \text{sigma}, \text{rho}, t, \text{Ns});Nx = rows(x0);
Nt = rows(t);
BestOf = zeros(Ns, Nx);i = 1;<br>do until i > Nx;
                                                             // for each asset
  data = mGBM\_getAsset(x,i);tmp = data[, 2:Nt] ./ data[, 1:Nt-1] - 1; // we compute the quaterly returns for the 2 years period
 \text{BestOf}[\, . \, ,i] = \max(c \, \text{tmp'});<br>
i = i + 1;// we compute the maximum of the quaterly returns
endo;
```

```
// BestOf is a Ns x Nx matrix where BestOf(i,j) indicates the Best-Of the quaterly returns of the asset j for the simulation i
MeanBestOf = meanc(BestOf'); // Average of Best-Of in Time Across Assets
C = exp(-r*tau) * meanc(call_payoff(MeanBestOf, K));
P = exp(-r*tau) * meanc( put_payoff(MeanBestOf,K) );
print ftos(C,"Best-Of Call Option Price = %lf",3,2);
print ftos(P, "Best-Of Put Option Price = \sqrt{n}1",3,2);
Best-Of Call Option Price = 0.06
Best-Of Put Option Price = 0.00
```
## 3.7.4 Example with options on multi-assets

You will find different examples in the [gauss root]\option\examples directory:

- call\_put\_Basket\_Spread\_option.prg
- call\_put\_BestOf\_call\_asian\_option.prg
- call\_put\_BestOf\_Call\_Put\_option.prg
- call put Himalaya option.prg
- call\_put\_Rainbow\_option.prg
- call\_put\_WorstOf\_Call\_Put\_option.prg

## 3.7.5 Simulating binomial trees

In the following program, we simulate binomial trees and compute the price of an European option. In Figure 3.22, we estimate the desnity of MC estimators. We remark that using antithetic variables permits to reduce the variance of the estimator.

```
new;
library option,pgraph;
SO = 100;K = 100;signa = 0.20;
r = 0.05;b = r;
tau = 1.0;
n = 4;
{CRR,Tree} = EuropeanCRR(S0,K,sigma,tau,b,r,n);
print /flush ftos(CRR,"CRR option price = %lf",5,5);
fn call_payoff(S,K) = (S - K) .* (S - K);
Ns = 10000;{S1, S2} = Simulate_CRR_av(S0, sigma, tau, b, r, n, nS);
ST1 = SI[n, .];
ST2 = S2[n, .];
C1 = exp(-r*tau)*meanc(call_payoff(ST1,K));C2 = exp(-r*tau)*meanc(call\_payoff(ST2,K));Cav = 0.5 * (C1 + C2);print /flush ftos(C1,"CRR option price (MC) = %lf",5,5);
print /flush ftos(C2,"CRR option price (MC) = %lf",5,5);
print /flush ftos(Cav, "CRR option price (MC Antithetic Variables) = \frac{1}{6}1f", 5, 5);
```

```
CRR option price = 9.97052
CRR option price (MC) = 10.05913
CRR option price (MC) = 9.84901
CRR option price (MC Antithetic Variables) = 9.95407
```
In the last example, we compare the density of the MC estimator with and without antithetic variables.

```
new;
library option,pgraph;
S0 = 100;
K = 100;
sigma = 0.20;
r = 0.05;
b = r;
tau = 1.0;
n = 4;
{CRR,Tree} = EuropeanCRR(S0,K,sigma,tau,b,r,n);
fn call_payoff(S,K) = (S - K) .* (S - K);
Ns = 10000;Nr = 500;C1 = zeros(Nr, 1);C2 = zeros(Nr, 1);i = 1;do until i > Nr;
  \{S1, S2\} = Simulate\_CRR\_av(S0, sigma, tau, b, r, n, nS) ;
   ST1 = S1[n,.]';
ST2 = S2[n,.]';
  C1[i] = exp(-r*tau) * meanc(call\_payoff(ST1,K));C2[i] = \exp(-r*tau)*meanc(call\_payoff(ST2, K));<br>i = i + 1;endo;
Cav = 0.5 * (C1 + C2);\text{Kernel}[1:3] = 9.4|10.6|256;{x,d1,F,retcode} = Kernel(C1);
{x,d2,F,retcode} = Kernel(Cav);
graphset;<br>
_pdate = ""; _pnum = 2; _pframe = 0;<br>
_pltype = 6|1; _plwidth = 10;<br>
title("\216Density of the MC estimate with nS = 10000");
  xtics(9.4,10.4,0.2,2);
   _plegstr = "MC\000AV";
_plegctl = {2 5 5.5 4.5};
graphprt("-c=1 -cf=mc4.eps");
  xy(x, d1^d2);
```
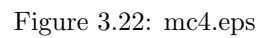

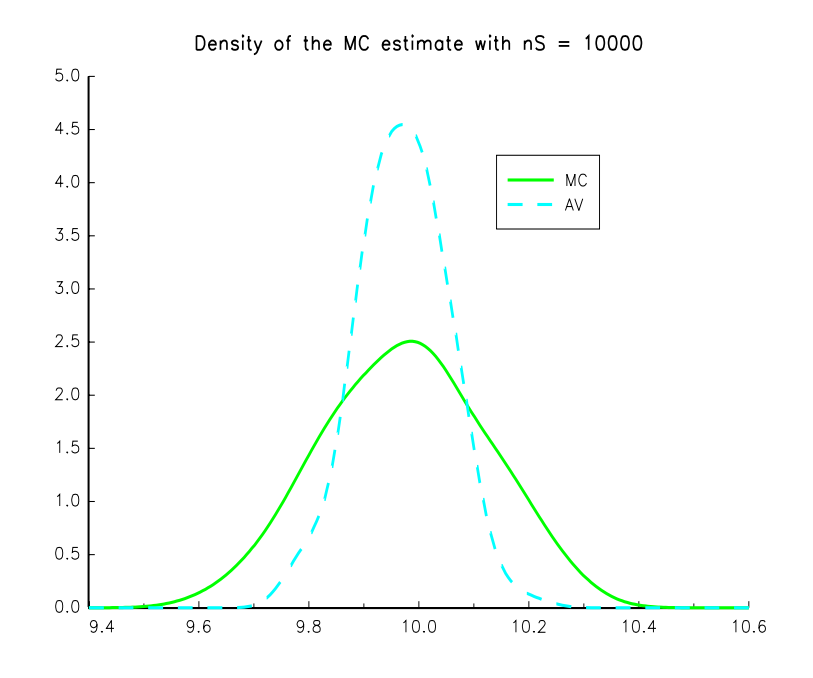

# Bibliography

- [1] Barone-Adesi, G. and R.E. Whaley [1987], Efficient analytic approximation of American option values, Journal of Finance, 42, 301-320
- [2] Bates, D. S. [1991], The crash of '87: was it expected? The evidence from options markets, Journal of Finance, 46, 1009-1044
- [3] Black, F. [1976], The pricing of asset contracts, Journal of Financial Economics, 3, 167-179
- [4] Black, F. and M. Scholes [1973], The pricing of options and corporate liabilities, Journal of Political Economy, 81, 637-659
- [5] BREEDEN, D. and R. LITZENBERGER [1978], State contingent prices implicit in option prices, Journal of Business, 51, 621-651
- [6] Chang, C.W., J.S.K. Chang and K-G. Lim [1998], Information-time option pricing: theory and empirical evidence, Journal of Financial Economics, 48, 211-242
- [7] CRÉPEY, S. [2007], Computational Finance, Lecture notes, University of Evry
- [8] Dhouibi, A. [2005], Smile Approximation, Rapport de Stage, Groupe de recherche  $Op\'{e}rationnelle$
- [9] Dupire, B. [1994], Pricing with a smile, Risk Magazine, 7-1, 18-20
- [10] Durrlerman, V. [2004], From Implied to Spot Volatilities, Princeton University, Ph.D. Thesis
- [11] HAGAN, P., D. KUMAR, A.S. LESNIEWSKI and D.E. WOODWARD [2002], Managing smile risk, Wilmott Magazine, September, 84-108
- [12] HESTON, S.L. [1993], A closed-form solution for options with stochastic volatility with applications to bond and currency options, Review of Financial Studies, 6, 327-343
- [13] HULL, J. and A. WHITE [1987], The pricing of options on assets with stochastic volatilities, Journal of Finance, 42, 281-300
- [14] Merton, R.C. [1976], Option pricing when underlying stock returns are discontinuous, Journal of Financial Economics, 3, 125-143
- [15] RONCALLI [1995], Introduction à la Programmation sous Gauss Methodes Numériques en Finance et Econométrie, Global Design, Paris
- [16] Rubinstein, M. and E. Reiner [1991], Breaking Down the Barriers, Risk Magazine, 4-8, 28-35